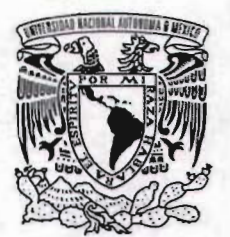

# **Universidad Nacional Autónoma de México**

**Escuela Nacional de Artes Plásticas**

# "Diseño gráfico de banners interactivos para la campaña publicitaria querido méxico de Nike"

#### que para obtener el título de Licenciado en Comunicación Gráfica s s E T

Esperanza García Gomez a e n e s p r

D irector de Tesis **BSCUELA** NACIONAL Lic. Marco Antonio Basilio Hernández • **co D.F** México, DF

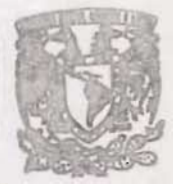

DEPTO, DE ASESORIA **PARA LA TITULACION** 

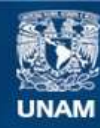

Universidad Nacional Autónoma de México

**UNAM – Dirección General de Bibliotecas Tesis Digitales Restricciones de uso**

## **DERECHOS RESERVADOS © PROHIBIDA SU REPRODUCCIÓN TOTAL O PARCIAL**

Todo el material contenido en esta tesis esta protegido por la Ley Federal del Derecho de Autor (LFDA) de los Estados Unidos Mexicanos (México).

**Biblioteca Central** 

Dirección General de Bibliotecas de la UNAM

El uso de imágenes, fragmentos de videos, y demás material que sea objeto de protección de los derechos de autor, será exclusivamente para fines educativos e informativos y deberá citar la fuente donde la obtuvo mencionando el autor o autores. Cualquier uso distinto como el lucro, reproducción, edición o modificación, será perseguido y sancionado por el respectivo titular de los Derechos de Autor.

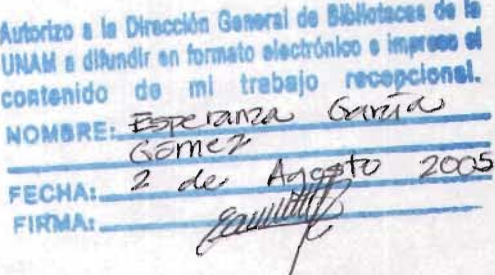

# **ESTA TESIS NO SALE UE lA BIBI.IOTECA**

A mis padres José y Esperanza, de quienes siempre he recibido amor y apoyo incondicional. A mis hermanos, Blanca, Olivia, Gabriel y Gerardo por enseñarme el camino a seguir. A toda mi maravillosa familia.

A mi esposo Miguel Angel, por hacer mi vida más feliz y completa.

A todos mis amigos y aquellas personas que han estado a mi lado y me han ayudado a crecer, todos forman parte de lo que soy ahora.

A Marco Basilio por su guía.

# Indice

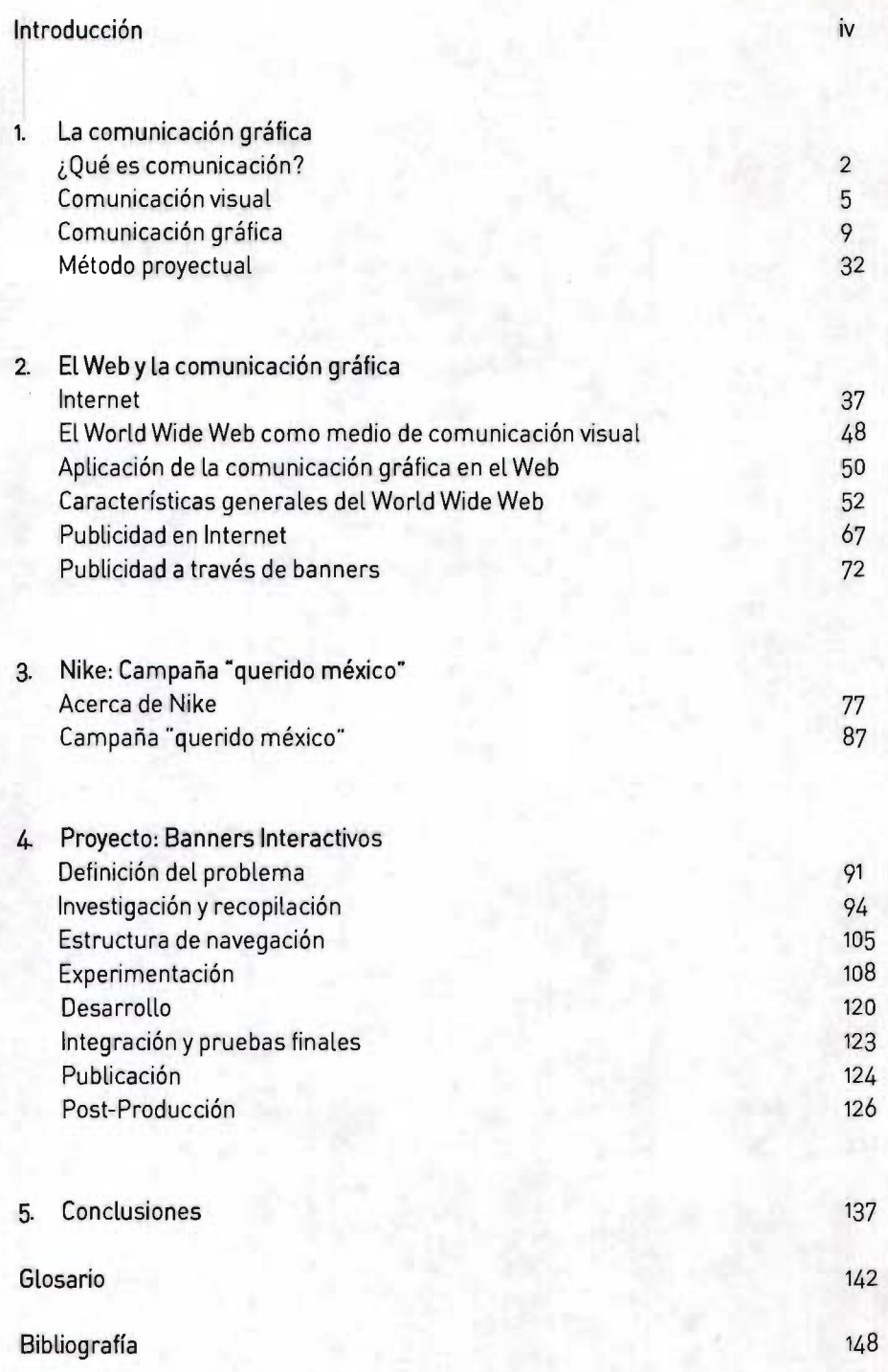

## **Introducción**

Elser humano es, por definición, un ser sociaL Siempre ha buscado comunicarse con sus semejantes y expresar pensamientos, sentimientos e ideas. Para ello se ha valido de infinidad de medios; gráficos, auditivos, visuales, entre otros. Incluso ha transformado algunos de estos medios en arte. Pero otros medios han evolucionado por caminos distintos, enfocándose totalmente en el proceso de la comunicación humana.

Lo que hoy nos ocupa dentro del área de comunicación humana, es el quehacer de la comunicación gráfica. Conocer qué es, quiénes la utilizan y con qué objetivos, y finalmente cómo puede utilizarse para su aprovechamiento óptimo.

Actualmente los medios de comunicación han alcanzado una evolución impresionante. Ahora es posible enterarse de lo que sucede del otro lado del mundo inmediatamente, cuando hasta hace 40 años esta misma información tardaba meses en difundirse.

La televisión, el radio, el cine y los medios impresos ahora ocupan un lugar primordialen el desarrollo del ser humano, están presentes desde su más temprana edad, loacompañan laveces más que otro ser humanol. le hablan, loeducan, en base a la información que ellos le dan, el ser humano decide, crea, actúa...

Uno de los mediosque actualmente se desarrolla a pasos agigantados es Internet. Desde su surgimiento marcó un importante cambio en el mundo de las comunicaciones, creando un nuevo sistema de difusión de información, de colaboración e interacción entre los individuos, sin importar su ubicación geográfica.

Por su gran alcance, Internet inmediatamente llamó la atención de una inmensa cantidad de instituciones, empresas incluso de individuos, ya que todos querían beneficiarse de esta nueva tecnología. Especialmente se ha desarrollado en el área publicitaria, dada su capacidad de llegar a grupos cada vez más heterogéneos, y de influir en ellos utilizando recursos tecnológicos innovadores que resultan sumamente competitivos y ventajosos ante otros medios de comunicación.

Como comunicadores gráficos es indispensable estar al tanto de éste fenómeno, y ocuparnosen conocerlo a detalle para poderutilizarsus herramientas para nuestro fin: dar solución a problemas de comunicación visual.

Para lograr esto, es importante conocer y dominar la teoría del diseño, conocer sus elementos básicos, sus límites y alcances; y obviamente, analizar cabalmente esta nueva tecnología, saber para qué la podemos utilizar y cómo, quién accede a ella y de qué forma podemos influir y qué reacciones podemos esperar.

Con base a lo anterior, este proyecto lleva a cabo un extenso análisis tanto de la comunicación gráfica y sus elementos. como de Internet. Explora la manera de cómo esta nueva tecnología se mancuerna con nuestra disciplina para alcanzar objetivos comunes.

Finalmente, se aplican los conocimientos adquiridos mediante este análisis para el proyecto de diseño de banners interactivos para la campaña local "querido méxico" de la empresa Nike; esto con la finalidad de mostrar cómo es posible aprovechar al máximo las características de Internet, como medio para alcanzar una solución gráfica de alto impacto y óptima funcionalidad.

# **1. La Comunicación Gráfica**

- ¿Qué es comunicación?
- La comunicación visuaL
- **•** La comunicación gráfica
- **Método proyectual**

# ¿Qué es la comunicación?

El verbo comunicar viene del latín communica 're, que significa: hacer en comunión, dar a conocer, poner en común.

Por comunicación entendemos el acto de transmisión de información entre dos o más interlocutores. En este nivel de concepto podemos afirmar que la comunicación puede ser realizada por animales o por computadoras, pero el campo que nos ocupa es la comunicación entre personas.

La comunicación humana es algo que une a las personas y las hace actuar en el sentido más amplio es el intercambio de ideas, conceptos, noticias e información entre dos o más individuos.

Podemos distinguir dos tipos generales de comunicación humana:

Comunicación personal Se lleva a cabo cuando el mensaje es transmitido de persona a persona, o es dirigido a individuos o grupos pequeños.

Comunicación masiva. Es la comunicación dirigida a un público numeroso y anónimo.

La finalidad de la comunicación es afectar e influir; toda comunicación tiene un objetivo, una meta, que es producir una respuesta. Para que la comunicación sea efectiva deben existir campos comunes de experiencia y conocimiento, se debe disponer del mismo repertorio de señales, sin estas condiciones el mensaje que se pretende comunicarnose comprenderá. Por ejemplo un texto escrito en el sistema de escritura Braille logrará que un ciego pueda leer con sus manos, mientras que para todos los que no conocemos este lenguaje, nos será imposible de entender lo escrito. Entre más extenso sea el campo común de la experiencia más eficaz será la comunicación.

## **Modelo de comunicación**

En la comunicación humana cada situación es diferente de alguna manera, sin embargo se pueden separar ciertos elementos comunes. Son estos elementos y sus interrelaciones los que se separan y se toman en cuenta para la creación de modelos de comunicación.

El interés por el estudio de la comunicación ha resultado en el desarrollo de muchos modelos de comunicación, todos estos modelos difieren unos de otros y ninguno de ellos puede calificarse de exacto o universalmente verdadero, cada uno puede corresponder y aplicarse a situaciones diferentes.

*La comunicación humana es algo que une a las personas ylas hace actuar.* 

*"En su Retón"ca, An"stóteles dijo que tenemos que considerar tres componentes en la comunicación: el orador, el discurso yel auditon"o. Quiso decir con ello que*  cada uno de estos elementos es necesario para la comunicación"<sup>1</sup>. Casi todos los modelos actuales de comunicación son parecidos al planteado por Aristóteles, aún cuando en cierta forma son más complejos.

El modelo básico de comunicación comprende estos elementos: emisor, mensaje, medio o canal y receptor, se debe considerar además la intención del emisor y los efectos logrados en el receptor.

Este modelo puede esquematizarse de la siguiente manera:

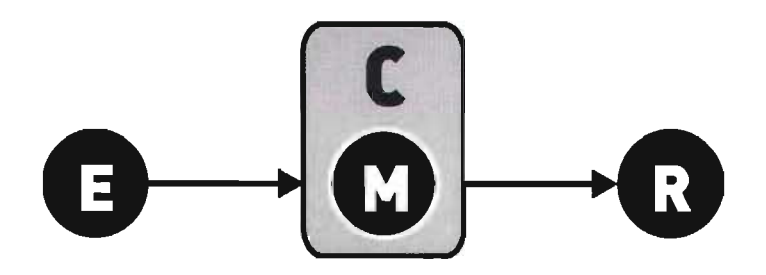

## Emisor (E)

Es el origen de la comunicación. Es quien posee y envía el mensaje.

#### **Medio** o Canal **(e)**

Es el elemento a través del cual se envía la información del emisor al receptor. Radio, televisión, impresos, Internet, etc..

#### Mensaje **(M)**

Es la información que tratamos de transmitir, es la razón por la cual se ha establecido la comunicación.

Receptor **(R)**  Es aquel que recibe el mensaje. Existen otros elementos que pueden anexarse a este modelo y que nos ayudan a entender mejor el proceso de la comunicación que son: los filtros y el referente, los cuales se incluyen de esta forma:

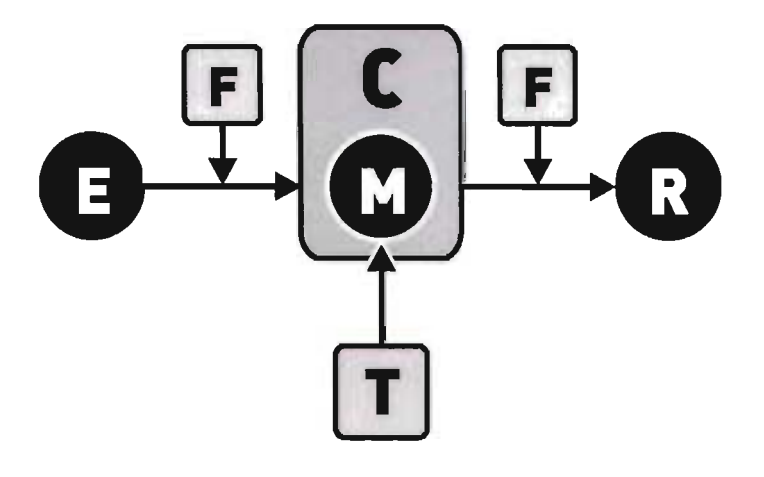

#### Referente [TI Es aquello de lo que se habla en el mensaje.

#### Filtros [FI

Son obstáculos o interferencias que encuentra en su camino la comunicación entre emisor y receptor.

Todos estos elementos son esenciales para la comunicación, tanto personal como masiva. No deben ser considerados elementos independientes, cada uno tiene su lugar, así, su interrelación con los demás es lo que forma el proceso de la comunicación humana.

# La Comunicación Visual

Podemos entender la comunicación visual como todo lo que ven nuestros ojos, una nube, un árbol, una pintura, un cartel. etcétera. Todas estas imágenes tienen un valor distinto y transmiten diferente información según el contexto en el que se encuentren. De todas estas imágenes podemos distinguir dos grandes grupos: las imágenes cuya comunicación es casual y las que tienen un fin especifico, es decir una comunicación intencional.

*"Una comunicación casual puede ser interpretada libremente por el que la recibe, ya como mensaje científico o estético, o como otra cosa. En cambio una comuncación intencional debería ser recibida en el pleno significado querido en la intención eminente"2.* 

*"La comunicación visual se produce por medio de mensajes visuales, que forman parte de todos lo mensajes que actúan sobre nuestros sentidos, sonoros, térmicos, dinámicos, etcétera"3.* A este tipo de comunicación puede también adaptarse el modelo que analizamos anteriormente, donde existe un emisor que transmite un mensaje y un receptor que lo interpreta. De la misma manera, pueden existir interferencias o filtros que pueden alterar o anular el mensaje. Según Bruno Munari podemos dividir estos filtros en tres tipos diferentes: sensoriales, operativos y culturales.

El filtro de carácter sensorial se refiere a la capacidad de los sentidos, por ejemplo un daltónico no podrá ver determinados colores y por ello los mensajes basados en el lenguaje del color se alterarán ante un receptor con este problema. El filtro operativo habla de las características constitucionales del receptor, por ejemplo la diferencia de edades, un niño de 3 años analiza un mensaje de manera muy diferente a como lo hace un hombre maduro. El tercer filtro es el cultural. el cual depura los mensajes que le son familiares al receptor, es decir los que forman parte de su universo cultural y social

El mensaje visual puede ser dividido en dos componentes básicos, uno es la información que se desea transmitir y el otro es el soporte visual. El soporte visual es el conjunto de elementos que hacen posible que podamos ver el mensaje, el color, la forma, etcétera. Para lograr un mensaje visual exitoso estos dos elementos deben ser analizados y estructurados para formar una unidad coherente y equilibrada.

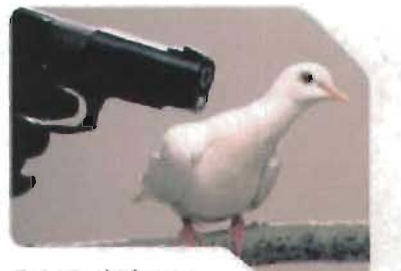

, ~ ~ **I,u/II"., .. ,U I I Glll.d** 

Todas las imágenes tienen un vaJordistinto *y* transmiten diferente información según el contexto en el que se encuentren.

## **Historia de la comunicación visual**

Desde la antigüedad el hombre ha buscado expresarse a través de las imágenes; en la prehistoria plasmaba en las paredes de las cuevas motivos como figuras humanas, animales, escenas de lucha y de caza, las cuales realizaba con colores, fabricados con carbón vegetal o substancias minerales mezcladas con grasa animal aplicados con los dedos o pinceles. Para los primitivos estas pinturas no eran una expresión meramente artística, su actividad se centraba en una finalidad específica de acuerdo a sus creencias sociales o religiosas, era algo que para ellos tenia una utilidad. El arte primitivo era una expresión directa de la vida práctica.

Con su evolución, el hombre fue fabricando objetos útiles, formó comunidades y civilizaciones para asegurar su supervivencia. Se esforzó por conseguir poder, libertad y seguridad material, y en esta evolución logró acumular un saber considerable, producto de su mente reflexiva y sus dotes de invención.

Para hacer más eficaz su comunicación crea una escritura jeroglífica, que expresa las palabras mediante imágenes las cuales, a la par de la evolución del hombre, logran sintetizarse para conformar alfabetos completos. "El lenguaje hablado, limitado hasta entonces al momento de la comunicación, se independizó del tiempo gracias a la escritura, y así podemos tener hoy noticias directas de los pensamientos de nuestros antecesores"*4.* Estos sistemas de escritura ayudaron a formar grandes civilizaciones, filosofías, ciencias y religiones; sólo por medio de la escritura fue posible la fundación de grandes imperios y gracias a ella conocemos ahora la historia de la humanidad.

Los soportes para la escritura en un principio eran la piedra o la arcilla, sobre la cual eran grabados los signos que estaban destinados a perdurar eternamente. Después fueron descubiertos soportes más flexibles y cómodos, como la madera y la piel Los egipcios fueron quienes inventaron el papiro, de donde proviene la palabra papel Lo elaboraban cortando tiras del tallo de la planta del papiro que después prensaban entre dos capas para obtener una hoja delgada y flexible. Sobre este material podía escribirse con facilidad, las hojas se pegaban una a otra por los extremos y después se enrollaban, este era el libro de la antigüedad.

Fue en China en el año 105 d.C. donde se inventó el papel, estaba hecho de trapos y se parecía al papel actual. rápidamente esta técnica fue transmitida a varias civilizaciones que la transformaron en todo un arte. La tinta china también vino del Oriente, y aunque ya en Egipto se había fabricado algo similar, fue en China donde se perfeccionó su elaboración. La tinta negra facilitaba la impresión con sellos y clisés de madera, los cuales ya eran usados en esta época; estos sellos, que se utilizaban como firmas fueron el origen de la impresión.

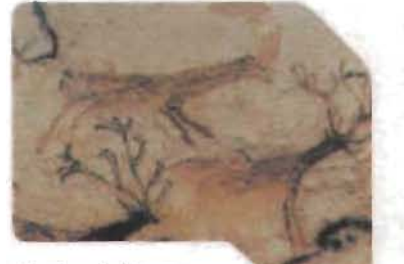

*El arte primitivo era una expresión directa de la vida práctica.* 

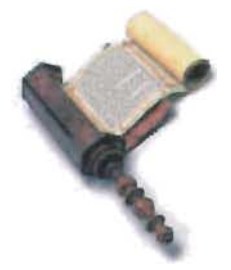

La perfección de los utensilios dio lugar a la proliferación de material impreso, se crearon enciclopedias completas con información científica y religiosa, las cuales muchas veces eran acompañados con esquemas o representaciones gráficas, dando pie al nacimiento del concepto del libro ilustrado. "El libro o códice, compuesto de hojas plegadas en cuadernos, al principio sólo tuvo aceptación en las primeras comunidades cristianas. El códice no se desenrollaba, como el papiro, si no que se abría por sus páginas, como nuestro libro moderno"5. Con la popularidad del libro surge un nuevo oficio, la copia de manuscritos, que acompaña también la elaboración de catálogos y la venta de libros por los comerciantes itinerantes.

La gran actividad comercial que se llevaba a cabo entre las civilizaciones permitía un intercambio de artículos que enriquecían cada cultura, el comercio fue un elemento muy importante para la proliferación de la ciencia y el conocimiento. Existían ciudades completas dedicadas al comercio y la inminente competencia por atraer la atención de los compradores cultivó en los comerciantes el interes por presentar sus productos de forma atractiva siendo ya conocida su capacidad persuasiva. Se crearon las marcas que eran impresas en los productos con sellos de madera, así como signos o escudos los cuales consistían en imágenes orientativas para las gentes analfabetas. Estos símbolos artesanales y gremiales fueron el origen de lo que hoy conocemos como marcas comerciales y por otra parte estos representaban una forma de publicidad, al colocar los productos con sus marcas a la vista del posible cliente.

"En la publicidad comercial de la Edad Media, el escaparate desempeñó un papel tan importante como en la actualidad. Su función, ya entonces, era como lo es hoy, la de reducir mediante el efecto óptico la distancia entre el vendedor y el comprador"<sup>6</sup>.

La invención de la imprenta en el año 1439 por Johannes Gutenberg , influyó de manera trascendental en la evolución de los siglos siguientes. Desde su invención millones de personas tuvieron la oportunidad de salir de la ignorancia, el trabajo intelectual pudo llegar a manos del pueblo y la educación universal convertirse en una promesa real.

La imprenta produjo una gran revolución en la publicidad, ya que permitía no sólo acelerar la producción, sino también crear grandes tirajes que permitieron una difusión de información más amplia, rápida y eficaz. Con la imprenta nacieron también el cartel y el folleto publicitario, que fueron utilizados para la difusión científica, aprovechando también la iglesia y el gobierno esta forma de publicidad. Estos medios influyeron de manera considerable en la población analfabeta gracias a su contenido gráfico y representaciones claras. Con sus ventajas, estos elementos se integraron rápidamente al mundo moderno.

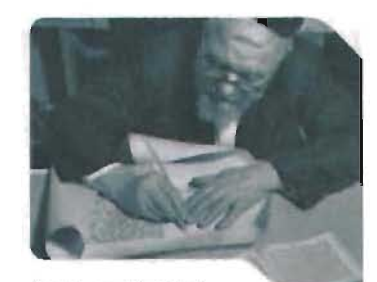

Con la popularidad del libro surge un nuevo oficio. la copia de manuscritos, que acompaña también la elaboración de catálogos yla venta de libros por los comerciantes itinerantes.

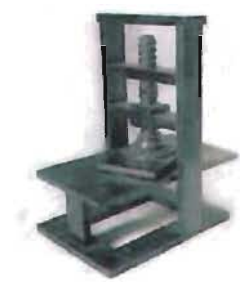

El constante desarrollo de la industria, el comercio y la publicidad trajo consigo el diseño de nuevos y más modernos tipos de letra, con formas simples, gruesas y que facilitaban la lectura. La invención de la litografía entre los años de 1796 y 1797, impulsó estas nuevas tendencias, permitiendo la reproducción de líneas muy finas.

En el siglo XIX el invento de la fotografía enriqueció la comunicación visual de manera trascendentaL Los artistas que hasta ahora se valían de sus capacidades para representar la realidad, vieron en la fotografía el origen de una nueva forma de expresión. La fotografía ayudo también a la creación de un nuevo estilo de periodismo: el reportaje fotográfico. "Los experimentos de los mayores diseñadores de nuestro siglo han dejado testimonio de las múltiples posibilidades que ofrece la fotografía. y sus realizaciones influyeron también en las demás artes. El teatro, la pintura, el diseño de libros y las técnicas de exposición, incluyeron durante ciertas épocas la fotografía como elemento creativo"7. Desde entonces la fotografía ganó un lugar muy importante en la publicidad y en otras áreas de la comunicación visuaL

Con la entrada del siglo XX, el mundo experimentó grandes cambios en todos los ámbitos: político, económico, social. técnico y cultural. En el diseño arquitectónico, industrial y gráfico, las viejas formas artísticas fueron reemplazadas por conceptos funcionales centrados en los materiales, el diseñador dejó de ser un artista, y basó su creatividad en nuevas teorías científico-analíticas. Los medios de comunicación fueron evolucionando, se inventó la radio, la televisión y la computadora, y a lo largo de las últimas décadas no solo se fueron perfeccionando, si no que también fueron objetos de estudio científico en busca de su significación psicológica y su eficacia.

Hoy en día la publicidad aprovecha todas las posibilidades que se le presentan para hacer llegar mensajes visuales de manera cotidiana. Revistas, periódicos, televisión, paradas de autobuses, el metro, avenidas, autopistas, aeropuertos, estadios, etcétera, son portadores de mensajes publicitarios que nos rodean de productos, promociones e ideas.

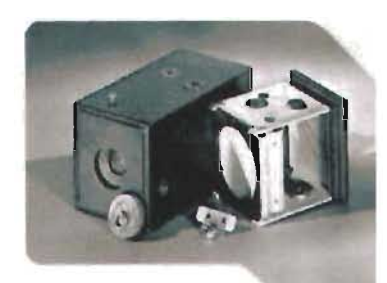

1 **I..CI '",,,** UIl~D',"I"'" ~I'CI"'-"

En el siglo XIX el invento de la fotograffa enriqueció la comunicación visual de manera trascendental.

# La comunicación gráfica

El desarrollo de los productos y servicios ha crecido espectacularmente, lo que los obliga a competir entre sí para ocupar un sitio en el mercado. Es en este momento cuando surge la publicidad, y con ella la evolución de la comunicación visual como forma estratégica de comunicar, atraery ganar la batalla frente a los competidores. El cómo se transmite una determinada información es un elemento trascendental para lograr persuadir, convencer, e incluso manipular a gran parte de la sociedad. La imagen es la herramienta más útil al ser un poderoso agente psicológico de publicidad y propaganda para dar a conocer productos y servicios al consumidor. La comunicación gráfica entonces surge de esa necesidad de comunicarse visualmente, de transmitir mensajes y conceptos por medio de imágenes dentro de un contexto definido.

La comunicación gráfica tiene como objetivo crear mensajes visuales de manera funcional, los productos que el comunicador gráfico genera deben cumplir una función útil: la transmisión de ideas, conceptos y mensajes a un público consumidor. Esta característica es la que la separa del arte, un artista se esfuerza en crear objetos que estimulen la percepción estética y es ahí donde finaliza su proceso creativo, el comunicador gráfico tiene un objetivo más que cumplir, que es crear objetos que además de estéticos cumplan un fin específico. Pero este proceso no debe ser una batalla entre la forma y la función, la emoción y la razón, en la comunicación gráfica estos elementos deben integrarse y lograr una unión equilibrada.

El comunicador gráfico puede ser considerado también como diseñador, entendiendo el diseño como la creación de objetos con un fin práctico y útil.

Entonces podemos decir que la función del comunicador gráfico es diseñar elementos visuales que transmitan ideas o conceptos de manera eficaz. Para ello, el comunicador gráfico echa mano de los códigos visuales, los cuales le sirven para traducir esos conceptos en imágenes que los receptores podrán interpretar. Además, debe contar con herramientas como la información necesaria de lo que se va a transmitir, es decir la función que debe cumplir el diseño, imaginación, creatividad y todo aquello que pueda servir para su comunicación. Cada diseño debe constituir un todo, una unidad donde cada uno de los elementos que estén integrados posean una función específica.

Un buen comunicador gráfico debe crear productos que transmitan ideas y conceptos de una forma clara y directa, por medio de los códigos visuales. La eficacia de la comunicación del mensaje visual que elabora el comunicador gráfico, dependerá de la elección de los elementos que utilice y del conocimiento que tenga de ellos.

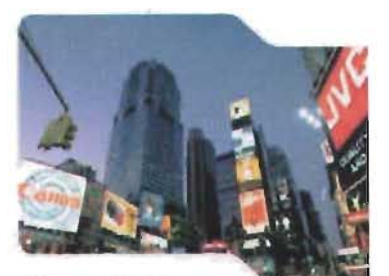

El desarrollo de los productos y servicios ha crecido espectacularmente, lo que los obliga a competir entre si para ocupar un sitio en el mercado.

Con estas afirmaciones podemos concluir con una definición clara de lo que es la comunicación gráfica:

> Disciplina que se encarga de seleccionar de entre los códigos visuales los elementos apropiados para la generación de mensajes específicos en **el** ámbito visual

Un comunicador gráfico como profesionista además de contar una formación visual, calidad imaginativa y creativa, requiere de una sólida preparación de carácter interdisciplinario. Debe poseer conocimientos humanistas, psicológicos, de comunicación y lenguaje, que le ayuden a entender las formas y procesos de la comunicación humana, con el fin de poder crear mensajes visuales que puedan ser interpretados por su audiencia objetivo.

## **Fundamentos de la comunicación gráfica**

"El diseño es práctico. El diseñador es un hombre práctico. Pero antes de que esté preparado para enfrentarse con problemas prácticos, debe dominar un lenguaje visual. Este lenguaje visual es la base de la creación del diseño."*s .* 

El lenguaje visual no puede compararse con el lenguaje hablado o escrito, ya que carece de leyes absolutas o definidas. 'Entre todos los medios de comunicación humana, el visual es el único que no tiene régimen, ni metodología, ni un sistema con criterios explícitos para su expresión o su comprensión"9. Ellenguaje visual se basa en interpretaciones subjetivas, basadas en la experiencia y el entorno socio-cultural de cada individuo o grupo social. A pesar de estas diferencias existen condicionamientos comunes que crean un sistema visual básico, que todos compartimos.

Este sistema visual nos da pautas generales para la construcción de mensajes visuales que puedan ser interpretados por un público masivo. Dentro de este sistema existen elementos básicos que el comunicador gráfico debe aprender y comprender, en conjunto con técnicas de composición y sintaxis. El conocimiento de estos códigos visuales y su correcta aplicación, son las herramientas que nos ayudan a lograr una comprensión más clara de los mensajes que buscamos comunicar.

8. Wucius Wong, Fundamentos del diseño bi- y tri-dimensional, p. 9 9. DA Dondis. La sintaxis de la imagen. p.

Todos los elementos que forman este sistema visual guardan mucha relación entre sí y no pueden ser fácilmente separados en la experiencia visual general Al separarlos pueden parecer bastante abstractos, pero su interrelación es lo que determina la apariencia definitiva y el contenido de un diseño.

## **Punto**

Es la mínima expresión gráfica, la unidad más simple de comunicación visual El elemento gráfico fundamental y por tanto el más importante. La forma más común del punto es la circular, pero un punto puede representarse cuadrado, triangular o en formas irregulares.

El punto esta definido por su color, dimensión y sobre todo por el dinamismo que puede reflejar dependiendo de donde lo situemos dentro del plano. El punto puede servir de referencia o como un marcador de espacio y tiene un gran poder de atracción cuando se encuentra solo. Puede producir sensación de tensión cuando se añade otro punto y construyen un vector imaginario direccional. pero cuando vemos varios puntos dentro de una determinada composición, por el principio de agrupación, podemos construir formas, contornos o tonos.

## **Línea**

Cuando una secuencia de puntos están tan próximos, tanto que no pueden diferenciarse uno del otro, se crea una sensación clara de dirección y esa cadena de puntos se define como línea.

La línea usualmente genera dinamismo y define direccionalmente la composición en la que se inserte. Su presencia crea tensión en el espacio donde se ubica y afecta a los diferentes elementos que conviven con ella. Puede definirse también como un punto en movimiento o como la historia del movimiento de un punto, por lo cual tiene una enorme energía, nunca es estática y es el elemento visual básico del boceto.

La línea separa planos, permitiendo crear diferentes niveles y volúmenes. La línea puede tener múltiples significados y distintas formas de expresiones, desde la conformación de figuras a otros significados como acción, dirección, movimiento, estabilidad, etcétera, dependiendo de sus distintos grosores o valores también variará su significado. Es uno de los elementos gráficos más utilizados, ya que definen y delimitan las diferentes áreas de nuestra composición, además dirige la dirección de lectura dentro de una composición, haciendo que la atención del receptor se dirija al lugar adecuado.

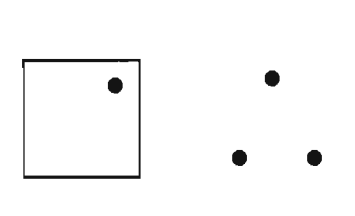

**)** 

•

Es un elemento indispensable en el espacio gráfico, tanto para la materialización y representación de ideas. Los elementos de la línea que con mayor facilidad podemos analizar y percibir son: el espesor, la longitud, la dirección con respecto al plano, el color y la cantidad.

Podemos distinguir dos tipos generales de línea:

Línea constructiva: La línea que sirve para crear una estructura que después será revestida con color, textura, etcétera.

Línea expresiva: Cuando la línea por sí sola nos comunica algo, depende de los atributos gráficos, grosor, textura, dirección, la forma, el movimiento, etcétera.

## **Forma**

Cuando el trazo de líneas con diferente dirección se unen en un mismo punto se le conoce como forma o contorno. En términos de artes visuales se dice que la línea articula la complejidad del contorno. Cuando la línea cierra un determinado espacio se crea una tensión entre el espacio y sus límites y es entonces cuando la línea tiene un gran poder de atracción. La característica principal del contorno es que son estáticos o dinámicos dependiendo de su uso o de las diferentes direcciones que éste adopte.

Existen tres formas básicas provenientes de los principios básicos de verticalidad, horizontalidad, centro e inclinación, son el círculo, el cuadrado y el triángulo equilátero. Cada uno de ellos tiene su carácter específico y se les atribuyen diferentes significados.

## Círculo

Es una figura continuamente curvada cuyo perímetro equidista en todos sus puntos del centro. Este contorno tiene un gran valor simbólico, especialmente el centro. Puede tener diferentes significados: protección, inestabilidad, totalidad, unión, eternidad, calidez, etcétera.

## Cuadrado

Es una figura de cuatro lados que tienen exactamente la misma longitud y con ángulos rectos exactamente iguales en sus esquinas. Es una figura estable y de carácter permanente. Se asocia a ideas de estabilidad, permanencia, torpeza, honestidad, rectitud, esmero y equilibrio.

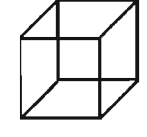

1. **La camUlutaclOn gr.,.ca** 

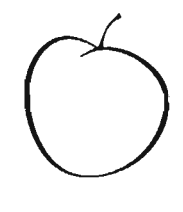

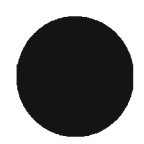

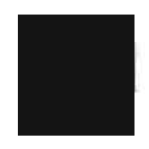

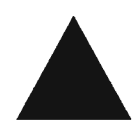

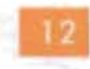

#### Triángulo equilátero

Es una figura de tres lados cuyos ángulos y lados son todos iguales. Es también una fígura estable, con tres puntos de apoyo uno en cada vértice, aunque no tan estático como el cuadrado. Puede tener un fuerte sentido de verticalidad siempre que lo representemos por la base. Se le asocian significados de acción, conflicto y tensión.

Todas las formas básicas son fundamentales, figuras planas y simples que pueden describirse y realizarse de forma fácil De la mezcla y modificacíón de estas formas resultan combinaciones infinitas de todas la formas físicas de la naturaleza y la imaginacíón. A esta variedad de figuras, según Wucius Wong, podemos clasificarlas de la siguiente manera:

A Formas Geométricas: construidas matemáticamente.

B. Formas Orgánicas: rodeadas por curvas libres, sugieren fluidez y desa rrollo.

C. Formas rectilíneas: limitadas por líneas rectas que no están relacionadas matemáticamente entre sí.

D. Formas irregulares: limitadas por líneas rectas y curvas que no están relacionadas matemáticamente entre sí.

E. Formas manuscritas: caligráficas o creadas a mano alzada.

F. Formas accidentales: determinadas por el efecto de procesos o materiales especiales, u obtenidas fortuitamente.

## **Dirección**

Cada uno de las formas básicas expresan direcciones visuales distintas. Cada una de estas direcciones visuales tiene un fuerte significado asociativo y son una herramienta valiosa para la construcción de mensajes visuales.

El cuadrado expresa la horizontal y la vertical, que constituye la referencía primaria con respecto al equilibrio y bienestar, tanto psicológicamente como físicamente. El triángulo la diagonal, también hace referencia a la estabilidad, pero en sentido opuesto ya que la diagonal es la fuerza direccional más inestable y provocadora. Su significado es amenazador y subversivo. El círculo representa la curva, las fuerzas direccionales curvas tienen significados asociados a la repetición y el calor.

El elemento de la dirección es muy importante ya que puede definir la intención compositiva y su efecto en el mensaje visual final.

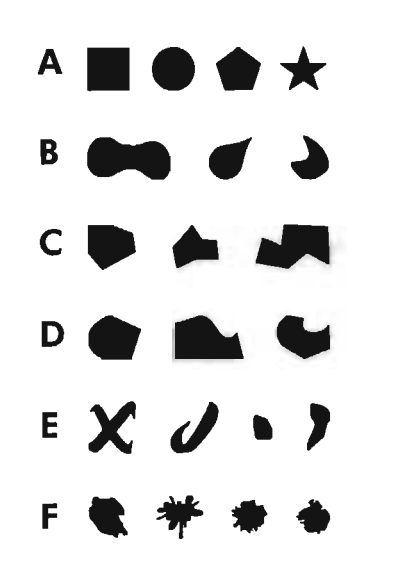

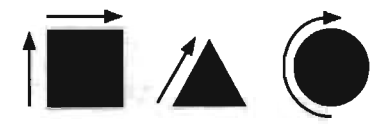

10. Dandis, op.cit., p. 70

## **Textura**

La textura consiste en la modificación o variación de la superficie de los materiales utilizados, ya sea de una forma visual o táctil. Con frecuencia se utiliza para expresar visualmente las cualidades de otro sentido, el tacto. "Cuando hay una textura real, coexisten las cualidades táctiles y ópticas, no como con el tono y el color que se unifican en un valor comparable y uniforme, sino por separado y específicamente, permitiendo una sensación individual al ojo y a la mano, aunque proyectemos ambas sensaciones en un significado fuertemente asociativo"10.

La textura está relacionada con la composición de una sustancia a través de variaciones diminutas en la superficie del material. En conjunto con la luz, es el elemento clave en la percepción del espacio por su capacidad para orientar la visión estereoscópica. Se produce mediante la repetición de luces y sombras en un espacio gráfico, motivos iguales o similares que se repiten en el soporte.

La función principal de la textura es dar materialidad en el diseño, crear atmósferas o espacios con cargas emotivas y volumen.

## **Dimensión**

La dimensión existe en el mundo real y no sólo podemos sentirla, sino verla a través de la visión estereoscópica binocular. En las representaciones bidimensionales se simula mediante la técnica de la perspectiva. La perspectiva utiliza la línea, fórmulas y reglas exactas para crear los efectos volumétricos e intentar representar la realidad.

En la fotografía predomina la perspectiva. La lente de una cámara tiene propiedades parecidas a las del ojo excepto que este último tiene una visión periférica mucho más amplia, visión que la cámara intenta emular a través sus diferentes objetivos o lentes.

## **Movimiento**

Es uno de los elementos visuales que implica y dota de más fuerza. Realmente sólo está implícito en cierto elementos, aunque existen técnicas capaces de engañar al ojo. "La ilusión de la textura o la dimensión parece real gracias al uso de una expresión intensa del detalle como en el caso de la textura, o al uso de perspectiva yla luz y sombras intensas como en el caso de la dimensión. La sugestión de movimiento

La función principal. de la textura es dar materialidad en el diseño, crear atmósferas o espacios con cargas emotivas *y* volumen.

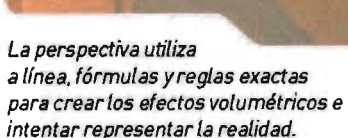

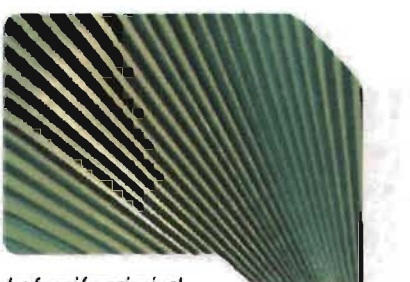

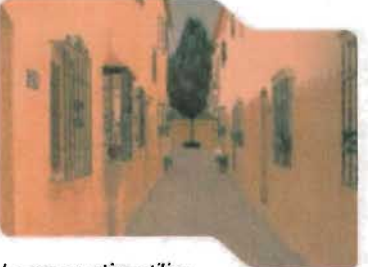

en formulaciones visuales estáticas es más difícil de conseguir sin distorsionar la realidad. pero está implícita en todo lo que vemos. Deriva de nuestra experiencia completa de movimiento en la vida"".

El fenómeno fisiológico de la persistencia de la visión nos permite que veamos movimiento donde no lo hay. El cine se basa en este fenómeno y consigue. a través de diferentes imágenes estáticas con sutiles diferencias y en intervalos de tiempo apropiados. la ilusión o efecto de movimiento.

En el proceso de la visión no existe demasiado descanso. el ojo escudriña constantemente todo lo que se le pone ante él y observa características como las tensiones y ritmos compositivos sacando conclusiones de movimiento.

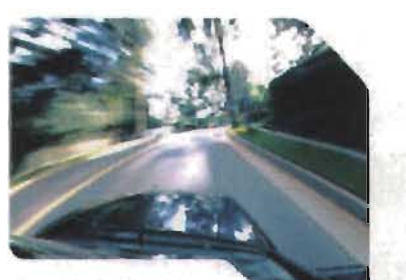

El movimiento es uno de los elementos visuales que implica *y* dota de más fuerza.

## **Color**

El color es una de las herramientas clave del sistema visual y es quizá el elemento gráfico más identificable, para los comunicadores gráficos su característica más importante es el poder emotivo que ejerce en los diseños. "El color esta cargado de información yes una de las experiencias visuales más penetrantes que todos tenemos en común. Por tanto constituye una valiosísima fuente de comunicadores wsuales<sup>"12</sup>.

Podemos definir al color como una sensación que se produce en respuesta a la estimulación del ojo y de sus mecanismos nerviosos, esta sensación es creada por la energía luminosa de ciertas longitudes de onda. El color es un hecho de la visión que resulta de las diferencias de percepciones del ojo a distintas longitudes de onda que componen lo que se denomina el espectro de luz blanca reflejada en una hoja de papel. Estas ondas visibles son aquellas cuya longitud de onda está comprendida entre los 400 y los 700 nanómetros; más allá de estos límites siguen existiendo radiaciones, pero ya no son percibidos por nuestra vista.

Lo que ocurre cuando percibimos un objeto es que la superficie de ese objeto refleja una parte del espectro de luz blanca que recibe y absorbe las demás. La luz blanca está formada por tres colores básicos: rojo intenso, verde y azul violeta. Por ejemplo, en el caso de objeto de color rojo, éste absorbe el verde y el azul. y refleja el resto de la luz que es interpretado por nuestra retina como color rojo. Este fenómeno fue descubierto en 1666 por Isaac Newton, que observó que cuando un haz de luz blanca traspasaba un prisma de cristal, dicho haz se dividía en un espectro de colores idéntico al del arco iris: rojo, anaranjado, amarillo, verde, azul, añil y violeta.

# El color no es sólo un simple atributo que recubre la forma. puede comunicar *y* estructurar mensajes visuales por sí solo.

El color es un elemento básico a la hora de elaborar un mensaje visual. No sólo es un simple atributo que recubre la forma, con frecuencia el color puede comunicar y estructurar mensajes visuales por sí solo. El color se puede emplear para crear experiencias. Un producto o mensaje puede ser representado con formas, pero al añadir color éste puede llegar a ser una traducción visual de sensaciones. La selección de una gama de color puede producir sensaciones de frío, calor, frescura, limpieza, apetitoso, etcétera

El color está presente en todos los aspectos de la comunicación gráfica. Aprender a ver el color y obtener una interpretación de sus propiedades inherentes ha de ser el punto de partida si se desea realizar un tratamiento eficaz de éste en diversas aplicaciones gráficas.

## **El círculo cromático**

El círculo de color o cromático es un útil dispositivo que nos sirve para observar la organización básica y la interrelación de los colores. Se emplea para hacer la selección de color que nos parezca adecuada al mensaje a comunicar.

Podemos encontrar diversos círculos de color, pero el que aquí vemos está compuesto de 12 colores básicos.

En este círculo cromático podemos encontrar:

Colores primarios: Rojo, azul y amarillo

Colores secundaríos: Verde, violeta y naranja

Colores terciarios: Rojo violáceo, rojo anaranjado, amarillo anaranjado, amarillo verdoso, azul verdoso y azul violáceo.

Los tonos secundarios se obtienen al mezclar partes iguales de dos primarios; los tonos terciarios se consiguen al mezclar partes iguales de un tono primario y de un secundario adyacente.

Si tomamos en cuenta que el color está íntimamente relacionado con la luz y el modo en que ésta se refleja, podemos diferenciar, dos tipos de color: el color luz y el color pigmento.

El color luz. Los bastones y conos del órgano de la vista están organizados en grupos de tres elementos sensibles, cada uno de ellos destinado a cada color primario del espectro: azul, verde y rojo (RGB, Red, Green, Bluel. del mismo modo que una pan-

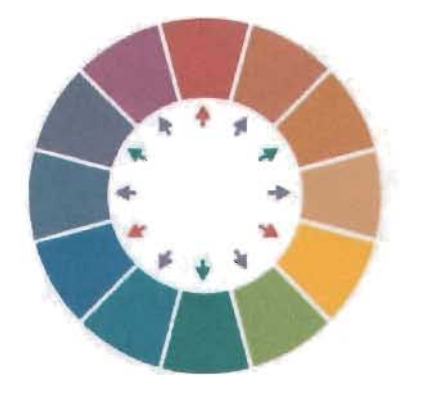

,. **La "g 'u** II~I~ I **Y "1/\,4** 

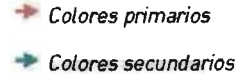

.. Colores terciarios

talla de televisión en color. Cuando vemos rojo es porque se ha excitado el elemento sensible a esta longitud de onda. Cuando vemos amarillo es porque se excitan a un tiempo verde y el rojo, y cuando vemos azul celeste [cian], es que están funcionando simultáneamente el verde y el azul (azul violeta).

Del mismo modo pueden obtenerse colores terciarios en los que las tres luces primarias actúan a la vez en distintas proporciones y que hacen posible que se perciba una enorme cantidad de valores cromáticos distintos. Este proceso de formación de colores a partir del trío básico azul, verde y rojo, es lo que se conoce como síntesis aditiva, y en ella cada nuevo color secundario o terciario se obtiene por la adición de las partes correspondientes de los tres fundamentales, siendo cada una de las sumas de color siempre más luminosas que sus partes, con lo que se explica el que la mezcla de los tres permita la obtención del blanco, que es por definición, el color más luminoso.

**El** color pigmento. Cuando manejamos colores de forma habitual no utilizamos luces, sino tintas, lápices, plumones, etcétera, en este caso lo que estamos hablando es del color pigmento. Cuando hablamos del color pigmento hablamos de síntesis sustractiva, es decir, de pigmentos que aplicamos sobre las superficies para sustraer a la luz blanca parte de su composición espectral

El color tiene 3 dimensiones que pueden definirse y medirse:

**El** tono. Es el matiz del color, es decir el color en sí mismo. Está relacionado con la longitud de onda de su radiación. Según su tonalidad se puede decir que un color es rojo, amarillo, verde, etcétera. Hay tres tonos primarios o elementales: amarillo, rojo y azul, y cada uno representa cualidades fundamentales.

Los tonos pueden ser organizados en dos grandes grupos:

Tonos cálidos {rojo, amarillo *y* anaranjados/. Aquellos que asociamos con la luz solar, el fuego y el calor. Estos tonos tienen un caracter expansivo y de cercanía.

Tonos fríos {azul *y* verde/. Los colores fríos son aquellos que asociamos con el agua, la luz de la luna y el frío. De caracter regresivo nos evocan naturalmente a la lejanía y al infinito.

Los términos cálido y frío se utilizan para calificar a aquellos tonos que connotan dichas cualidades; éstos términos se designan por lo que denominamos temperatura de color. Las diferencias entre los colores cálidos y los fríos pueden ser muy sutiles y servirnos para crear atmósferas emotivas.

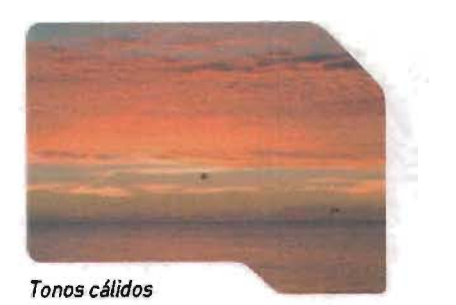

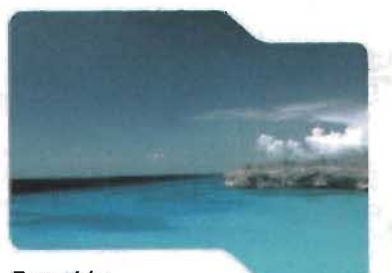

**Tonos frios** 

**La** brillantez. Tiene que ver con la intensidad o el nivel de energía. Es la luminosidad de un color, su capacidad de reflejar el blanco, es decir, el brillo. Determina la claridad u oscuridad de un tono. Es una condición variable, que puede alterar fundamentalmente la apariencia de un color, la brillantez puede variar añadiendo negro o blanco a un tono. En general. con los tonos puros que tienen un valor más luminoso [amarillo, naranja, verde] se consiguen las mejores variantes claras, mientras que los tonos puros que tienen normalmente un valor normalmente menos luminoso [rojo, azul. violetal ofrecen las mejores variantes oscuras.

La saturación. Está relacionada con la pureza cromática del color respecto al gris. Cuanto más saturado está un color, más puro es y menos mezcla de gris posee. Los colores menos saturados transmiten sensaciones tranquilas y suaves, por el contrario los colores más saturados transmiten tensión. "El color saturado es simple, casi primitivo y ha sido siempre el favorito de los artistas populares y los niños. Carece de complicaciones y es muy explícito. Está compuesto de tonos primarios ysecundarios. Los colores menos saturados apuntan hacia una neutralidad cromática e incluso un acromatismo y son sutiles y tranquilizadores. Cuando más intensa o saturada es la coloración de un objeto visual o un hecho, más cargado está de expresión yemoción"la

## **Significados del color**

Es común identificar al rojo como un color cálido, por que se asocia con el fuego, al azul un como color frío parser el color del cielo y el agua. Relacionamos al verde con la hierba y los árboles; todas estas asociaciones son estímulos comunes, que surgen de manera natural y que pueden ser consideradas asignaciones universales.

El color también puede ser relacionado a significados simbólicos, por ejemplo al rojo se le identifica con los conceptos de amor, calidez y peligro, al azul con salud, limpieza y confianza. Estas connotaciones son creadas por cada sociedad, basándose en la tradición y el uso común, es por ello que éstos significados pueden varíar entre las diferentes culturas. Por ejemplo, en China el rojo se asocia con las bodas y representa buena suerte y en la India este color está unido a la caballerosidad. Tradicionalmente se relaciona con los celos, la envidia, la adolescencia, la risa y el placer, e incluso en algunos casos se le denomina como el color de la mala suerte.

De esta manera a cada color puede corresponder diversos significados asociativos y simbólicos, los cuales crean un enorme vocabulario de mucha utilidad para la construcción de mensajes visuales.

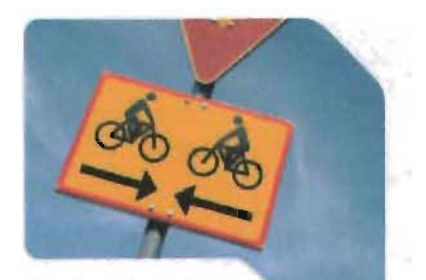

A cada color puede corresponder diversos significados asociativos *y* simbólicos, los cuales crean un enorme vocabulario de mucha utilidad para la construcci6n de mensajes visuales.

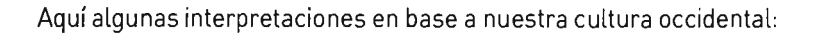

Blanco. El blanco, como el negro, esta en un extremo de la gama de los grises. Tiene un valor límite, frecuentemente extremos de brillo y de saturación, y también un valor neutro [ausencia de colorl. Es un valor latente capaz de potenciar otros colores vecinos. El blanco expresa pureza, luz, alegría, inocencia, triunfo, gloria y inmortalidad; crea una impresión luminosa de vacío positivo y de infinito.

Negro. Es el símbolo del silencio, del misterio y en ocasiones puede significar luto, impureza y maldad. Confiere nobleza yelegancia.

Gris. El gris es el centro de todo, un centro neutro y pasivo, que simboliza la indecisión y la ausencia de energía, expresa duda y melancolía. Simbólicamente, el blanco y el negro, con sus gradaciones de gris, son del color de la lógica y de lo esencial: la forma. Por otra parte, el blanco y el negro junto con el oro y plata, son los colores del prestigio.

Amarillo. Es el color más luminoso, más cálido, ardiente y expansivo. Es el color del sol. de la luz y del oro, y como tal es violento, intenso y agudo. Suele interpretarse como animado, jovial, excitante, afectivo e impulsivo. Está también relacionado con la naturaleza.

Naranja. Posee una fuerza activa, radiante y expansiva. Tiene un carácter acogedor, cálido, estimulante y una cualidad dinámica muy positiva y energética.

Rojo. Significa la vitalidad, es el color de la sangre, de la fuerza bruta y del fuego. El rojo es el símbolo de la pasión, de la sexualidad y el erotismo. En general los rojos suelen ser percibidos como osados, sociables, excitantes, potentes y protectores. Este color puede significar cólera y agresividad. Asimismo se puede relacionar con la guerra, el peligro, la fuerza y la energía.

AzuL Es el símbolo de la profundidad, es un color reservado y se clasifica como un color frío. Expresa armonía, amistad, fidelidad, serenidad y sosiego. Este color se asocia con el cielo, el mar y el aire. El azul claro puede sugerir optimismo. Cuanto más se aclara más pierde atracción y se vuelve indiferente y vacío. Cuanto más se oscurece más atrae hacia el infinito.

Violeta. Mezcla del rojo y azul, es el color de la templanza, de la lucidez y de la reflexión. Es místico, melancólico y podría representar también la introversión. Cuando el violeta deriva el lila o morado, se aplana y pierde su potencial de concentración positiva. Cuando tiende al púrpura proyecta una sensación de grandeza.

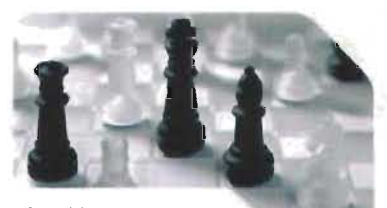

l. Uf \;;""1UmCd"C;IUfI yrdlR.d

Simbólicamente. el blanco y el negro. con sus gradaciones de gris. son del color de la lógica yde lo esencial: la forma.

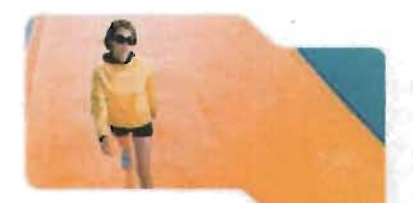

El amarillo suele interpretarse como animado, jovial. excitante e impulsivo.

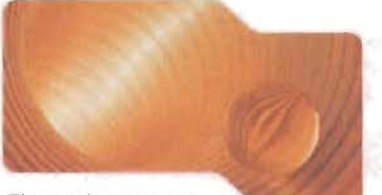

El naranja posee una fuerza activa, radiante y expansiva.

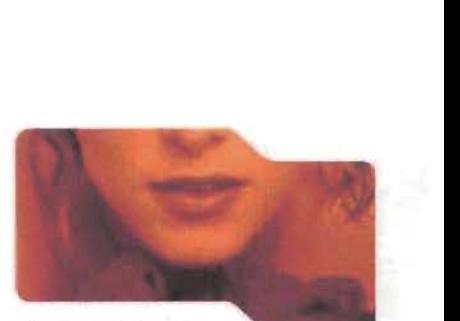

El rojo es el símbolo de la pasión. de la sexualidad yel erotismo.

Verde. Es el color más tranquilo y sedante. Evoca la vegetación, el frescor y la naturaleza. Es el color de la calma indiferente: no transmite alegría, tristeza o pasión. Cuando algo reverdece suscita la esperanza de una vida renovada. El verde que tiende al amarillo, cobra fuerza activa y soleada; si en él predomina el azul resulta más sobrio y sofisticado.

Marrón. Es un color masculino, severo, confortable. Es evocador del ambiente otoñal y da la impresión de gravedad y equilibrio. Es un color realista, tal vez porque es el color de la tierra que pisamos.

Cada color tiene un significado y expresa una sensación agradable o desagradable, fria o cálida, positiva o negativa. El estudio de la influencia psicológica de los colores, es hoy en día una ciencia que se aplica a muy diferentes campos debido a la importancia que puede tener en los ambientes, en la vida diaria y en la comunicación visual. También hay que tener en cuenta, que el color puede cambiar su significado dependiendo del país y su cultura, y al igual que el color, hay otros elementos !circulo, cuadrado u otra formal que las personas pueden asociar con un concepto diferente al que normalmente se le atribuye a dicho elemento. La función de los elementos gráficos, no es simplemente adornar, sino atraer, representar la realidad y proporcionar más información que la escrita, o hacerla más evidente.

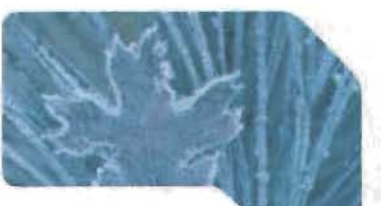

Azul es el símbolo de la profundidad y el frío.

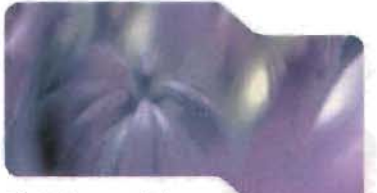

El violeta es mlstico, melancólico *y* podrla representar también la introversión.

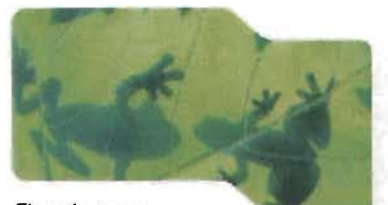

El verde evoca la vegetación, el frescor y la naturaleza.

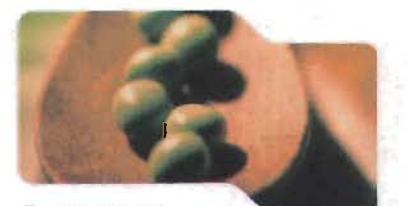

Es evocador del ambiente otoñal yda la impresión de gravedad *y* equilibrio

I

## **Tipografía**

La tipografía es el equilibrio y la interacción de la palabra. Desempeña un doble papel. como comunicación verbal y visual, que ayuda a los lectores a entender la forma y captar el contenido en un texto. Cuando los lectores miran una página, subconscientemente usan ambas formas de comunicación, examinando primero los patrones gráficos y después interpretando la lengua, es decir leyendo.

En comunicación gráfica se denomina tipografía al estudio y clasificación de las diferentes familias o tipos de letras, así como el diseño de caracteres unificados por propiedades visuales uniformes, mientras que la fuente se define como eljuego completo de caracteres en cualquier diseño, cuerpo o estilo, estos caracteres incluyen letras en caja baja y alta, numerales, versalitas, fracciones, puntuación, signos matemáticos, acentos, símbolos monetarios, etcétera.

Al igual que el resto de los códigos visuales, el conocimiento de los tipos de letras y sus características es necesario para una utilización correcta. Las técnicas destinadas al tratamiento tipográfico y a medir los diferentes textos, es conocida como tipometría.

Los tipos constan de elementos que se denominan como: brazos, piernas, ojos, columnas, colas, etcétera. Estos elementos han utilizado de forma tradicional para la construcción de los diferentes tipos de letras. La estructura de las letras permanece constante sin tener en cuenta la familia tipográfíca, así una B mayúscula siempre consta de un brazo vertical y dos curvos.

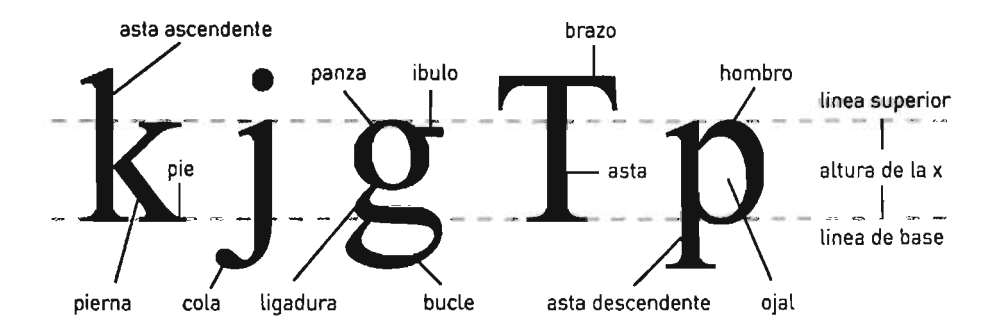

Dependiendo de la fuente nos encontraremos con aspectos muy diferentes en las letras. Una familia tipográfica es un grupo de tipografías que tienen unas características similares. Los miembros de una familia tienen algunos rasgos similares y otros que les son propios. Las tipografías de cada familia tienen distintos grosores y anchos. Algunas familias están formadas por muchos miembros y otras no.

Dentro de una misma familia tipográfica hay ciertos caracteres que la diferencian entre sí. como son:

Anchura del trazo: Según la anchura del trazo pueden clasificarse en extrafina, redonda o negra.

ABCabc123 **ABCabc123 ABCabc123** 

Proporción entre ejes vertical y horizontal: Se clasifican en redonda. cuando son iguales; estrecha. cuando el horizontal es menor que el vertical; y expandida. cuando el horizontal es mayor.

**ABCabc123** ABCabc123 **ABCabc123** 

IncUnación del eje vertical: Son las llamadas itálicas o cursivas. Generalmente esta inclinación es de 15 grados.

**ABCabc123** 

Cuerpo: Es el tamaño de la letra. se mide en puntos tipográficos.

ABCabc123 **ABCabc123 ABCabc123** 

Actualmente resulta muy complicado realizar una clasificación de tipos. ya que existe una gran variedad y mezcla de estilos. La clasificación más recurrente se basa en el estilo de la fuente y pueden agruparse en seis grupos principales:

#### Gótico

Fue el primer carácter de imprenta usado en Europa. Es un tipo de letra que imita la escritura a mano que llevaban a cabo los monjes. Varía desde la más antigua. de ojo pequeño. hasta las influenciadas por el estilo renacentista. de ojo más ancho y más legibles.

#### Romanas

Se caracterizan por tener el palo de la letra adornado con patines triangulares. Estas fuentes fueron diseñadas para mejorar la legibilidad en tamaños pequeños. ya que los patines permiten la continuidad visual en los trazos.

ACGQS<br>abefsy&248

, I..t' \.(jIIILllm."",'urI **y'** am."

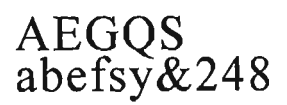

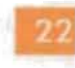

### Egipcias

Se derivan de las romanas. Tienen astas iguales o más anchas y el remate rectangular.

#### Palo Seco

Estas familias tipográficas se diferencian por carecer de patines o remates.

#### Script o caligráficas

Esta categoría se caracteriza por imitación que hace de la escritura manual.

### **Display**

También se le conoce como tipografía de ornamento, y su función principal es proveer de un carácter altamente visual. Estas fuentes no deben utilizarse en bloques o párrafos de texto.

Existen dos unidades de medidas básicas en tipografía que son la pica y el punto. Seis picas o 72 puntos equivalen a una pulgada; doce puntos equivalen, a su vez, a una pica. Los puntos se utilizan para especificar el cuerpo de un tipo, formado por la altura de las mayúsculas más un pequeño espacio por encima y por debajo de las letras. Tipos del mismo cuerpo pueden parecer que sean de distinta medida según la altura de la x. Aún teniendo el mismo cuerpo, una letra con la altura de la x grande parece mayor que otra con la x pequeña. Asimismo, los puntos también se utilizan para medir la distancia entre las líneas. Las picas, sin embargo, se usan para medir la longitud de las líneas.

Cuando hablamos de tipografía, un factor muy importante es la legibilidad, la cual depende de varios factores como son el correcto espaciado entre letras o palabras, el tipo utilizado, el cuerpo utilizado y el grosor de la letra. U n espaciado uniforme nos proporciona una textura o color homogéneo del texto, lo cual también nos ayuda a tener una mejor legibilidad.

Existen dos conceptos que debemos estudiar y utilizar para modificar el espaciado entre letras, éstos son el tracking y el kerning. El kerning se refiere al ajuste entre letras, algunas letras cuando se encuentran seguidas de otras crean espacios desagradables [Por ejemplo: Ay AW KO wal. el kerning se encarga de unir o separar esas letras para lograr mejorar su legibilidad y aspecto visual. La información sobre el kerning viene ya incluida dentro de las características de cada fuente tipográfica y la mayoría de los programas para edición de texto ya incluyen tablas de ajuste del kerning que aplican a cada fuente.

## **AEGQS abefsy&248**

# **AEG'QS abefsy&248**

 $\mathscr{A}\mathscr{E}\mathscr{G}\mathscr{Q}\mathscr{S}$ abefsy V248

<mark>AEGQ</mark>S<br>GBOF&Y\$*24*8

El tracking se refiere al ajuste de espacio de grupos de letras o bloques enteros de texto. El tracking se usa para cambiar la apariencia y legibilidad del texto al hacerlo mas abierto y espacioso o más junto y denso. El tracking puede ser aplicado a todo el texto o de manera selectiva para ahorrar espacios o evitar que queden palabras sueltas en una sola línea.

El espacio que pone la barra espaciadora entre una palabra y otra, forma parte del diseño de la fuente, como un caracter más. Las líneas demasiado sueltas producen discontinuidad en la lectura, mientras que las demasiado apretadas hacen que sea complicado distinguir las mínimas unidades significativas, es decir las palabras.

El texto puede alinearse de cinco formas distintas: alineado a la izquierda, alineado a la derecha, justificado, centrado o asimétrico. El texto alineado a la izquierda es el más natural y recomendable para textos la rgos, crea un espacio entre palabras muy uniforme, y dado que las líneas empiezan en el mismo punto el lector es capaz de localizar fácilmente cada nueva línea, esta es posiblemente la forma de alineación de textos que resulta más legible. Sin embargo, la alineación a la derecha va en contra del lector porque es difícil encontrar la nueva línea. Este método puede ser adecuado para un texto que no sea muy extenso, pero no para grandes bloques. El texto justificado [alineado a derecha e izquierda] puede ser muy legible si el diseñador asegura que el espacio entre letras y palabras sea uniforme y los molestos huecos llamados "ríos" no interrumpan el curso del texto. Las alineaciones centradas dan al texto una apariencia muy formal y son adecuadas cuando se usan ocasionalmente, pero debe evitarse configurar textos demasiado largos con este modelo. Las alineaciones asimétricas se usan cuando el diseñador desea romper el texto en unidades de pensamiento lógicas, o para dar a la página un aspecto más expresivo, obviamente la configuración de grandes cantidades de texto de esta manera acaba por cansar al lector.

El principal objetivo que se persigue al utilizar texto es que éste sea legible, que facilite la lectura al posible receptor, por ello debemos ser muy cuidadosos en la selección de las fuentes y su correcta aplicación logrando así una armonía en toda la composición gráfica.

## **Composición**

La composición en la comunicación gráfica podemos definirla como el acto de ordenar distintos elementos gráficos dentro de un espacio visual. La composición resuelve la disposición de los elementos para crear un todo satisfactorio que presente un equilibrio, un peso y una colocación perfecta. "El proceso de composición es el paso más importante en la resolución del problema visual. Los resultados de las decisiones compositivas marcan el propósito *y* el significado de la declaración visual *y* tiene fuertes implicaciones sobre lo que recibe el espectador"14.

Todo mensaje visual se elabora por medio de una combinación coherente y previamente estudiada de los elementos visuales. Estos elementos pueden ser imágenes, texto, ilustraciones, fotografías, etcétera. Se debe tener siempre presente que cada elemento de la composición experimenta variaciones en su significado en función de la ubicación, dimensión o protagonismo que le asignemos. Por tanto, es muy importante la posición que se le da a cada uno de los elementos y encontrar el equilibrio entre todos ellos.

Por ejemplo, algunos de los elementos van a ser más o menos pesados en una determinada composición dependiendo de la ubicación que les asignemos y en función de los elementos que les rodean. Los situados a la derecha del área poseen un mayor peso visual y dan sensación de proyección y avance en la composición. Al contrario, los situados a la izquierda retraen la composición y dan una sensación de ligereza visual. Lo mismo ocurre si utilizamos la parte superior o inferior del espacio. La parte superior de la composición es la que posee mayor ligereza visual, en esta parte el peso de los elementos es mínimo, al verse equilibrado por la zona inferior de la página. Por el contrario, en el borde inferior nos encontraremos que los elementos que ubiquemos tendrán un mayor peso.

En una composición debemos buscar la máxima eficacia comunicativa, impactar visualmente al público receptor de nuestro mensaje. Realmente no existe una norma específica que nos asegure el éxito de nuestra composición, muchos criterios para la comprensión del significado de la forma visual surgen del proceso de la percepción humana. La utilización más eficaz de los mecanismos de la percepción visual consiste en identificar claves visuales en un sentido u en otro, en equilibrio o desequilibrio, fuertes o débiles, contraste o armonía, lo fundamental es tener la conciencia de que estos dos polos de la composición son instrumentos fundamentales para construir una formulación visual con claridad.

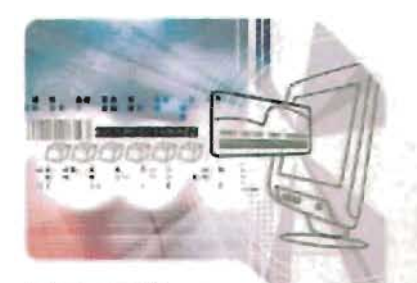

La composición resuelve la disposición de los elementos para crear un todo satisfactorio que presente un equilibrio, un peso yuna colocación perfecta.

Una forma básica de composición es el equilibrio, que se refiere a la nivelación de los pesos visuales de los elementos en la composición, La manera de medir el peso de los elementos en el diseño es analizando la importancia visual de estos dentro de nuestra composición,

Existen dos tipos de equilibrio: simétrico y asimétrico Si dividimos la composición en dos extremos, el equilibrio simétrico se produce cuando encontramos igualdad de peso y tono en ambos lados de nuestra composición, y el equilibrio asimétrico se produce cuando no existe las mismas dimensiones en ambos lados, pero aún así existe equilibrio visual entre los elementos,

El equilibrio que crea la simetría es un factor importante de la forma en que evaluamos el atractivo visual de un objeto, Sin embargo, un toque de asimetría puede hacer que la composición resulte aún más atractiva, añadiendo un toque de individualidad y singularidad, La simetría da sensación de orden y alivia la tensión ; la asimetría hace lo contrario, crea agitación y tensión, pero puede conseguir que una mensaje visual no sea monótono,

Podemos hacer otra división de equilibrio en formal e informaL El equilibrio formal se basa en la definición de un centro óptico dentro del diseño, que no tiene por qué coincidir con el centro geométrico de la composición, Una composición que siga este esquema compositivo reflejará estabilidad, calma y estatismo, pero no supone una composición muy audaz,

El equilibrio informal, por el contrario, está altamente cargado de fuerza gráfica y dinamismo, Prescinde por completo de la simetría, y el equilibrio se consigue aquí en base a contraponer y contrastar los pesos visuales de los elementos, buscando diferentes densidades tanto formales como de color que consigan armonizar visualmente dentro de una asimetría intencionada,

Lo que si que debemos tener claro es que para que consigamos una declaración visual válida, hay que decidirse por lo contrastado o por lo armonioso, "Cuando las intenciones visuales del diseñador no están nítidamente perfiladas *y* controladas, el resultado es ambiguo *y* el efecto creado insatisfactorio *y* frustrador para el público"15,

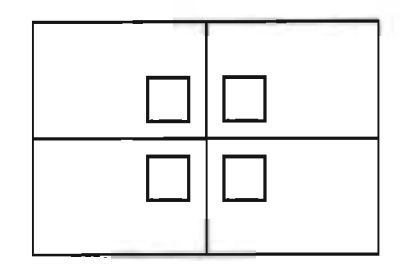

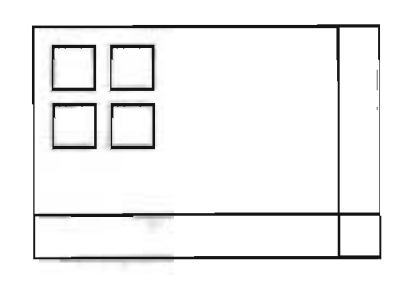

## Contraste y armonía

La mayoría de las decisiones compositivas serán elecciones contrapuestas que nos inclinarán por soluciones más seguras o por la realización de un trabajo de diseño más arriesgado pero quizás con soluciones más interesantes tanto para el comunicador gráfico como para el receptor de esa comunicación.

Cuando elegimos el camino de la armonía. estamos eligiendo unas reglas visuales que podemos seguir sin problemas para la resolución de la composición visuaL Pero también tenemos una parte negativa. que será la predicción de los resultados compositivos.

El contraste. por el contrario a la armonía , nos permite estimular y atraer la atención del receptor, dramatizar, dar un mayor significado a la comunicación que estemos articulando e incluso dar un aspecto más dinámico a nuestro diseño.

Contraste de tono. La utilización de tonos en los extremos de claridad/oscuridad, establecen el contraste tonaL El mayor peso tonal lo tendría aquél elemento con mayor oscuridad o intensidad tonal. a medida que elimináramos tono al elemento éste perdería fuerza y dimensión dentro de la composición. por lo cual deberíamos redimensionarlo para que siga manteniendo su peso en el conjunto del diseño.

Contraste de color. Después de la cualidad tonal, el contraste de color más interesante es la se establece en cuanto a cálidos-fríos. Mediante la utilización adecuada de la temperatura de color en diferentes elementos de la composición podremos dar mayor dimensión a un determinado elemento o bien dar la sensación de mayor proximidad. El contraste complementario es el equilibrio relativo entre cálido y frío, creado por los colores que se sitúan en el lugar exactamente opuesto en el círculo cromático.

Contraste de contorno. Los contornos irregulares resultan más atractivos que los regulares, reconocibles y previsibles. Una forma abstracta atrae mucho más la atención que una forma geométrica conocida. De la misma forma la creación de texturas o trazos diferentes se intensifican cuando las yuxtaponemos.

Contraste de escala. El contraste también puede ser conseguido mediante la contraposición de elementos a diferentes escalas de las normales, o la utilización de proporciones irreales. De esta forma estamos modificando la percepción del receptor en cuanto a las escalas de los elementos y por lo tanto creamos un efecto inusual y dramatizado.

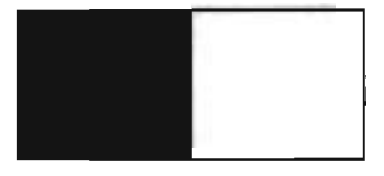

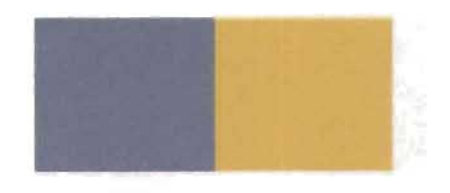

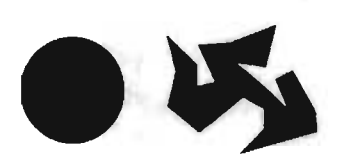

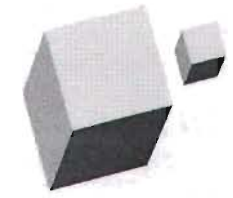

## Sección Áurea

Una duda constante al realizar una composición es cómo distribuir los espacios de forma adecuada, si bien es cierto que no existe una norma que nos defina las proporciones perfectas, existe una fórmula que nos ayuda a dividir los espacios de manera armónica llamada La regla áurea o Sección Áurea.

Esta regla fue creada por Vitruvio en el año 27 d.c.. Ideó un sistema de cálculo matemático de la división pictórica, para seccionar los espacios armónicamente y así conseguir una mejor composición. Se basa en la división armónica de una recta en media y extrema razón. Es decir que el segmento menor, es al segmento mayor, como este es a la totalidad de la recta.

Así se establece una relación de tamaños con la misma proporcion entre el todo dividido en mayor y menor a:b = c:a. Esta proporción o forma de seleccionar proporcionalmente una línea se llama proporción áurea y la representación en números de esta relación de tamaños se llama número de oro [1.618).

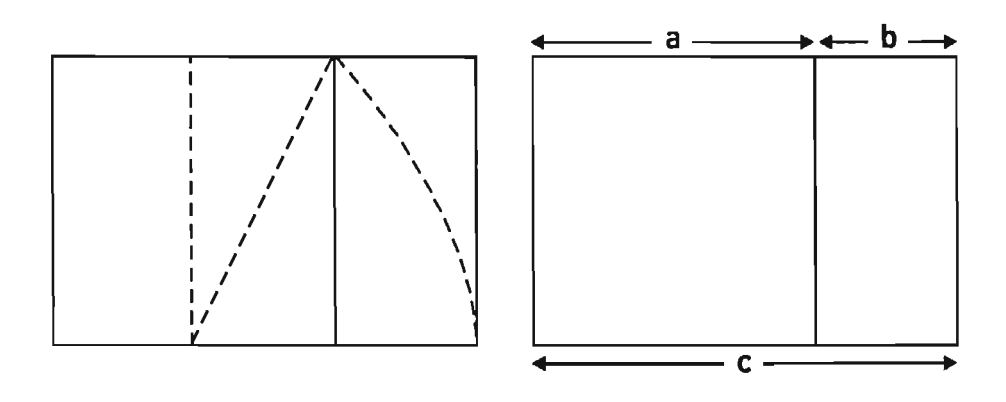

#### Retículas

Otro método utilizado para la organización y composición de elementos es la retícula, la cual definimos como la división geométrica del plano visual en módulos, columnas y márgenes. Esta segmentación nos sirve de guía para la ubicación de los textos, imágenes y demás elementos gráficos. El propósito de la retícula es establecer un orden y ayudar al diseñador a obtener claridad, legibilidad y funcionalidad en la composición además de facilitar el trabajo creativo.

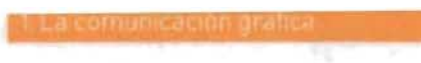

En su forma más simple ayudará a crear un efecto equilibrado en el espacio, cuando se aplican con mayor libertad se pueden lograr composiciones más dinámicas y creativas. "La retícula puede compararse con el pentagrama utilizado para una partitura musical. Las líneas del pentagrama de una página representan una estructura formal, pero dentro de ésta existe una libertad de expresión casi infinita:'16

Existen otros muchos sistemas para establecer escalas o proporciones. Aprender a relacionar el tamaño con el propósito y el significado es esencial para la estructuración de los mensajes visuales. Conocer los diferentes efectos que podemos crear, nos permitirá manipular mejor los elementos visuales y crear mensajes puntuales y efectivos.

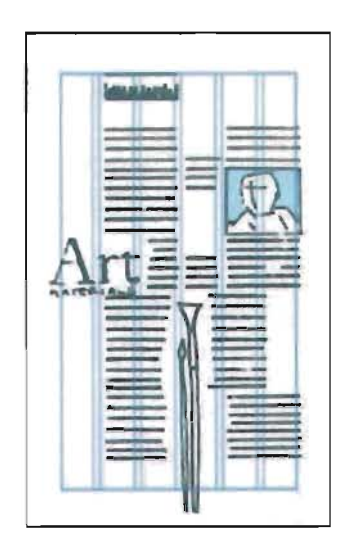

## **Áreas de aplicación de la comunicación gráfica**

Como creador de mensajes visuales, el comunicador gráfico ha encontrado diversas áreas en donde puede desempeñarse profesionalmente, toda empresa que tenga la necesidad de comunicarse visualmente con sus clientes o con sus mismos empleados se verá en la necesidad de recurrir a un generador de mensajes gráficos que le ayude a cubrir y resolver estas necesidades.

Estas son las principales áreas de aplicación de la comunicación gráfica:

#### Diseño editorial

En esta área el comunicador gráfico será el encargado del diseño y composición de publicaciones tales como revistas, periódicos o libros. Dentro de esta área también se encuentra el diseño tipográfico.

#### Diseño publicitario

Como diseño publicitario o comercial nos referimos a la forma de presentar, promocionar o anunciar, una empresa, producto o servicio. Esta área incluye la creación de carteles, anuncios, catálogos, volantes, fotografía publicitaria, etcétera.

#### Diseño de identidad

En esta área se plantean estrategias de identificación empresarial e institucional. Los dedicados a esta área se concentrarán en crear identidades gráficas, personales, empresariales o corporativas; creación de marcas y sus aplicaciones, así como diseño para la localización y circulación en espacios, es decir señalización y seña lética.

#### Diseño **de** empaque

El diseño de empaque y envase es una aplicación tridimensional del diseño que se emplea en el desarrollo de productos comerciales. Los artículos creados por esta área comprenden: diseño de bolsas y cajas, empaques de baja y alta complejidad, envases individuales y contenedores, etcétera.

#### Diseño **de** audiovisuales

Los dedicados a esta área crearan productos que además de estimular el sentido visual utilicen el sonido como otra herramienta de comunicación que complementa y refuerza los mensajes a transmitir. Esta área se concentra en creación de productos para televisión, cine y video.

Diseño publicitario

**CURATA** Diseño de identidad

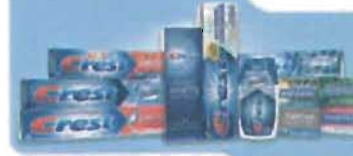

Diseño de empaque

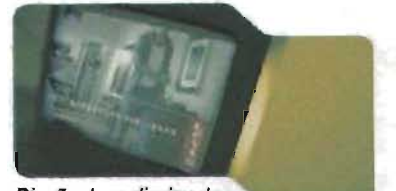

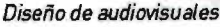

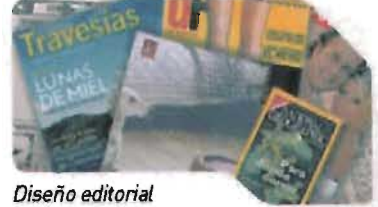

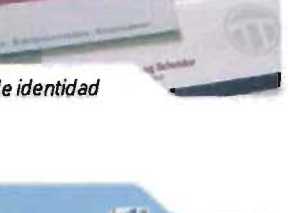

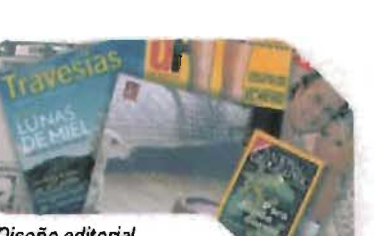
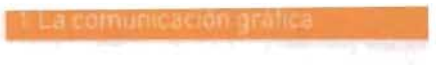

#### Diseño digital

El diseño digital es un área que se concentra en la creación de mensajes visuales que son transmitidos por medios digitales, por ejemplo la computadora. Esta área incluye la creación de multimedia, animación por computadora y diseño para Internet.

Dentro de esta área se puede distinguir claramente una sub-área que ha tomado gran importancia en nuestros días y que es necesario definir por separado.

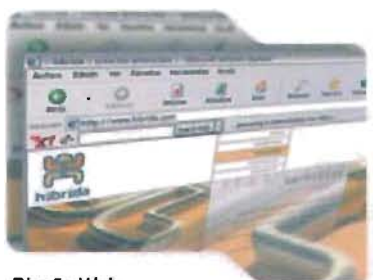

Diseño Web

#### Diseño web

El diseñador web es el responsable de la creación de mensajes visuales que serán transmitidos vía Internet. Los profesionales de esta área deben además de tener conocimientos de diseño visual y comunicación, contar con conocimientos sobre tecnología, entender su funcionamiento y conocer sus limitaciones. El diseño web se concentra en la creación de interfaces y sitios web, banners, e-flyers, intranets, extranets, etcétera.

Cualquiera que sea la especialización o área que el comunicador decida tomar, deberá llevarla a cabo en todo momento con profesionalismo, responsabilidad y ética.

"Un método es un procedimiento o sen'e de pasos que llevan a la obtención de cono $c$ imientos sistematizados" $v^{\prime\prime}$ 

El artista suele realizar sus obras haciendo uso de técnicas clásicas o bien ya experimentadas, porlo que usualmente no recurre a un método específico para llevar a cabo su trabajo. Se expresa con las técnicas que domina o que tiene a la mano, las que le ayudan a crear obras producto de conceptos y emociones personales. Sin embargo el comunicador gráfico además de hacer uso de esas técnicas gráficas debe utilizar de un método que le permita resolver los problemas de comunicación visual planteados en cada proyecto.

Existen diversos métodos que se han desarrollado para llevar a cabo la tarea del diseño, y en este proyecto en particular estudiaremos el método proyectual propuesto por Bruno Munari. "El método proyectual consiste simplemente en una serie de operaciones necesarias, dispuestas en un orden lógico dictado por la experiencia. Su finalidad es la de conseguir un máximo resultado con el mínimo esfuerzo"18.

Para la construcción de mensajes visuales es necesario seguir este método proyectual, ya que no se podría plantear una solución sin antes hacer un estudio sobre el problema y su exacta funcionalidad. Creatividad no significa improvisación y si se aplica sin un método lógico puede crear confusión y ambigüedad. El método proyectual obedece a valores objetivos que se convierten en instrumentos operativos.

Este método ayuda al comunicador gráfico a desarrollar su trabajo con seguridad, precisión y ayuda a reducir la pérdida de tiempo. Consta de los siguientes pasos:

#### 1. Problema

Para aplicar el método proyectual debe existir un problema que requiera solución. En este primer paso se lleva a cabo la detección de ese problema, que surge de una necesidad específica de diseño.

#### 2 Definición del problema

Después de conocer el problema, el siguiente paso es definirlo en su conjunto. Esta definición suele contestar a preguntas como ¿qué?, ¿porqué?, ¿para quién? El conocimiento adquirido en este paso servirá para definir las metas y objetivos que deberán alcanzarse en la solución.

#### 3. Elementos del problema

Una vez definido el problema éste debe ser dividido en sus elementos para poder realizar un mejor análisis. Esta segmentación facilita el proceso de diseño ayudando a descubrir problemas específicos dentro del problema general, resolviendo cada uno de estos problemas de manera individual ayuda a llegar a la solución global de manera más efectiva.

#### 4. Recopilación de datos

Después de analizar y dividir el problema en sus partes, lo que sigue es recoger todos los datos necesarios para estudiar los elementos. Para esto se recurre a la investigación ya sea documental o de campo, así como a la revisión de material gráfico existente para obtener una retroalimentación.

#### 5. Análisis de datos

Al contar con la información necesaria de todos los elementos, estos datos deberán ser analizados. Este análisis puede proporcionar sugerencias de la solución tanto de los problemas específicos como del general.

#### 6. Creatividad

Con todo el material acumulado y los análisis realizados se tienen ya los elementos suficientes para empezar a proyectar. En este paso empieza la búsqueda de soluciones, las cuales deben mantenerse en los límites definidos en los pasos anteriores.

#### 7. Materiales y tecnología

El paso siguiente consiste en la recopilación de datos relativos a los materiales y las tecnologías que el comunicador gráfico tenga a su disposición en el momento de realizar el proyecto. La solución deberá estar al margen de estos recursos, para no tener complicaciones en los pasos siguientes.

#### 8. Experimentación

Contando ya con una posible solución y habiendo delimitado los recursos disponibles, en este momento se pueden realizar variaciones con los materiales y técnicas seleccionadas, en búsqueda de las soluciones más eficaces para la resolución del problema.

#### 9. Modelos

Los resultados obtenidos en el paso anterior permiten lograr muestras o pruebas que llevan a la elaboración de modelos demostrativos que cumplan los objetivos del proyecto. Estos modelos pueden ser creados a escala o a tamaño natural. estos modelos eventualmente podrán ser la solución del problema.

#### 10. Verificación

Construido el modelo se debe llevar a cabo una verificación de su funcionamiento, y comprobar si cumple los requisitos necesarios para la resolución del problema, de no ser así, éste debe ser modificado.

#### 11. Dibujos constructivos

Aprobado el modelo se realiza los dibujos constructivos, los cuales contendrán las especificaciones exactas, medidas y elementos necesarios para la construcción de la solución final

#### 12. Solución

El resultado final de este método proyectual se refleja en la solución óptima al problema planteado.

# **Método de trabajo para diseño web**

En el caso de problemas de comunicación visual presentados específicamente en el área del diseño web se propone aquí un método específico basado en el método proyectual. Está adaptación presenta algunas modificaciones que mejoran su eficacia en este medio en particular y permiten conseguir resultados satisfactorios.

Los pasos a seguir en este método de trabajo son los siguientes:

#### 1. Definición del problema

Al igual que en el método proyectual. el primer paso consiste en identificar y definir el problema. En este punto se deben estudiar los objetivos, metas y alcances del proyecto, así como distinguir cuestiones importantes como cúal será el público objetivo al que será destinado el mensaje, cuáles serán los conceptos a transmitir, etcétera. Este punto es crucial ya que la comprensión clara del problema y todos sus elementos, ayudara a la creación de mensajes visuales directos y efectivos.

#### 2 Investigación y recopilación

Definido el problema y las metas, el siguiente paso nos lleva a la investigación, recopilación y análisis del material [Identidad corporativa, símbolos, logotipos, colores corporativos, etcétera]. Es importante conocer el material gráfico existente o relacionado al proyecto, ya que éste puede ser una línea de diseño visual clara e identificable.

#### 3. Estructura de navegación

Después que ha sido recolectado y analizado el material. contamos ya con una idea clara de lo que puede contener el diseño final. En esta parte del proceso debemos seleccionar y organizar toda esa información para formar una distribución lógica y coherente, a la cual llamaremos estructura o mapa de navegación, la cual ayuda al usuario a ubicarse fácilmente dentro del contenido.

#### 4. Experimentación

Teniendo clara la estructura de la información que debe contener el proyecto, en esta parte del proceso se debe definir el aspecto visual del mensaje a través de la exploración de diversas posibilidades y variantes en la composición de los elementos.

#### 5. Desarrollo

Cuando se ha encontrado la solución visual adecuada al proyecto y ésta ha sido aprobada, se inicia el proceso de construcción e Implementación del diseño definitivo.

#### 6. Integración y pruebas finales

Al terminar del desarrollo del diseño, éste debe ser completado con diversas tecnologías que permitan su correcto funcionamiento, en esta tarea puede ser necesario el apoyo de un equipo que domine lenguajes de programación avanzada para la creación de las aplicaciones necesarias. Una vez realizada la integración debe ser verificada la funcionalidad y desempeño del conjunto.

#### 7. Publicación

El resultado final del proyecto debe ser publicado para que pueda ser visto por la audiencia. Los archivos que contienen el diseño final serán colocados en una computadora llamada servidor, que enviará la información a los usuarios que la soliciten.

#### 8. Post-producción

Una vez publicada la solución final. ésta debe tener un continuo seguimiento para detectar posibles errores que puedan surgir. En esta etapa de post-producción también se realizan tareas de actualización de información y optimización de elementos.

Para el comunicador gráfico el método proyectual no debe tomarse como absoluto y definitivo, ya que si se encuentran otros valores objetivos que mejoren el proceso, éste puede ser modificado para obtener una mayor eficacia. Estas modificaciones dependerán de la experiencia en la aplicación del método así como de la creatividad del proyectista, quien puede descubrir nuevas maneras de mejorarlo y adaptarlo a cada problema.

# 2. El Web y la comunicación **gráf·ca**

- Internet
- El Wortd Wide Web como medio de comunicación visual
- Aplicación de la comunicación gráfica en el Web
- Características generales del World Wide Web
- **Publicidad en Internet**
- Publicidad a través de Banners

# Internet

"Internet ha creado una revolución nunca antes vista en el mundo de la computación *y* de las comunicaciones. La invención del telégrafo, teléfono, radio *y*  computadora sentaron las bases para lograr una integración de capacidades sin precedentes. Internet es una herramienta de difusión mundial, un mecanismo de propagación de información *y* un medio de colaboración e interacción entre los individuos *y* sus computadoras independientemente de su localización geográfica"'.

Internet [Interconnected Networks, es decir, Redes Interconectadas], es una red de computadoras conectados entre sí que abarca todo el mundo. Una gran superautopista de la información. Constituye un fenómeno sociocultural y comunicacional de gran importancia: millones de individuos acceden a la mayor fuente de información que jamás haya existido y provocan un inmenso y continuo intercambio de información entre ellos.

Existen cuatro características podrían definir las virtudes de Internet:

Grande: La mayor red de computadoras del mundo.

Cambiante: Se adapta continuamente a las nuevas necesidades y circunstancias.

Diversa: Da cabida a todo tipo de equipos de computo, redes, tecnologías, medios físicos de transmisión, usuarios, etcétera.

Descentralizada: No existe un controlador oficial, está controlada por los miles de administradores de pequeñas redes que hay en todo el mundo.

Internet es una herramienta de trabajo, un periódico, un buzón de correo, una tienda de libros, una biblioteca, una plaza pública, un casillero, un banco, un recurso educativo, una plataforma publicitaria y tal vez otras cosas más que aún no ha sido descubiertas.

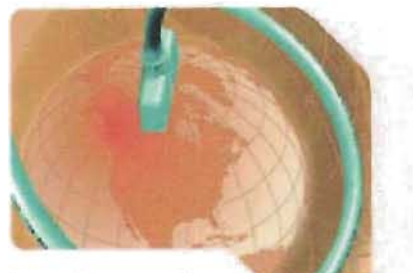

**Internet es una red**  *de computadoras conectados entre sí que abarca todo* **el** *mundo* 

# **¿Cómo funciona Internet?**

"Actualmente Internet esta formada por aproximadamente veinte millones de usuarios *y* cuatro millones de computadoras distribuidas e interconectadas entre sí por todo el mundo con equipo de todas marcas *y* sistemas operativos tan diferentes entre sí como son Unix, OS/2, Novell, Windows etcétera, comunicándose entre ellas bajo un solo protocolo: TCP/IP"<sup>2</sup>.

Internet está constituida por redes de computadoras que se conectan entre sí a través de un Router o Ruteador, que pone en contacto las distintas redes y permite el intercambio de información entre las computadoras. Cuando una computadora se conecta a Internet tiene acceso a esas vías de comunicación y por lo tanto puede consultar y enviar información a cada una de las computadoras conectadas en cualquier parte del mundo.

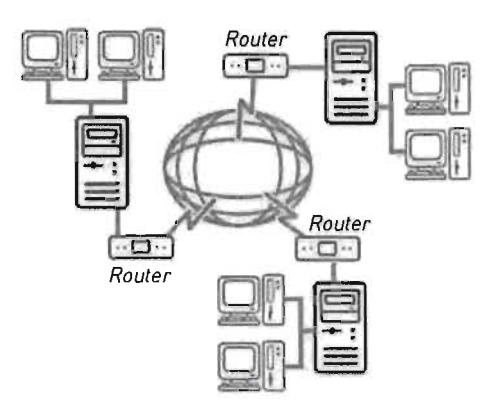

Se puede acceder a Internet de diversas formas, un usuario particular desde su casa es normal que lo haga a través de un módem conectado a un proveedor de Internet (Prodigy, AOL, AT&T, etcétera), pero también es muy habitual la conexión directa de redes de área local, por ejemplo en universidades o empresas.

El funcionamiento de Internet se basa en una idea conceptualmente sencilla: dividir la información en trozos o paquetes, que viajan de manera independiente hasta su destino, donde conforme van llegando se ensamblan de nuevo para dar lugar al contenido original. Estas funciones las realizan los protocolos TCP/IP Transfer Control Protocol/lnternet Protocol [Protocolo de Control de Transmisión/Protocolo de Internet]. El TCP se encarga de fragmentary unir los paquetes y ellP tiene como misión hacer llegar los fragmentos de información a su destino correcto.

Las computadoras personales necesitan de un software especial que sepa interpretar las órdenes del TCP/IP, este software realiza una labor de intermediario entre Internet y el computador personal. Es el caso de las PC es el conocido como Winsock, del que existen diversas versiones, para las Macintosh es el MacTCP. Este software ya viene instalado de fábrica en todas las plataformas. Los protocolos TCP/IP son fundamentales para el desarrollo de Internet tal como lo conocemos hoy. Su misión es complementaria y tiene como objetivo el que la información llegue a su destino de la manera más eficiente posible.

Suponiendo que la información es un rompecabezas, el protocolo TCP es el encargado de desmontar cada una de sus piezas y memorizar el orden para poder reconstruirlo mas tarde, cada una de las piezas pueden viajar incluso por caminos diferentes, sin embargo al llegar a su destino el mismo protocolo TCP será el responsable de hacer coincidir otra vez el rompecabezas, incluso si detecta que por el camino alguna pieza se ha estropeado o perdido, podrá volver a pedir la pieza de nuevo para reconstruir la información. Por otra parte, el protocolo IP es el encargado de hacer llegar a su destino cada una de las piezas, él memoriza de donde vienen y cual es su periodo de caducidad. El trabajo conjunto de los dos protocolos hace que la información llegue a nuestra computadora desde cualquier parte del mundo.

# **Historia de Internet**

La primera idea de lo que sería posteriormente Internet nace en los Estados Unidos en los años 60 por dos principales razones: la necesidad científica de compartir investigaciones y la preocupación por lo que podría ocurrir con los sistemas de comunicación si se desataba una guerra nuclear, traducida en una necesidad militar de comunicarse aun siendo atacadas las comunicaciones.

Durante la segunda guerra mundial y con el fin de estrechar las relaciones entre el gobierno, la comunidad científica y los empresarios, fueron creadas asociaciones como la Fundación Nacional de la Ciencia [NSF, National Science FoundationJ y la Agencia de Proyectos Avanzados de Investigación [ARPA, Advanced Research Projects Agency). Fue en ARPA donde empezó Internet.

ARPA fue creada por Dwight Einsenhower después de que los soviéticos lanzaran el satélite Sputnik en octubre de 1957. El lanzamiento soviético causó una crisis en la confianza americana, ARPA fue formada para asegurarse de que los Estados Unidos no volvería a ser tomada por sorpresa en la frontera tecnológica.

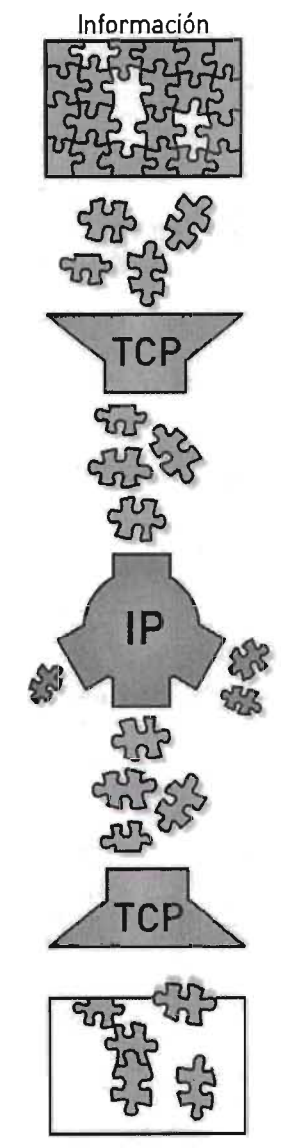

Información

En 1962, J.C.R. Licklider llegó a trabajar para ARPA Licklider, un psicólogo e informático, creía que las computadoras se podrían utilizar para aumentar el pensamiento humano y sugirió que fuera establecida una red de computadoras para permitir a los investigadores de ARPA comunicar información de modo eficiente. Licklider no construyó realmente la red que propuso, pero su idea siguió viva cuando dejó ARPA en 1964.

En esa época, investigadores de instituciones de reconocido prestigio como el Instituto Tecnológico de Massachusetts [MIT] sentaron las bases tecnológicas que facilitaron en años posteriores la creación de la red. Leonard Kleinrock fue el primero que habló sobre la teoría de transmisión de información por paquetes.

En 1965 la Agencia de Proyectos de Investigación para la Defensa de Estados Unidos | DARPA, U.S. Defense Advanced Research Projects Agency<sup>13</sup>, promueve un estudio sobre "Redes cooperativas de computadoras de tiempo compartido", y al año siguiente, Larry Roberts, del MIT, publica "Hacia una red cooperativa de computadoras de tiempo compartido". En los años sucesivos se van presentando proyectos sobre redes conmutadas por paquetes.

Bob Taylor, que fue el director de la oficina de técnicas de proceso de información [lPTO, Information Processing Techniques Office] entre 1966 y 1969, quería encontrar una manera eficiente de compartir recursos informáticos a varios trabajadores de la IPTO. Recogió la vieja idea de Licklider de una red y empleó a Larry Roberts para dirigir el proyecto. Roberts sería el arquitecto principal de una nueva red de computadoras que sería conocida como ARPANET. Así. los principios de Internet estaban en curso.

Con todo esto, a finales de los años sesenta, una de las preocupaciones de las Fuerzas Armadas de los Estados Unidos era conseguir una manera de que las comunicaciones estuvieran descentralizadas, es decir, evitar un centro de comunicaciones que pudiera ser destruido en un ataque militar con armas nucleares y que así. aún sufriendo el ataque, las comunicaciones no se bloquearan, sino que solamente se perdiera una parte.

Puede parecer en este punto que la única finalidad de la red que se estaba creando era la defensa de un ataque nuclear, pero la idea de los científicos que estaban trabajando en estas instituciones era crear una red para compartir recursos entre investigadores.

*3. La Advanced Research Projects Agency (ARPA, Agencia de Proyectos de Investigación Avanzada) cambió* su *nombre a Defense Advanced Research Projects Agency IDARPA. Agencia de Proyectos de Investigación Avanzada para la Defensa) en* 1971, *más tarde retomó* su *antigua denominación ARPA en 1993 para volver a DARPA en 1996.* 

En 1969 la DARPA, junto con la compañía Rand Corporation desarrolló una red sin nodos centrales basada en el intercambio de paquetes. La información se dividía en paquetes y cada paquete contenía la dirección de origen, la de destino y el número de secuencia. Los paquetes al llegar al destino se ordenaban según el número de secuencia y se juntaban para dar lugar a la información envianda. Al viajar por la red paquetes, era más difícil perder datos ya que, si un paquete concreto no llegaba al destino o llegaba defectuoso, la computadora que debía recibir la información sólo tenía que solicitar a la computadora emisora el paquete que le faltaba. El protocolo de comunicaciones se llamó NCP INetwork Control Protocoll.

ARPANET conectó las computadoras centrales vía computadoras de paso o routers, conocidos como Interface Message Processors (IMPs). El 1 de septiembre de 1969 el primer IMP llegó a UCLA. Un mes después el segundo fue instalado en Stanford. Despues en UC Santa Barbara y en la Universidad de Utah.

En 1971 se creó el primer programa para enviar correo electrónico. El correo electrónico dio lugar a un nuevo modelo de comunicación entre las personas y cambio la naturaleza de la colaboración. En ese mismo año un grupo de investigadores del MIT presentaron la propuesta del primer "Protocolo para la transmisión de archivos en Internet". Era un protocolo muy sencillo basado en el sistema de correo electrónico pero sentó las bases para el futuro protocolo de transmisión de archivos IFTP, File Transfer ProtocolJ.

Las instituciones académicas se interesaron por estas posibilidades de conexión. La NSF INational Science Foundationl dio acceso a sus seis centros de supercomputación a otras universidades a través de la ARPANET. A partir de ese momento se fueron conectando otras redes, evitando la existencia de centros para preservar la flexibilidad y la escalabilidad.

Se pensó que la red debía ser lo más sencilla posible facilitando los ajustes, así, los cambios de tecnología afectarían a los extremos de la red, las computadoras, pero no al tejido que las unía. La red únicamente debía encargarse de entregar bien los paquetes que eran enviados a través de ella, y las tareas más complejas deberían hacerse en los extremos.

Los años setenta transcurren con instituciones conectándose directamente o conectando otras redes a ARPANET y con los responsables desarrollando estándares y protocolos. Bob Metcalfe inventó Ethernet, y Douglas Englebart inventó el ratón, entre otras cosas. Otras redes de computadoras como la hawaiana ALOHANET y la red enlazada de satélites, SATNET, empezaron a crearse. Pronto había muchas redes diferentes alrededor del mundo, pero no podían comunicarse con otras porque utilizaban protocolos o estándares para transmisión de datos diferentes.

Entonces, en 1974, Vinton Cerl, conocido por algunos como el padre de Internet, junto con 80b Kahn, publican "Protocolo para Intercomunicación de Redes por paquetes", donde especifican en detalle el diseño de un nuevo protocolo, el Protocolo de control de transmisión (TCP, Transmission Control Protocol), que se convirtió en el estándar aceptado. La implementación de TCP permitió a las diversas redes conectarse en una verdadera red de redes, conectarse a Internet.

En 1979 ARPA crea la primera comisión de control de la configuración de Internet y tras varios años de trabajo, por fin en 1981 se termina de definir el protocolo TCP/IP [Transfer Control ProtocoVlnternet Protocoll y ARPANET lo adopta como estándar en 1982, sustituyendo a NCP. Son las primeras referencias a Internet, como una serie de redes conectadas entre sí, específicamente aquellas que utilizan el protocolo TCP/IP. En este mismo año Paul Mockapetris crea el Sistema de Nombre de Dominios [DNS, Domain Name Systeml. que facilita el uso de Internet con la asignación de nombres alfanuméricos a las computadoras lwww.empresa.coml. de forma que resultara innecesario recordar sus direcciones numéricas [65.109.27.176], que hasta ahora era la única forma de identificarlas.

En 1983 ARPANET se separa de la red militar que la originó, de modo que ya sin fines militares se puede considerar esta fecha como el nacimiento de Internet. Es el momento en que el primer nodo, militar, se desliga dejando abierto el paso para todas las empresas, universidades y demás instituciones que ya por esa época poblaban la joven red.

En aquellos años ochenta, la expansión fue enorme. Cada vez se conectaban más computadoras a la red, y se van mejorando los servicios. Un punto fundamental en el éxito fue el hecho de que ARPA distribuyera a bajo costo los protocolos. De esta forma se crearon una gran cantidad de servicios y se provocó un importante avance en el desarrollo de la red.

En 1985, Internet estaba firmemente establecida como una tecnología que ayudaba a una amplia comunidad de investigadores y desarrolladores, y empezaba a ser empleada por otros grupos en sus comunicaciones diarias. El correo electrónico se empleaba ampliamente, la interconexión entre diversos sistemas de correos demostraba la utilidad de las comunicaciones electrónicas entre personas.

# **Internet en México**

La primera conexión de México a Internet fue en 1989 cuando el Instituto Tecnológico de Estwdios Superiores de Monterrey IiTESMJ en el Campus Monterrey, se conecta con la Universidad de Texas en San Antonio (UTSA), específicamente a la escuela de Medicina, es ese momento se conecta la primer máquina en Internet bajo el dominio .mx: dns.mty.itesm.mx con la dirección 131.178.1.1.

El segundo nodo de Internet en México fue en la Universidad Nacional Autónoma de México, en el Instituto de Astronomía en la Ciudad de México, con el Centro Nacional de Investigación Atmosférica [NCAR] de Bou lder, Colorado, en los Estados Unidos de Norteamérica. En los años siguientes la Universidad de Guadalajara, se conecta con la Universidad de California en Los Ángeles, por medio de una línea privada bajo el dominio de UCLA. La Universidad de Guanajuato, se enlazaba a la UNAM. El Instituto Tecnológico de Mexicali, en Baja California; se conectaba a la red de BESTNET.

El20 de enero de 1992 en la Universidad de Guadalajara surge MEXNET. formado principalmente por académicos, donde se discutían las políticas, estatutos y procedimientos que habrían de regir y dirigir el camino de la organización de la red de comunicación de datos de México.

En 1994 el Internet se abre a nivel comercial en nuestro país, ya que hasta entonces, solamente instituciones educativas y de investigación lograron realizar su enlace a Internet. En 1995 se hace el anuncio oficial del Centro de Información de Redes de México [NIC-MéxicoJ el cual se encarga de la coordinación y administración de los recursos de Internet asignados a México, tales como la administración y delegación de los nombres de dominio ubicados bajo la extensión .mx.

El crecimiento de registros de dominios registrados bajo .com.mx fue enorme, tan solo del año 1994 a 1995 la cifra aumentó un 3,500 %4. Ya para 1997 existían más de 150 proveedores de acceso a Internet que brindaban sus servicios en el territorio mexicano, ubicados en los principales centros urbanos como: Cd. de México, Guadalajara, Monterrey, Chihuahua, Tijuana, Puebla, Mérida, Nuevo Laredo, Saltillo y Oaxaca.

En nuestro país, según la Asociación Mexicana de Internet, el número de usuarios de Internet crece aceleradamente año con año, registrando un aumento considerable en los niveles socioeconómicos más bajos del país [D+ y D/E]. Para el 2003 se tenía una cifra estimada en 12 millones de usuarios, para el2005 se proyecta puedan llegar a los 17 millones. Este gran aumento ha disminuido el consumo de otros medios como son periódicos, revista, televisión e incluso ha modificado hábitos bancarios y de compras.

# **Servicios básicos de Internet**

"Un concepto clave en Internet es que no fue diseñada para una única aplicación sino como una infraestructura general dentro de la que podrían concebirse nuevos servicios"5. Esta diversidad de servicios es lo que le dio a Internet su gran popularidad y aceptación en todas las ramas de la información. Estos son los principales servicios que ofrece:

#### Correo Electrónico [E-Mail)

También conocido como e-mail, abreviatura de electronic mail, el correo electrónico es uno de los servicios más utilizados de Internet que permite el intercambio de mensajes entre usuarios de la red. Su funcionamiento es sencillo y se basa en el mismo concepto del correo postal, cada usuario que desee enviar o recibir mensajes debe contar con una dirección de correo electrónico, esta dirección consta técnicamente consta de tres partes: el nombre del usuario, una arroba @ que significa en o dentro de, y el nombre del servidor donde se encuentra esta dirección de correo. Por ejemplo: miguelayahoo.com, donde Miguel es un usuario de correo electrónico de yahoo.com

A cada dirección de correo se le asigna espacio limitado en un servidor donde se almacenarán los mensajes que le sean enviados, a este espacio se le conoce como buzón de correo y puede compararse con la oficina postal donde se acumulan los correos antes de ser enviados a su destino final. Para recuperar los mensajes recibidos en el buzón así como para enviar mensajes a otros usuarios, se utiliza un programa intérprete que para comunicarse con el buzón de correo emplea un protocolo estándar llamado SMTP, Simple Mail Transfer Protocol (Protocolo Simple de Transferencia de Correol. Entre los programas más populares de su tipo se encuentran Microsoft Outlook, Netscape Messengery Eudora.

El correo electrónico soporta intercambio de textos, imágenes y cualquier tipo de formato digital. es una de las aplicaciones más populares de Internet y ha cambiado la forma de comunicación de miles de personas en todas partes del mundo, permitiendo intercambiar información con otros desde puntos remotos.

#### World Wide Web [www)

El wwwson el conjunto de archivos que se relacionan por medio de ligas o enlaces, permitiendo acceder a información diversa. El www basa su funcionamiento en el Protocolo para la transmisión de hipertextos HTTP [Hyper Text Transfer Protocol] y en el lenguaje de programación HTML [Hypertext Markup Languagel. donde el protocolo HTTP es el que permite el enlace entre los archivos y el HTML crea y da formato a cada uno de ellos.

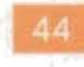

Para poder usar este servicio de Internet usuario debe contar con programa de interpretación llamado Browser o Navegador. Este servicio lo estudiaremos en detalle más adelante.

#### FTP Protocolo de Transferencia de Archivos

(File Transfer Protocol)

Un protocolo es una definición o conjunto de reglas que regirán el comportamiento de dos computadoras cuando se comuniquen entre sí aun cuando éstas sean de diferentes fabricantes y utilicen diferente software. El FrP es el protocolo que permite enviar o recibir archivos entre computadores y servidores. Estas transferencias pueden ser privadas o anónimas, es decir accesibles para todos aquellos que estén interesados.

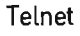

Es un protocolo que permite conectarse de manera remota a otro equipo, como una estación de trabajo que no se encuentra en el mismo lugar físico. Con el servicio Telnet podemos acceder a bases de datos, programas y manipular una computadora a distancia.

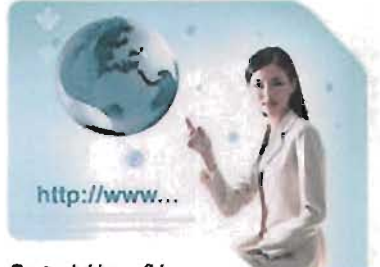

Parte del increfble crecimiento que ha tenido el Web debe atribuirse a su simplicidad

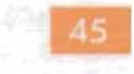

# **World Wide Web**

"World Wide Web: documentos con referencias cruzadas. El concepto en sí no es nuevo. Las referencias a otros documentos, en forma de notas al margen, existían ya en los manuscritos medievales. La diferencia es que la Web es más global. más rápida, y más fácil de usar. Todo ello es posible gracias a los avances tecnológicos de finales del siglo pasado"<sup>6</sup>.

El World Wide Web data desde Marzo de 1989. En este mes Tim Berners-Lee investigador del Laboratorio Europeo para la Investigación Nuclear [CERN, Conseil Européen pour la Recherche Nucléaire] propuso un simple sistema de hipertexto<sup>7</sup> con el propósito de hacer mas eficiente la forma de compartirytrasmitirinformación a través de Internet. Este sistema lo creo con la esperanza de poder compartir información sobre los trabajos de investigación con los demás científicos nucleares.

Tim Berners-Lee había estado experimentando con hipertexto desde 1980, año en que desarrolló una aplicación para almacenar piezas de información y enlazarlas entre ellas [el primer precursorde los navegadores o browsers!. al cual bautizó como "Enquire", en recuerdo del célebre libro victoriano Enquire Within Upon Everything !Infórmese aquí sobre todo lo que quiera saber!. todavía en circulación durante los años setenta y que constituía un manual de sabios consejos acerca de cómo llevar los asuntos del hogar. "Enquire se ejecutaba en un entorno multiusuario y permitía acceder a varias personas a los mismos datos. En 1989 Tim Berners-Lee entregó su propuesta al CERN, en septiembre de 1990 recibió el visto bueno y junto con Robert Cailliau comenzó a escribir el nuevo sistema de hipertexto. A finales de 1990 el primer browser (navegador) de la historia, World Wide Web, ya tenía forma"<sup>8</sup>.

El World Wide Web que Berners-Lee desarrolló se basa en tres puntos principales: la asignación de direcciones de localización uniformes [URL Uniform Resource Locator), un protocolo especialmente diseñado para transmitir los bit de información almacenada [HTTP, Hyper Text Transfer Protocol] y una lenguaje sencillo que le daría forma a la información [HTML Hypertext Markup LanguageJ.

Parte del increíble crecimiento que ha tenido el Web debe atribuirse a su simplicidad, especialmente la facilidad con que pueden crearse documentos que puedan ser leídos en un navegador.

*6. http!/html.conclase.net/articulos/historia* 

*7. Hipertexto es un sistema de escritura que permite al usuario crear una serie de documentos y vincular/os, insertando en estos referencias a otro* u *otros documentos. Al hacer clic en la referencia se abre el segundo documento para obtener* más *información. 8. http!/html.conclasenet/articulos/historia* 

El World Wide Web fue desarrollado también por otros que crearon nuevo software y tecnologías para hacerlo más funcional. En 1993, en el Centro Nacional para Aplicaciones de Supercomputadoras (NCSA, National Center for Supercomputing Aplication) de la Universidad de Illinois, Mac Andreesen junto con un grupo de estudiantes crean un nuevo navegador llamado Mosaie.

Andreessen configuró su navegador Mosaic basado en una Interfaz Gráfica de Usuario, para que fuera operativo en los ordenadores PC y Apple Macintosh, y luego lo puso en circulación de forma gratuita en la Red para que cualquiera pudiera descargarlo y utilizarlo. En un año, Mosaic era utilizado por más de un millón de usuarios en todo el mundo.

1995 es el año del gran "boom" de Internet, puede ser considerado como el nacimiento de la Internet comercial. desde ese momento el crecimiento de la red ha superado todas las expectativas. Empiezan ahora a incrementarse de una manera casi exponencial el número de servicios que operan en la red, bancos en línea, estaciones de radio. Gobiernos de todo el mundo se conectan a la red, y el registro de los dominios deja de ser gratuito para pagarse una cuota anual El web continúa hoy creciendo y cambiando de maneras a veces impredecibles.

A partir de aquí los avances en la tecnología son impresionantes. Se desarrollan los motores de búsqueda inteligentes en varios idiomas, tecnologías como entornos virtuales o el teléfono por Internet, que permiten la conexión con todo el mundo a precio de llamada local Se desarrolla de una manera definitiva el comercio electrónico, para comprar productos y servicios a través de Internet. Se pueden ver programas de televisión y escuchar la radio en tiempo real Los bancos se asientan en la Red y la gente empieza a ceder en su miedo inicial, confiando en la seguridad que ofrecen los servidores seguros.

Hoy en día el Web como se le llama comúnmente se ha convertido en algo cotidiano para los mas de 400 millones de usuarios de Internet. Sus aplicaciones son diversas y es notable su impacto en la economía mundial

# El World Wide Web como medio de comunicación visual

Las primeras páginas creadas para la web se visualizaban en navegadores que sólo permitían el uso de texto simple, después de su lanzamiento y que el World Wide Web fue comprobado como un medio eficaz para la transmisión de mensajes entre científicos hubo un inmediato deseo por que los navegadores fueran también capaces de desplegar figuras y gráficos dentro de la misma página. En 1993 fue Marc Andreessen, un estudiante universitario, quien diseño un nuevo navegador que podía interpretar imágenes en formato GIF a través de la etiqueta <img> en el código HTML. Para los usuarios de la web esto era aún demasiado limitado, deseaban ahora también tener más diversidad y control sobre la presentación visual de las páginas, pero esto tomaría más tiempo en ser desarrollado.

El web obtuvo con gran rapidez popularidad y por consiguiente un gran aumento en su audiencia. El web era ya algo increíble pero aun presentaba muchas restricciones, aún *los* navegadores estaban limitados a etiquetas desarrolladas años atrás en las primeras versiones del HMTL Los usuarios demandaban tener mas dominio sobre las páginas y Netscape, empresa formada por el creador de Mosaic, respondió a estas peticiones para ganar popularidad y reconocimiento inmediato entre la audiencia. Netscape innovó introduciendo una serie de etiquetas que daban a los diseñadores y desarrolladores más control sobre los elementos de las páginas, pero con una desventaja, la rapidez en la introducción de estas nuevas tecnologías hacían que fueran incompatibles con otros navegadores, y que sólo pudieran ser beneficiados los usuarios de los nuevos navegadores de Netscape, dejando muchos rezagados con respecto a las nuevas adiciones en el código HTML

Dentro de las nuevas etiquetas introducidas por Netscape se encontraba <font> que daba la capacidad de controlar la apariencia de los textos en los documentos HTML dando atributos a la tipografía como la selección específica de la fuente tipográfica, el tamaño y el color. Los sitios web que se estaban transformando en vehículos para la comunicación corporativa y el comercio electrónico, podían ahora dar a sus páginas un diseño visual único y diferente al de sus competidores. Pero la demanda de más control y opciones nuevas de comunicación seguía constante. Y esta demandas fueron atendidas por el mismo Netscape y su reciente competidor Microsoft quien desarrolló el navegador llamado Internet Explorer. Estas dos empresas empezaron a desarrollar tantas nuevas tecnologías podían, luchando por un mercado cada vez más amplio y competitivo, lucha que hasta la fecha sigue llevándose a cabo. Casi de la noche a la mañana, el web se convirtió en un paisaje lleno de nuevas ideas, diseños y experimentación.

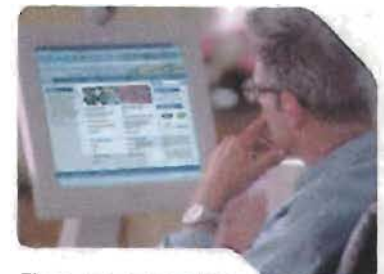

B web *se ha convertido*  en un medio excelente para la *comuricaci6n masiva* **y** *personal.* 

El web se convirtió en un medio excelente para la comunicación masiva y personal. no sólo por medio de cajas de texto simple. todas las nuevas tecnologías permitían al medio transmitir ideas por medio de imágenes y conceptos visuales a personas especificas. Las demandas de los diseñadores y desarrolladores que trabajaban en este medio sirvieron para crear un nuevo medio de comunicación visual. eficiente. innovador y con grandes posibilidades de desarrollo.

# Aplicación de la Comunicación Gráfica en el Web

La globalización de las empresas demanda necesidades de comunicación gráfica a través de desarrollo de sitios y aplicaciones en Internet, cada vez más empresas están tomando conciencia de la importancia de estar presente en la red mundial ofreciendo sus productos y servicios a un público cada vez más heterogéneo. Estas nuevas necesidades abren un nuevo campo para el comunicador gráfico, convirtiendo al diseño web en una extensión mas de las aplicaciones tanto de marca como de identidad corporativa y publicidad.

El web es un medio, como los impresos o la televisión. Esta disponible a nivel mundial a cualquiera que se conecte a Internet. A diferencia de los impresos o la televisión la Web es una vía en dos sentidos. El Web es una unión de textos e imágenes, estructuradas en forma y contenido, el web añade un elemento extra: interacción. Diseñar para la web es diferente porque las páginas no sólo se quedan estáticas, éstas pueden tener acciones y más importante dejan al usuario realizar acciones, interactuar activamente con el contenido. Las páginas y los sitios web son objetos con las que podemos interactuar de una manera más participativa que una revista. El web ofrece las posibilidades de resolver problemas de maneras que nunca antes se habían imaginado. Como comprar boletos de avión, revisar los movimientos de la bolsa, hacer inversiones o simplemente leer las noticias o consultar el clima. El modelo del web es una colaboración entre textos, imágenes y comportamientos. El web invita a una exploración profunda de una manera que los medios tradicionales no podían. Para un diseñador, las posibilidades creativas son prácticamente infinitas.

Diseñar para el web es también diferente por que el web no es un medio fijo, no tiene medidas, ni tintas, ni tipos de papel, incluso la selección tipográfica puede terminar siendo una mera sugerencia. El buen diseño web debe adaptarse a los diferentes navegadores, monitores, plataformas y sistemas operativos.

Desde nuestro punto de vista el Web puede resultar a la vez más y menos capaz que los medios impresos. Por un lado, provee un acceso ubicuo y casi instantáneo de la información, ofrece experiencias ricas en multimedia y tiene la capacidad de responder dinámicamente a las acciones de los usuarios, pero desde otro punto de vista, el web le arrebata al comunicador gráfico el control completo de la experiencia visual que está acostumbrado a tener.

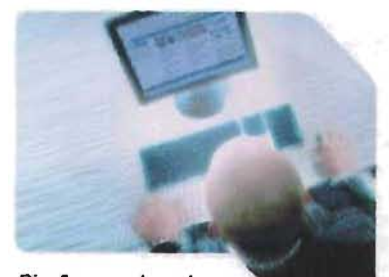

*Diseñar para la* **web es diferente por que las páginas no** *solo* **se** *quedan ahí estáticas. dejan al usuario interactuar activamente con* **el**  *contenido.* 

Diseñar para el web es diseñar para un medio que eventualmente alcanzará cada casa y oficina en cada esquina del mundo. Con nuestro trabajo podremos afectar la vida de millones de personas. Pero en esta transición a este nuevo medio. nos encontraremos con nuevos retos y tendremos que aprender nuevas habilidades en el proceso hacia esta nueva carrera.

Para los diseñadores este puede ser o una pesadilla o una nueva forma de aprender y aplicar el diseño.

#### , **fl**

Como sucede en otros soporte, cuando el diseño gráfico es malo, regularmente nos hace sentir frustrados y molestos, el buen diseño es silencioso, pasivo y muchas de las veces transparente. Estas son características clave para un buen diseño gráfico para la web:

Estética: Un sitio atractivo se distingue por tener cohesión y ser consistente en la presentación visual Los gráficos y el diseño en general se integran con otras características como la navegación y las aplicaciones para lograr una atmósfera agradable que ofrezca una experiencia placentera en el usuario. La unión de forma y funcionalidad son cualidades únicas del diseño gráfico en todas sus aplicaciones.

Utilidad: Cuando regresamos a un sitio es por que encontramos en el algo que nos fue de utilidad. Los usuarios no visitan sitios solo por el hecho de ser páginas web, buscan información, noticias o simplemente diversión. El brindar beneficios a los usuarios los hace fieles a nuestra marca o producto.

Facilidad de encontrar la información: Son cualidades importantes de un buen sitio la organización, fácil navegación y principalmente que el sitio no se convierta en un obstáculo entre el usuario y la información a la que quiere llegar.

En general, las bases del diseño web son como en cualquier otro campo de la comunicación gráfica, las directrices que siguen a un buen diseño se aplican de igual medida a los medios electrónicos, pero el diseñar para una pantalla de computadora tiene su propias características y si agregamos a estas la naturaleza flexible y cambiante del web, que tiene que adaptarse a diferentes sistemas, plataformas, monitores, etcétera, los criterios para el diseño grafico en el web se vuelven aún más complejos. Es nuestro trabajo entender estas características para lograr productos de calidad visual y conceptual, en un medio que esta en continuo movimiento.

# **Navegadores**

Un navegador es una programa que permite al usuario visualizar los contenidos de la World Wide Web, su funcionamiento se basa en el Protocolo de Transferencia de Hipertexto IHTTP, Hypertext Transfer ProtocolJ el cual permite la petición y transferencia de archivos a través del Internet.

La palabra Navegador se adopto de uno de los más populares programas diseñados para la web, el Netscape Navigator creado por la empresa Netscape, pero se le conoce también como explorador o browser (buscador).

Un navegador puede ser considerado como una interfaz ya que sirve de intermediario entre el usuario y la información, permitiéndole ver los contenidos de una manera más fácil y amigable. Existen dos tipos de navegadores, los que sólo despliegan texto y los navegadores gráficos que admiten el uso de gráficos, fotografías e incluso audio y video.

Actualmente, los navegadores más populares son Netscape Navigator e Internet Explorer, de Microsoft. Todavía sigue en uso una versión comercial del navegador original, Mosaic . Otros navegadores incluyen los que se usan para los servicios en línea como America Online, Compuserve o Prodigy, pero éstos están empezando a ofrecer Netscape o Internet Explorer además o en lugar de los suyos.

# **Netscape**

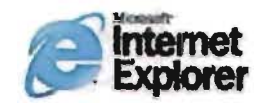

# **Lenguajes**

El lenguaje ó código de programación es la base de las páginas web y éste es uno de los obstáculos más fuertes con los que un comunicador gráfico suele encontrarse cuando trabaja en este medio. Pero esta necesidad de aprender a programar se ha disminuido debido a la gran comercialización de paquetes de software de compañías como Adobe o Macromedia, quienes se han dedicado a facilitar la tarea de creación de sitios al diseñador. Estos paquetes de edición, comúnmente llamados WYSIWYG [What You See Is What You Get, lo que ves es lo que obtienes]. evitan la necesidad de manejar directamente el código y ofrecen un entorno visual para la construcción de las páginas, en la actualidad son pocos los diseñadores que se enfrentan directamente al HTML o al JavaScript. Además estos programas facilitan la visualización final del producto, teniendo la certeza que el medio nos permite, que lo que estamos viendo en pantalla es lo que nuestros usuarios verán también.

Aún cuando la tecnología nos ofrece la facilidad de no enfrentarnos con largas líneas de código, es de vital importancia conocer las características particulares de cada lenguaje usado en el web y lo que éste nos ofrece, este conocimiento nos ayudara a enfrentar y solucionar problemas de manera más efectiva y hará nuestra incursión en el campo del diseño web una experiencia más placentera.

Estos son los lenguajes usados para la construcción de páginas web:

#### HTML Hypertext Mark-up<sup>9</sup> Language

A pesar de su apariencia compleja para quien no esta acostumbrado a la programación, el HTML es un código sencillo compuesto de etiquetas o tags, que especifican las características y la posición de los elementos que componen la página, como los títulos, párrafos, imágenes y todos los datos necesarios para construir una página web.

*9. Mark-up es un término de imprenta que significa el conjunto de instrucciones estilísticas detalladas escn"tas en un manuscn"to que debe ser tipografiado.* 

La sintaxis del HTML consta de etiquetas que tienen la siguiente forma <H1> o <P>. Cada etiqueta tiene un significado que es interpretado por el navegador, por ejemplo <H1> indica que el contenido seguido de esta etiqueta es un titulo de un capitulo o sección, <P> significa el inicio de un párrafo, <A> es una liga, etcétera. Casi todas las etiquetas tienen su correspondiente etiqueta de cierre, que indica que a partir de ese punto no debe de afectar la etiqueta. Por ejemplo </H1> se utiliza para indicar el final del título.

Un archivo HTML debe de estar delimitado por la etiqueta <html> y </html>. Dentro de este documento, podemos distinguir dos partes principales:

El encabezado. Delimitado por «head» y «/head» es donde se encuentran etiquetas de índole informativo como por ejemplo el titulo de la página, autor, descripción. Todo lo que este dentro de este par de etiquetas no será mostrado al usuario final, esta información es comúnmente utilizada por buscadores de páginas en la World Wide Web para la fácil identificación y clasificación de cada página web.

El cuerpo. Definido por las etiquetas <br/>body> y </body>, es donde se ubica el contenido de la página, texto, imágenes, animaciones, todo lo que queremos que sea visto por el usuario a través del navegador.

La simplicidad del HTML es un punto muy importante, los contenidos están estructurados de manera lógica y pueden ser interpretados de acuerdo a esa estructura por cualquier navegador.

#### CSS/Hojas de estilo Cascading Style Sheets

Las CSS son una simple pero poderosa herramienta que especifica la manera en como el contenido debe mostrarse en la página. Mientras que el HTML nos indica cuales son los elementos que componen la página web, las hojas de estilo en cascada se crearon para definir, de una manera sencilla y controlada, el formato visual que esos elementos deben tener.

Las CSS ofrecen a los diseñadores de páginas web más control de elementos como:

Tipografía: fuente, color. tamaño en puntos, pixeles o porcentajes, estilo. alineación. espaciado, sangría, etcétera.

Márgenes y espacios entre columnas.

Colores de fondo, de tablas y celdas.

Colory ancho de bordes de las tablas y celdas.

Posicionamiento de elementos en relación con otros, o en relación de los límites del navegador.

Las Hojas de Estilo en Cascada pueden utilizarse de dos maneras: interna y externas. Una hoja de estilo interna es la que se escribe directamente dentro del HTML; las hojas de estilo externas son archivos independientes, con extensión .css, vinculados a la página y, por tanto, pueden definir el estilo de varias páginas a la vez o de todo un sitio.

Las CSS son un estándar muy amplio, con unas especificaciones y posibilidades muy grandes. Gracias a ellas somos mucho más dueños de los resultados finales de la página, pudiendo hacer muchas cosas que no se podía hacer utilizando solamente HTML.

#### **JavaScript**

El JavaScript es un lenguaje de programación que se utiliza para crear pequeñas funciones encargadas de realizar acciones especificas dentro de una página web. Este lenguaje es interpretado del lado del cliente, es decir por el navegador del usuario final. Gracias a su compatibilidad con la mayoría de los navegadores, es el lenguaje de programación del lado del cliente más utilizado.

Entre las funciones típicas que se pueden realizar con Javascript tenemos dos vertientes. Por un lado los efectos especiales sobre páginas web, para crear contenidos dinámicos y elementos de la página que tengan movimiento, cambien de color o cualquier otro dinamismo. Por el otro, JavaScript nos permite ejecutar instrucciones como respuesta a las acciones del usuario, con lo que podemos crear páginas interactivas con programas como calculadoras, agendas, o tablas de cálculo.

La característica más importante que el JavaScript ofrece al diseño de páginas web, es la capacidad de introducir interacción dinámica en cada página. El concepto de interacción dinámica implica una cambio en respuesta a una acción del usuario. Teniendo en la página elementos que respondan a las acciones de los usuarios, los diseñadores podemos crear paginas que interactúen con los visitantes y que no sólo se sienten a observarlas. Con el JavaScript las características físicas de la página pueden cambiar en cuanto el usuario mueva su ratón, de clic o arrastre el cursor sobre la página.

#### Lenguajes de lado del servidor

PHP, ASP, JSPy ColdFusion son los principales lenguajes del lado del servidor utilizados para crear aplicaciones dinámicas para la web. A diferencia del JavaScript que es interpretado en el navegador, estos lenguajes se ejecutan en el servidor web, justo antes de que la página solicitada sea enviada al usuario a través de Internet. El cliente solamente recibe una página con el código HTML, resultante de la ejecución del programa, que es compatible con todos los navegadores.

Estos lenguajes nos ayudan a crear varios tipos de aplicaciones web, gracias a que están dotados con grandes capacidades de programación. Entre las aplicaciones más destacadas se encuentran:

- Conexión y compatibilidad con bases de datos
- Envío de correos electrónicos desde una página web
- Envío de correos electrónicos masivos
- Creación dinámica de gráficas o imágenes

Debido a que cada uno de estos lenguajes fueron creados por diferentes compañías, entre ellos hay diferencias sustanciales en sintaxis e interpretación. PHP fue creado por Rasmus Lerdof en 1994 y desde entonces ha mantenido una política de código abierto, es decir, es un lenguaje que se puede obtener e instalar gratuitamente y funciona en la mayoría de los sistemas existentes. ASP fue desarrollado por Microsoft y por consiguiente sólo tra baja nativa mente bajo servidores con sistemas Windows NI. Por último ColdFusion es desarrollado por Macromedia y solamente puede ejecutarse en servidores de la misma marca.

A pesar de que nosotros rara vez tendremos que enfrentar o lidiar con la programación, es importante conocer todos los elementos que engloban este medio, para tener un panorama más global y sentirnos más seguros y capaces al ejercer nuestro trabajo.

# **Color**

La forma en que el color se muestra en el Web esta directamente relacionado con el funcionamiento de los monitores de computadora. Los monitores comunes están basados en un sistema de tubos de rayos catódicos (CRT, Cathode Ray Tubesl donde la imagen se produce mediante partículas fosfóricas brillantes, debido a que los monitores transmiten luz, éstos utilizan el modelo de colores aditivos Rojo-Verde-AzuIIRGB, Red, Green, Bluel para emitir los colores. El sistema operativo de la computadora organiza estos colores por medio de una rejilla de coordenadas XY, como un tablero de ajedrez, donde cada punto o caja es llamada píxel<sup>lo</sup>.

10. Píxel es una palabra que se crea de la contracción de las palabras en ingles "Picture Element'· que pueden traducirse como elemento gráfico.

Para controlar el color de cada píxel en la pantalla, el sistema operativo debe dedicar una cantidad de memoria en bits a cada píxel. En un monitor blanco y negro la computadora asigna sólo 1 bit a cada píxel. debido a que cada bit contiene información positiva y negativa (O y 1, basado en el sistema binario) cada bit sólo puede ser blanco o negro. Cuantos más bits son asignados a cada píxel más colores podrán ser visualizados en la pantalla.

Cuando el sistema asigna 8 bit de memoria para el despliegue de color, la gamma de colores aumenta a 256 [256 = 2<sup>8</sup>, es decir 256 es el número máximo de combinaciones entre 1 y O que se pueden crear con 8 bits) este sistema se considera el estándar para todas las computadoras. Para lograr un efecto fotográfico, las computadoras utilizan un sistema de 24 bits, el cual es capaz de reproducir millones de colores únicos en la pantalla. Este sistema se basa en la combinación de 8 bits por cada componente de la luz: rojo, verde, azul  $[8 + 8 + 8 = 24]$ 

El sistema de color recomendado para la Web se basa en una profundidad de color de 8 bits, llamado Paleta Segura para Web [Browser-Safe Palettel. Este sistema fue creado por Netscape para solucionar los problemas de compatibilidad entre sistemas y plataformas, donde los colores y los gráficos son mostrados a través de navegadores que corren en diferentes sistemas operativos como Macintosh, Windows o Unix, de esta manera el color seleccionado seria mostrado de la misma manera en cualquier monitor.

Aunque esta basado en un sistema que soporta hasta 256 colores diferentes, la Paleta Segura para Web solo contiene 216, ya que los 40 restantes fueron excluidos por ser de uso reservado para el sistema operativo Windows y este es el sistema operativo que usan cerca del 95% de los usuarios de Internet. Los 216 colores contenidos en la paleta creada por Netscape son idénticos a las gamas de color de todos los sistemas existentes.

La Paleta Segura de web también se le conoce como Paleta "6x6x6" por el arreglo que puede lograrse con ella, haciendo 6 bloques de 6x6 colores lo cuales se combinan en porcentajes de 0%, 20%, 40%, 60%, 80% Y 100% para cada uno de los colores aditivos (RGBI.

Para que los navegadores sean capaces de interpretar cada color, este debe ser escrito en un sistema hexadecimal. que transforma los valores para cada color del RBG y los combina para formar el color deseado.

Por ejemplo si queremos que el navegador despliegue un color rojo intenso, la combinación seria con un 100% de Rojo y 0% de verde y azul, si transformamos estos valores a hexadecimal, el color rojo debe ser señalado con el código "FFoooo". De esta manera a cada uno de los 216 colores de la paleta segura de web le corresponde un código de 3 pares de caracteres que contiene la información que el navegador necesita para desplegar el color deseado.

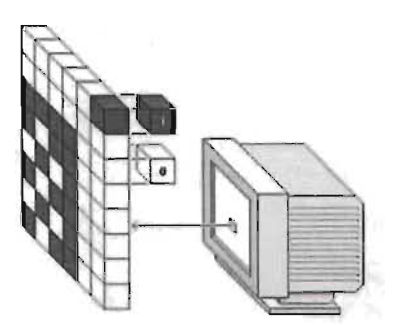

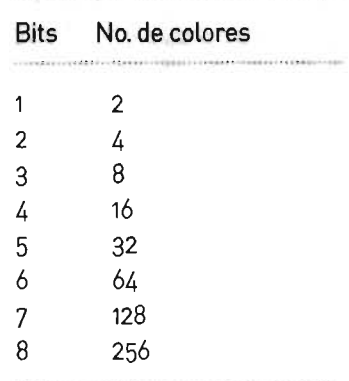

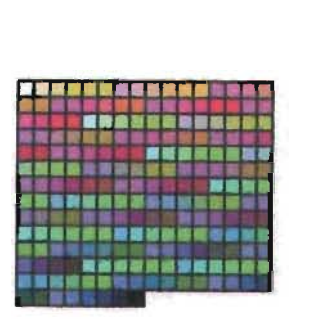

Paleta Segura para Web 216 Colores

No es necesario memorizar cada uno de los códigos hexadecimales para cada color, solo tenemos que verificar que los valores de cada par de números sean 00, 33,66,99, ee ó FF para asegurarnos que el color que estamos utilizando esta dentro de la paleta segura de web.

# **Tipografía**

El adecuado uso de la tipografía es tan importante en el Web como en cualquier otro medio. A pesar de presentarse en un monitor de computadora y no en un papel impreso, la tipografía siempre debe mantener las características estéticas y de fácil lectura.

A pesar de que en general las reglas básicas de la tipografía se aplican al Web de la misma manera que se aplican en los diseños impresos, éstas tienen algunas diferencias. En los monitores la tipografía se visualiza con una resolución mucho más baja que en los impresos. La resolución de un libro o una revista llega a ser hasta de 1200 puntos por pulgada ldpil. mientras que en la panta lla el estándar es tan solo de 96 puntos por pulgada (ppi). El espacio utilizable dentro del campo visual de un monitor de computadora es generalmente más pequeño que el de un libro o una revista, sin tomar en cuenta el movimiento o scroll vertical. limitando la información que podemos colocar en el plano. Pero la característica y diferencia más importante de la tipografía en la Web es su variabilidad.

Desde el surgimiento de la Hojas de Estilo, la tipografía en el web dio un giro importante, pasando de poco control en HTML con etiquetas que solo podían indicar el color y el tamaño relativo y muchas veces impreciso, al total control de casi todas las características que se pueden aplicar a un texto. Pero aún contando con una herramienta tan poderosa como las hojas de estilo, dependemos de algo muy importante: que la fuente seleccionada se encuentre instalada en el sistema operativo del usuario. A diferencia de los impresos en las páginas web solo podemos sugerir que fuente será aplicada a los textos, pero no tenemos la certeza que está será la misma en cada usuario final que vea nuestro diseño.

Esta limitante reduce en gran medida nuestras opciones al momento de elegir la tipografía para nuestros diseños, ya que debemos estar seguros que la fuente elegida es utilizada por la mayoría de los sistemas operativos.

Times New Roman, es la opción más común para textos impresos, ya que fue originalmente diseñada para ser legible en grandes cantidades de texto, aún en los tamaños más pequeños.

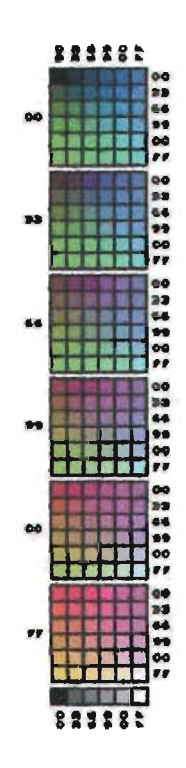

Pero cuando esta fuente es desplegada en pantalla los detalles en los patines llegan a perderse y en tamaños pequeños puede ser ilegible, debido a la poca resolución de los monitores\_ Es por eso que es recomendable usar fuentes Sans Serif que evitan que los detalles se pierdan haciendo más clara y fácil la lectura.

Tipografías como Georgia, Verdana y Trebuchet MS fueron diseñadas específicamente para adaptarse a la retícula de píxeles y facilitar la lectura en pantalla, estas fuentes tienen un mayor espacio entre caracteres una altura de la x exagerada y son un poco más grandes comparadas con la fuentes tradicionales para impresión.

Times 10 puntos: ABCDEFGHIJKLMNÑOPQRTSUVWXYZ abcdefghijklmnñopqrtsuvwxyz

Georgia 10 puntos: ABCDEFGHIJKLMNÑOPQRTSUVWXYZ abcdefghijklmnñopqrtsuvwxyz

Verdana 10 puntos: ABCDEFGHIJKLMNÑOPQRTSUVWXYZ Abcdefghijklmnñopqrtsuvwxyz

Trebuchet 10 puntos: **ABCDEFGHIJKLMNÑOPORTSUVWXYZ** Abcdefghi j klmn ñopqrt suvwxyz

En un monitor de una computadora Macintosh, hay una relación directa entre la altura del píxel y el tamaño del punto, una fuente de 9 píxeles de alto es realmente una fuente de 9 puntos. El sistema de las pantallas Macintosh funciona sobre una base donde cada pulgada contiene 72 píxeles, así que cada píxel corresponde a la misma medida de tipografía en impresión, un punto. En los monitores de PC funciona de manera distinta, para estos sistemas una pulgada debe contener 96 pixeles\_ Esto ocasiona que las tipografías desplegadas en PC sean un tercio más grandes que las de Macintosh, una fuente con un tamaño de 9 puntos en PC es del mismo tamaño que una fuente de 12 puntos en Macintosh\_

Es por estas diferencias que tenemos que ser cuidadosos en la selección del ta maño de la fuente de nuestros diseño, especialmente cuando estemos diseñando en computadoras PC pues la elección de una fuente demasiado pequeña puede ser totalmente ilegible en una Macintosh\_

PC Times 8pts PC Times 9pts PC Times 10pts PC Times 12pts PC Times 14pts

Mac Times 9pts Mac Times IOpts Mac Times 12pts Mac Times 14pts Mac Times 18pts

Comparación de cómo es percibido el tamaño de las fuentes en monitores con sistema Macintosh *yPC* 

Otra manera de colocar textos en la web, es por medio de gráficos, donde podemos tener un mayor control sobre la tipografía, particularmente sobre selección de las fuentes tipográficas. Pero este método tiene sus desventajas ya que los gráficos ocupan más espacio de memoria en la computadora que el texto simple, por lo tanto tardaran más en ser desplegados por el navegador, haciendo la espera de la información más larga.

# **Gráficos**

Existen tantos formatos gráficos como paquetes de software y sistemas operativos. Pero para el uso de la web, los formatos están restringidos sólo a 3, que son los que hasta ahora los navegadores son capaces de interpretar adecuadamente.

Los formatos de gráficos más usados en el Web son GIF y JPG, PNG es un nuevo formato que apenas hace unos años fue introducido, pero que aún no alcanzado una estandarización en todos los navegadores.

#### GIF Graphics Interchange Format

Este formato existe desde antes que Internet, fue creado y popularizado en los años ochentas por la empresa CompuServe, como una forma eficiente de transmitir imágenes a través de las redes de computo. A principios de los noventas, los creadores del World Wide Web adoptaron este formato por su eficiencia y amplia difusión. Muchas de las imágenes que encontramos en el web son archivos en formato GIF, y prácticamente todos los navegadores soportan este formato.

GIF esta basado en un sistema de compresión que ayuda a reducir el peso de los archivos de manera muy eficiente y esta limitado a una paleta de 8 bits 1256 coloresl lo que lo hace ideal para el Web. El sistema de compresión ayuda a que los archivos sean transmitidos rápidamente aún con poco ancho de banda, esta compresión es realizada por un algoritmo llamado LZW ILempel Ziv Welchl desarrollado por Unisys, que comprime y unifica las áreas de color sólido conservando los detalles en cada imagen. Por medio de este sistema se eliminan los colores que no son utilizados, ocupando solo los bits de los colores que presenta la imagen. El formato GIF no crea efectos de difusión ni elimina detalles en las imágenes, es por ello que se conoce como un formato lossless compression Iformato de poca perdida de calidad en la compresión).

La combinación de detalle y buena calidad de compresión hacen al formato GIF ideal para usarlo en tipografías, logotipos, diagramas e ilustraciones, pero no para fotografías por su limitada paleta de colores.

El formato GIF tradicional es desplegado por los navegadores un píxel a la vez, de arriba hacia abajo, el navegador va construyendo la imagen con la información que va obteniendo del servidor y gradualmente va mostrándola en la pantalla. Pero existe una variante de este formato que permite visualizar una imagen completa de baja calidad que permite dar una idea general antes que la imagen sea desplegada por completo, a esta variante se le conoce como Interlaced GIF [GIF Entrelazado). Es útil para imágenes de gran tamaño por que ofrece al usuario una vista previa de la imagen que esta siendo descargada, dándole la sensación que la imagen se despliega más rápido.

El GIF permite usar transparencia en el gráfico, seleccionando dentro de la paleta de colores el que queremos que no aparezca en la imagen. Otra variante del formato GIF son los GIF Animados [Animated GIFI que permiten combinar múltiples imágenes GIF en un solo archivo para crear una animación por cuadros.

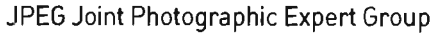

El formato JPEG a diferencia del GIF utiliza una paleta de colores de 24 bits sin importar si los monitores pueden soportar esa profundidad de color o no. Los archivos JPEG comprimen la imagen por medio de un sistema inteligente que elimina información no necesaria, a este proceso se le conoce como "lossy" [pérdida] por la pérdida de información que se realiza para simplificar la imagen y lograr la compresión. Teóricamente la información eliminada en la imagen para su optimización es casi invisible a simple vista, pero entre más compresión se aplique a la imagen esa información faltante se hará más evidente.

Al igual que el GIF, el JPG tiene una variante que nos permite una vista previa de baja calidad antes de que el archivo sea descargado en su totalidad, a esta variante se le conoce como Progressive JPEG UPEG Progresivo!.

JPEG es el formato ideal para mostrar fotografías en la web, pues su amplia gama de colores nos permiten obtener imágenes más cercanas a la realidad.

#### PNG Portable Network Graphic

Es un formato creado por un grupo de desarrolladores independientes como alternativa al GIF. Como lo mencionamos anteriormente, el formato GIF fue desarrollado por la compañía CompuServe la cual tiene los derechos absolutos de este formato y cobra regalías por su uso.

,El formato PNG fue diseñado expresamente para su uso en la Web y ofrece atractivas características que eventualmente lograrán posicionarlo como estándar en el uso de gráficos en este medio.

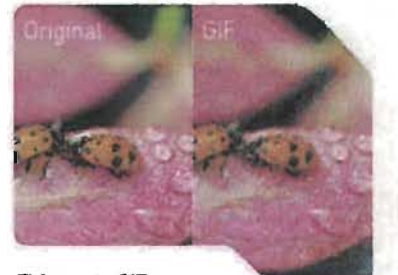

El formato GIF es ideal para usarlo en tipografías, logotipos, diagramas e ilustraciones, *pero no* para fotografías por su limitada paleta de colores.

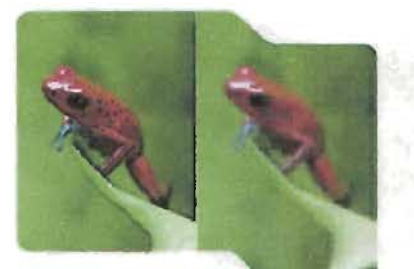

Entre más compresión se aplique a la imagen JPG,la información faltante se hará más evidente.

PNG une lo mejor del GIF y el JPG en un solo formato, permitiendo profundidades de color de 8 y 24 bits, transparencia selectiva, un mejor y más efectivo sistema de entrelazado para la vista previa de baja calidad y correcciones automáticas en las gamas de color dependiendo la profundidad de color requerida. Las imágenes en formato PNG pueden contener también un texto con la descripción de la imagen, que puede ser interpretado por el navegador y los motores de búsqueda para su indexación en portales.

Desafortunadamente, este formato todavía no es del todo aceptado por los navegadores, ya que existen algunos que aún no lo reconocen. Esperemos que en poco tiempo, con el avance constante de la tecnología, pueda lograr ser un estándar ya que ofrece muchas ventajas para la edición de imágenes en la web.

### **Multimedia**

Cuando nos referimos a multimedia, hablamos del uso simultáneo de diversos medios como texto, imágenes, sonido, video. En el web la multimedia ha ganado gran popularidad con las nuevas tecnologías que soportan el uso de animación, audio o video en las páginas, estos nuevos elementos proveen más opciones para el diseño en la web pero también tienen sus limitantes.

Muchos elementos como el video o el audio son archivos muy grandes que tardan mucho tiempo en ser transmitidos a través de un ancho de banda limitado, como es el de la línea telefónica, además de necesitar aplicaciones especiales [plug-insJ para su reproducción. Es por ello que debemos ser cuidadosos con el uso de estos elementos, la recomendación es sólo incluirlos cuando éstos sean relevantes para el mensaje y los objetivos del proyecto, procurando optimizarlos en formato y peso para su mejor desempeño en el web.

# **Animación**

El movimiento de imágenes tiene un poderoso efecto sobre la atención del usuario. Este es un instinto natural del ser humano, que responde a cualquier cambio visual en su ambiente, los objetos en movimiento suelen dominar la mirada de cualquier espectador.

En el web, la animación ya se ha ganado un lugar importante para la trasmisión de mensajes visuales, pues logra captar de manera muy eficaz la interés de usuario, pero su uso debe ser limitado y cauteloso para no satura r el campo visual y producir confusión y ambigüedad en el mensaje que se desea comunicar. La animación en una página web suele reflejar un status alto y un uso avanzado de tecnologías.

El formato más común para la creación de animaciones en web es Flash, desarrollado por la empresa Macromedia. Este formato construye las animaciones por medio de vectores y algoritmos que resultan en archivos de poco peso lo que permite una ágil descarga en la web.

# **Audio**

El audio es una excelente manera de transmitir información, y en el web es utilizado de muy diversas maneras. Puede ser usado como fondo musical para crear una atmósfera específica que refuerce el concepto de la página o el proyecto. Como efectos de sonido son muy útiles en las interfaces gráficas, ya que resaltan el dinamismo y la interacción, como en botones o transiciones animadas. La música puede ser la aplicación más obvia, en proyectos que involucren el concepto de la música como forma de expresión, es más útil colocar pequeñas pistas a tratar de transmitir con palabras o imágenes los tonos de una canción. Otro uso del audio es en voces o discursos grabados, que pueden ser acompañados de la imagen del expositor para sustituir un video de una conferencia.

La calidad del audio es muy importante para lograr en el usuario una experiencia más agradable. Los formatos más comunes de sonido para el web son:

#### **WAV**

Es un formato de audio creado por Microsoft, es por ello que se ha convertido en el formato de audio estándar para PC tanto para el sistema como para sonido en juegos, música, etcétera. Este archivo se identifica por su extensión archivo.wav. A pesar que fue creado para plataformas PC y compatibles, ya es aceptado por otras plataformas de computadoras como la Macintosh.

Además de contener el audio, los archivos wav contienen información del archivo, como puede ser nombre y número de la pista, si es mono o estereo, frecuencia, etcétera.

#### M<sub>P3</sub>

MP3 [MPEG-1 Audio Layer-31 es una tecnología estándar y un formato de compresión para crear archivos muy pequeños de secuencias de audio, un archivo mp3 llega a ser hasta una doceava parte del archivo original, conservando el volumen y la calidad del sonido. Este archivo se identifica con la extensión archivo.mp3

# **Video**

El video es el medio más difícil para trabajar en el web. Tan solo un segundo de video sin comprimir en NTSC [National Television Standards Committee, Comité Nacional de Estándares de Televisión], el formato estándar internacional para televisión y video, requiere aproximadamente 27 megabytes de espacio en una computadora. La cantidad de compresión y reducción requerido para que el video pueda ser transmitido por el web baja tanto la calidad del mismo, que a veces resulta un material inútil si lo que se busca es el detalle y calidad en las imágenes. Esta limitante lo convierte en un recurso de uso limitado para la web, al que solo se recurre para fines muy específicos que ningún otro recurso puede cumplir.

Los formatos más comunes de video para el web son:

#### Quicktime

En un formato creado por la empresa Apple para desarrollar, almacenar y reproducir multimedia. Quicktime puede combinar sonido, texto, animaciones y video en un solo archivo y usando un visualizador [playerJ Quicktime estos archivos pueden reproducirse incluso dentro de un navegador de Internet. Los archivos Quicktime se reconoce por su extensión archivo.mov, aunque también pueden encontrarse como archivo.qt

#### MPEG

[Moving Picture Expert Groupl Este es el formato estandar para el video digital y compresión de audio digital Para reproducir este formato al igual que el Quick time se necesita un reproductor que lo soporte [playerl. y se identifica con la extensión .archivo.mpg

#### AVI

Un AVI [Audio Video Interleavedl es un archivo de sonido y secuencias de movimiento que forma parte de los estándares en los recursos de Windows. Estos archivos cuentan con la extensión archivo.avi

# **Navegación**

Consciente o inconscientemente concebimos al web como un espacio donde podemos movernos en diferentes direcciones, un lugar donde podemos ir a realizar nuestras actividades, financieras, educativas, sociales o de diversión. Ese espacio lo llamamos "virtual" por que no lo podemos tocar, oler o probar, pero puede representar la realidad de muy distintas maneras.

"Desplazarse por un sitio web no es distinto a moverse por el interior de un edificio. Para hacerlo, nos guiamos con los ojos, respondemos a nuestra intuición, buscamos la coherencia y aprendemos de la experiencia. Si las puertas que dan al cuarto de baño, a la escalera o a un armario ropero no se diferencian entre sí visualmente, nos veremos obligados a abrir cada una de ellas para avenguar dónde colgar el abrigo. En cambio, si en la pared hay un plano con símbolos que identifiquen cada espacio, encontraremos el cuarto de baño sin tener que abrir ninguna otra puerta"<sup>n</sup>.

La estructura de navegación de un sitio nos ayuda a no perdernos en los espacios, nos ubica en donde estamos y hacia donde podemos ir, incluso como llegar a nuestro destino y después como regresar al punto inicial. Es un elemento muy importante para lograr una agradable experiencia en los usuarios y evitar que se sientan frustrados al perderse o no lograr encontrar con rapidez la información que desean. Para lograr una buena estructura de navegación, debemos seguir las siguientes recomendaciones:

Simplicidad. Por más complejo que sea el tema o el concepto del sitio, la información debe ser presentada y estructurada de una manera sencilla. Los usuarios no deben gastar mucho tiempo en averiguar como obtener la información que buscan o realizar la tarea deseada, de otra manera buscaran en otro sitio lo que necesitan.

Consistencia. El diseño visual de la navegación, barras de menús, botones, etcétera, debe mantener continuidad en todo el sitio para evitar la confusión en los usuario. Esto ayudara a que el usuario aprenda de manera más rápida en funcionamiento del sitio y pueda moverse dentro de él de manera más rápida y eficaz.

Claridad. El diseño visual del sitio debe ser mostrar claramente las opciones a donde el usuario puede ir. Los menús de navegación deben ser identificados con facilidad y tener coherencia con el diseño general del sitio

Retroalimentación. El usuario siempre espera alguna reacción visible a las acciones que esta realizando. Cambio de imágenes al paso del mouse y señalamientos claros de que ha cambiado de página o sección ayudarán al usuario a situarse en el espacio y saber que ha obtenido lo que buscaba.

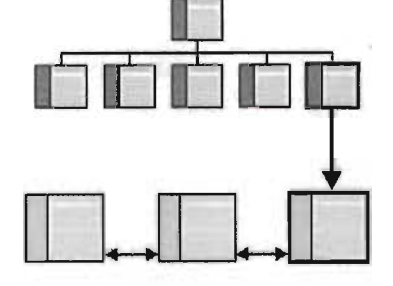

La estructura de navegación nos ayuda a no perdernos en los espacios, nos ubica en donde estamos y hacia donde podemos ir

Economía. A nadie le gusta recorrer grandes distancias para llegar a su destino, siempre buscamos las rutas más cortas para economizar tiempo y esfuerzo. En web este concepto se aplica perfectamente, las rutas de acceso a la información deben ser cortas evitando pasos intermedios que alejan y frustran al usuario que esta en búsqueda de un fin específico. Entre menos clics tenga que dar el usuario para llegar a su destino, más eficiente es el sistema de navegación.

La navegación va más allá de diseñar imágenes, botones o barras de menús, es diseñar ambientes adecuados donde los usuarios puedan moverse y encontrar lo que necesitan con facilidad.
## **Publicidad en Internet**

En publicidad el término "medios" refiere a los vehículos de comunicación tales como periódicos, revistas, radio, televisión, espectaculares, correo directo, etc. Estos medios sirven a los publicistas para transportar mensajes comerciales a audiencias objetivo.

Los medios se clasifican generalmente en dos, medios masivos o los que van dirigidos a un nicho de mercado en particular. Los periódicos, las revistas, la televisión y la radio se consideran los medios de comunicación masiva porque entregan mensajes a una audiencia extensa y anónima. La amptia cobertura de estos medios de comunicación los hace ideales para los publicistas que necesitan alcanzar una gran audiencia.

Los medios publicitarios tales como televisión por cable y correo directo son medios dirigidos, que solo alcanzan a un público reducido con características demográficas únicas o intereses especiales. El correo directo se puede utilizar para llegar a casi cada consumidor con mensajes personalizados.

El Internet ha emergido como un medio, tanto masivo como personalizado, para la publicidad desde 1994 y es diferente a otros medios de publicidad convencionales en varios aspectos. Puede servir no sólo como canal de comunicación, también abre puertas a las transacciones y a la distribución directa. Los usuarios de este medio pueden conseguir información, hacer compras, realizar pagos y todo a través de Internet. Ningún otro medio puede lograr estas funciones sin los recursos y la ayuda de otros medios. La interacción es una característica ya implícita del Internet, es un medio que nos permite la comunicación en bi-direccional, permite resolver las necesidades particulares de cada individuo. Tiene la capacidad de emitir no sólo mensajes en texto, en su desarrollo ha permitido el uso de gráficos, audio y video. Estas características hacen de Internet un medio conveniente para la emisión de mensajes de alto impacto.

En publicidad es de vital saber a cuantas personas esta llegando el mensaje que se busca comunicar, sólo de esta manera se puede medir el éxito de una campaña. En el caso de la radio y la televisión puede medirse el rating de cada programa. Los medios impresos obtienen el número estimado de lectores por la circulación que éste tenga en el mercado, así como las suscripciones y tirajes de las mismas. Las encuestas son también una forma útil de medir los alcances de audiencia en cualquier campaña. El Internet ofrece ventajas a los publicistas a este respecto, las visitas a cada página se pueden monitorear fácilmente y de manera efectiva, con programas instalados en los servidores que registran cada petición de información del usuario.

Estos programas son de mucha utilidad para la medición de audiencia en publicidad, ya que no solo reflejan cuantas personas han visitado un sitio, en cada petición que ellos hacen al servidor, queda registrada la hora exacta, la información específica que solicitaron, de que región es el usuario, e incluso detalles como que sistema operativo o que tipo de navegador tiene instalado en su computadora. La claridad en la medición de audiencia ha sido un punto clave para que Internet haya sido bienvenido en el campo de la publicidad.

El. Internet se ha vuelto ya en uno de los múltiples medios utilizados por los publicistas y las nuevas formas de publicidad que este aporta han sido aplicadas a campañas de gran éxito. Entre principales tipos de publicidad para Internet que existen hasta ahora se encuentran:

## **Banners**

Son gráficos usualmente de forma rectangular que son diseñados para captar la atención del usuario, en la web puede ser considerado el equivalente a un comercial de televisión de 30 segundos o a un anuncio espectacular. Los banners cumplen dos funciones específicas que es la de potenciar la afluencia usuarios a un sitio web y generar reconocimiento de marca, éstas funciones pueden cumplirse ambas o solo efectuarse una de ellas.

Este tipo de publicidad es colocado generalmente en grandes sitios llamados "portales" que por la diversidad de contenido que ofrecen son visitados por miles de personas diariamente.

El tipo de banner clásico es el que al darle clic te lleva a otra página donde se encuentra la información referente al anuncio. Existen otros tipos de banners interactivos que tienen insertadas formas u opciones para seleccionar específicamente los temas que nos interesan e ir a su búsqueda, algunos de estos banners diseñados con tecnologías más avanzadas pueden permitir al usuario realizar acciones o actividades sin tener que dejar la página donde se encuentra publicado dicho banner.

La efectividad de los banners se mide por las proporciones del clic [CTR, Click Through Ratio] que se extrae de la siguiente fórmula:

CTR = impactos o visualizaciones / número de clic

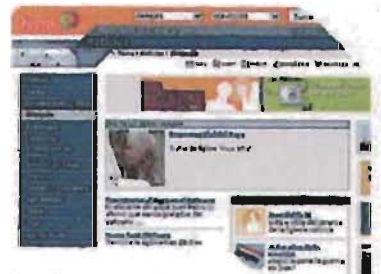

```
Los banners son 
colocados generalmente 
en portales
```
Por impactos o visualizaciones debemos entender las veces que el banner fue publicado y visto por el usuario, y e número de clic es la acción del usuario al pulsar sobre el banner.

"Las cifras de porcentaje de dic through oscilan del O al 2.5%. Actualmente se considera un éxito cualquier campaña que supere la tasa del 0.5% de clic through  $12$ .

## **E-flyers**

Los e-flyers son anuncios enviados a través de correo electrónico a usuarios o clientes potenciales. Para este tipo de mensajes pueden utilizarse archivos con imágenes en formato HTML o incluso animaciones en Flash.

Por sus características, su uso llega a ser considerado invasivo de la intimidad del usuario, pues al igual que el correo directo es información no solicitada por el usuario, y resulta más molesto cuando se envían de forma repetitiva y masiva. Así que su uso debe ser cuidadoso y analizado para no provocar una reacción contraproducente.

Actualmente existen empresas que se dedican a vender listas de información de usuarios con perfiles específicos, que son de gran utilidad para la emisión de este tipo de publicidad. Las efectividad de respuesta de este formato es regularmente de 1 por cada mil.

## **Bole'tines y foros de discusión**

El formato es muy parecido a los e-flyers, son mensajes enviado a través del correo electrónico, pero a diferencia de éste ultimo es que la información que obtiene el usuario en su bandeja de correo sí fue solicitada.

Los mensajes enviados en este tipo de publicidad es distribuida a personas que se han manifestado interesadas en obtener información constante del producto o servicio, y han solicitado la suscripción al boletín o al foro de discusión por medio del correo electrónico o al inscribirse en una página web.

La ventaja principal que tiene este tipo de publicidad, es que alcanza sólo su audiencia objetivo. Los receptores del mensaje no son casuales, que se toparon con el mensaje, son usuarios que tiene interés y han decidido voluntariamente suscribirse y recibir esos mensajes.

## **Intersticios**

Llamados también anuncios de intervalo o de aparición súbita, el concepto se traslada de los comerciales de televisión, pues estos anuncios aparecen de manera intrusiva e interrumpen la lectura del usuario obligando al usuario a hacer una pausa en su actividad. En este formato el usuario no decide acceder a ese contenido sino que, de alguna manera, se le es impuesto en su navegación.

Existen varias modalidades para este tipo de publicidad:

#### Pop-ups

Ventanas adicionales que aparecen sobre la principal, los contenidos suelen ser impactantes y pueden contener audio, animación o video.

#### Splash Screens

Pantallas o series de imágenes con mensajes publicitarios que anteceden a la información.

#### Layer

Anuncios usualmente animados que aparecen sobre una capa superior al sitio web.

## **Patrocinios**

Este tipo de publicidad se refiere a la promoción de una compañía, sus productos o servicios mediante la vinculación del anunciante con los contenidos del sitio web. La empresa debe seleccionar un sitio o una sección específica que se relacione directamente con ella y que comparta mismo público objetivo con el fin de asegurar la efectividad de la acción del patrocinio

Existen dos tipos de patrocino, el pasivo el cual se caracteriza por solo contar con la presencia del anunciante o patrocinador sin estar involucrado activa o directamente con los contenidos o actividades del sitio, el interés del patrocinado es sólo económico. El patrocinio activo implica la unión tanto de intereses como de información en ambas partes, este tipo de publicidad beneficia principalmente al usuario quien obtiene mejor y más completa información de los productos o servicios.

## **Sitios Web**

El principal objetivo que crear un sitio web como forma de publicidad es darse a conocer de manera más extensa a su público objetivo.

Un sitio web puede contener toda la información necesaria que el usuario busca, y además ofrecerle opciones avanzadas que le permitan realizar acciones como compra de productos u obtención de servicios.

## **Micrositios**

Un micrositio es un sitio web muy reducido que contiene información muy específica del anunciante. Estos sitios regularmente contiene solo 2 o 3 opciones de navegación y su contenido se refiere a solo un producto o servicio en particular.

Este medio es útil en determinadas campañas de publicidad que no requieren de todo un sitio web y un sitio pequeño puede cubrir perfectamente los objetivos perseguidos. También son eficaces en campañas de poca duración o promociones temporales.

El uso y selección del tipo de publicidad dependerá del mensaje que se pretenda comunicar, así como de los objetivos generales y específicos de la campaña. Entre los criterios para la selección del tipo de publicidad a utilizar se encuentran: tipo de audiencia objetivo, presupuesto, alcances de la campaña, medios alternos que se tengan contemplados para la campaña y lugares donde se requiera posicionar el mensaje.

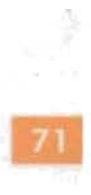

## Publicidad a través de Banners

Planear una campaña publicitaria que incluya banners como medios de exposición necesita especial atención y esfuerzo, una buena planeación estratégica puede significar en una buena inversión que genere retribuciones significativas.

Para asegurarnos que nuestros banners tengan éxito, éstos deben considerar lo siguiente:

Mensajes cortos y simples. Sólo se tienen unos cuantos segundos para captar la atención del usuario, por esto, debemos ser capaces de comunicar el mensaje de manera óptima en pocas palabras. Los mensajes largos y complejos muy difícilmente serán captados por los usuarios. Tener un mensaje corto y consistente ayuda a la mejor transmisión del mensaje y hace más fácil la identificación y retención en la mente del usuario.

Selección de portales. Como sucede en los espectaculares, el lugar donde sea colocado el anuncio es de vital importancia para que éste cumpla sus objetivos. En el caso de los banners sucede lo mismo, se debe seleccionar cuidadosamente en que portales ó sitios yen que secciones de éstos aparecerá nuestro banner, para que de esta manera lleguemos a la audiencia meta de manera más efectiva.

Conteo **de** estadísticas. Casi cualquier sitio que ofrezca espacios publicitarios para banners en el web, ya cuenta con la tecnología necesaria para llevar estadísticas de las veces que los usuarios hicieron clic sobre el banner. Estas estadísticas pueden ser mensuales, semanales o diarias, llevar un reporte de estas estadísticas nos dan resultados concretos del impacto de la campaña en los usuarios.

Darle una buena razón para hacer clic. Los usuarios solo responden a propuestas atractivas. Los banners deben ser suficientemente atractivos e interesantes para tener éxito y captar la atención y la acción del navegante. Los usuarios reaccionan favorablemente a los banners que les ofrecen la posibilidad de ganar o obtener algún beneficio. El desarrollo de banners debe ser enfocado a persuadiry convencer la usuario de cambiar de ruta de navegación y situarse en nuestro anuncio.

Complementar la campaña con otros medios. Las campañas de publicidad son más efectivas si muchos elementos son utilizados para lograr mayor alcance. Los banners pueden ser un apoyo a campañas en impresos, televisión o radio. Medir los resultados independientes de cada medio ayuda a evaluar las ventajas y desventajas que cada medio aporta a la campaña, y tomar decisiones de anular o continuar con ellos.

## **Tipos de campaña a través de banners**

Las campañas publicitarias de banners pueden dividirse en dos grandes categorías, las que buscan el posicionamiento de una marca o un producto, y las que buscan llevar usuarios a otros sitios, para generar más visitas lo que se conoce como "tráfico".

Las campañas para posicionamiento de marca, son generalmente apoyo y parte de una estrategia que se complementa con otros medios, como son impresos, televisión, radio, patrocinio de eventos, etcétera. Los tipos de empresa que llegan a realizar este tipo de campañas son empresas ya establecidas y reconocidas por la audiencia, o empresas nuevas que tienen los recursos para realizar una vasta campaña de promoción.

Las campañas de posicionamiento tienen ciertas ventajas sobre las que buscan generar tráfico, ya que no tienen que preocuparse por resultados inmediatos o a corto plazo, ya que la meta principal no es que los usuarios le den dic de inmediato, si no quedar en la memoria de la gente, que la audiencia se sienta identificada con la marca o el producto promocionado. Aun más si se seleccionó adecuadamente los lugares de despliegue de los banners y los banners aparecen en secciones que tiene relación directa con el mensaje, se logrará una conexión e identificación más profunda.

Las campañas de generación de tráfico, generalmente son utilizadas por empresas con presupuesto limitado para la compra de espacios publicitarios en portales. En este caso se busca la eficiencia máxima en el mensaje y un gran impacto visual, que induzcan y persuadan al usuario a dar dic y así cumplir el objetivo principal, que es llevar los más visitantes posibles a una página específica. En este tipo de anuncios se recomienda el uso de animaciones y la búsqueda de emociones, como humor o sorpresa, para conseguir la atención inmediata del usuario y obtener una reacción. Para que esta campaña tenga un éxito que se vea reflejado no solo en el aumento de tráfico si no en ganancias tangibles como puede ser el aumento en las ventas, se debe ser congruente y no engañar al usuario con promesas que no se cumplen, esto a la larga genera desconfianza y rechazo de los usuarios.

La campañas más efectiva resulta de la combinación de estas dos, logrando posicionamiento de marca y tráfico al sitio principal. En ambos casos los banners deben ser impactantes y llamar a la acción ofreciendo daros beneficios a los usuarios. Cualquier sitio será beneficiado por visitas que llegan por medio de publicidad de banners, pero el beneficio será mayor si el usuario que llegó al sitio conserva una buena imagen de la empresa y una identificación con la marca.

## **Características de Banners para la Web**

El banner es el medio publicitario de más uso en la web y desde su creación la proliferación de formatos y medidas han sido un verdadero problema para los publicistasysus agencias. Debido a la preocupación en torno a este formato, la Oficina de Publicidad en Internet [lAB, Internet Advertising Bureau) hizo un análisis de datos en el mercado para determinar la gama más usada de tipos de banners determinando a los siguientes como los más aceptados:

#### Medida en píxeles Nombre

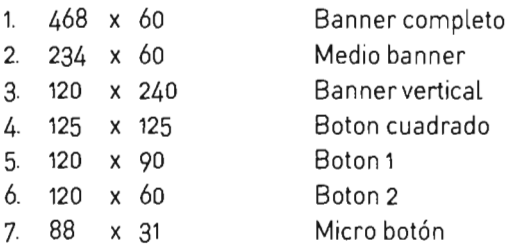

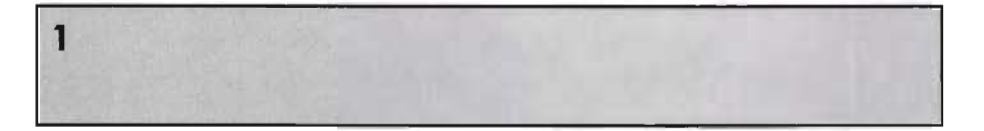

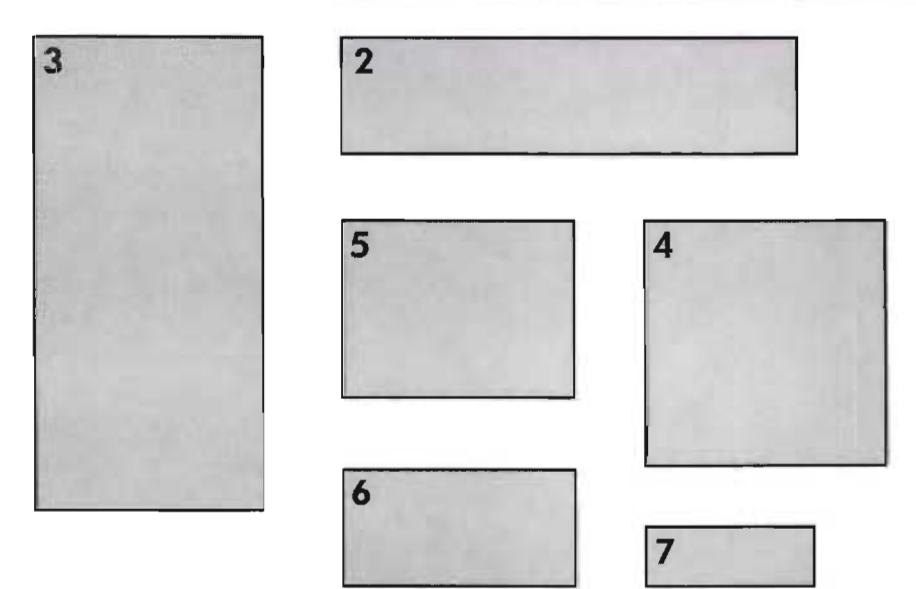

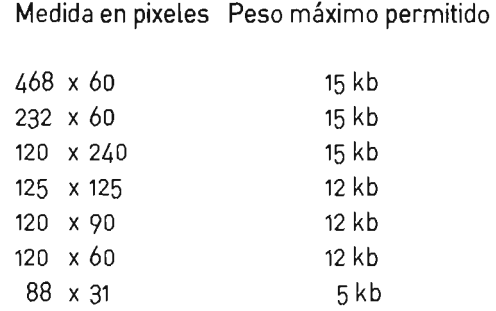

Los formatos más usados para diseño de banners publicitarios son el GIF y el JPG. También se utiliza el GIF animado con el que se debe ser cuidadoso para no exceder el peso límite en el archivo final. En el caso del GIF animado algunos portales solicitan que la animación no sea repetitiva, es decir que solo se ejecute una vez y se detenga, y que al menos cada imagen tenga un segundo de separación entre los cuadros de la animación.

La mayoría de los portales ya aceptan el uso del formato flash para la emisión de banners, en este caso generalmente se requiere un banner extra en formato GIF para aquellos que no cuenten con el software instalado que soporte el banner animado en flash.

Estas especificaciones pueden variar, cada sitio o portal tiene sus propios lineamientos para la publicación de banners, esta es solo debe considerarse una guía. Para el desarrollo de una campaña especifica deben contactarse directamente a los administradores de los sitios donde se hayan contratado los espacios publicitarios, para pedir una lista completa de las características que los banners deben cumplir para su correcta emisión.

**2. El Web y la comUnttadón gráfJC;a** 

# 3. Nike: Campaña "querido méxico"

- Acerca de Nike
- Campaña "querido rnéxico"

## Acerca de Nike

Hace algunas décadas Bill Bowerman. co-fundador de Nike, dijo "si tienes el cuerpo, eres un atleta". Esta frase define cómo veía el mundo y como Nike persigue su destino, Nike habla un leguaje deportivo, un vocabulario universal de pasión ycompetencia continua. Mucho ha pasado en Nike desde hace 30 años que entraron a la industria, la mayoría ha sido bueno aunque ha tenido sus altibajos. pero ante todo Nike se mantiene concentrado en crear oportunidades de mejor rendimiento para los atletas y ofreciendo mensajes motivadores para cualquiera que quiera escucharlos.

Nike comenzó con un apretón de manos entre dos corredores. ahora es la más grande empresa en la industria deportiva. Las oficinas generales se localizan en Beaverton,Oregon, al noroeste de los Estados Unidos yeste es el lugar donde nació Nike, pero como muchas empresas ambiciosas, han ampliado sus horizontes a cada esquina del mundo.

A lo largo de su historia Nike se ha asociado con grandes empresas que le han ayudado a superar sus metas, Cole Haan que ofrece calzado casual y accesorios de calidad en las afueras de Nueva York y Yarmounth, Maine. Bauer Nike Hockey, establecida en Montreal es el líder mundial en fabricación de equipo para Hockey. En el 2003, Nike completó la adquisición de Converse una marca reconocida mundialmente.concerca de 100años de legadoen la industria de zapatos deportivos. Como marcas separadas pero pertenecientes al corporativo Nike también se encuentran The Jordan/Jumpman 23 y Nike Golf.

La familia de Nike es ya bastante grande. llegando a todos los continentes. los distribuidores, vendedores. minoristas y abastecedores emplean cerca de 1 millón de personas. La diversidad inherente a su inmenso crecimiento esta ayudando a Nike a desarrollar su papel como compañía mundial. Nike conserva su juventud pero con un sentido de responsabilidad como ciudadano global.

Sitienes el cuerpo eres un atleta, y mientras existan atletas Nike seguirá existiendo.

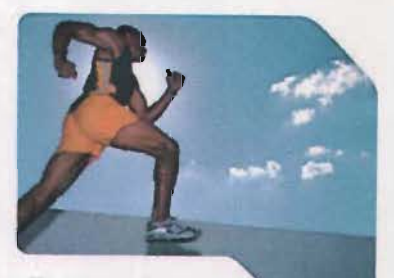

Nike comenzó con un apretón de manos entre dos corredores, ahora es la más grande empresa en la industria deportiva.

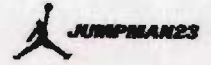

*• UER.*

COLE

**\* COnVERSE**

## **Historia**

En 1957 Bill Bowermany Phil Knight, los futuros cofundadores de Nike, se conocen en la Universidad de Oregon en Eugeney empiezan loque será una relación de toda una vida. Después de graduarse, Knight parte a Stanford para continuar sus estudios y obtener una Maestría en Administración de Empresas, mientras que Bowerman continua entrenando y ocupando su tiempo libre con el diseño de zapatos deportivos.Cinco años después, Knight concluye una investigación de mercado afirmando que los zapatos de bajo precio y alta tecnología del Japón, podrían terminar con la dominación que tenía Alemania sobre la industria de zapatos deportivos en los Estados Unidos. Después de concluir su Maestría en Administración de Empresas, Knight realiza un viaje alrededor del mundo, encontrándose en Japón, se pone en comunicación con la compañía *Onitsuka Tíger,* fabricante de zapatos deportivos de calidad, y convence a sus ejecutivos de las grandes oportunidades de mercadeo en Estados Unidos. Cuando le preguntaron a quién representaba, Knight inventó un nombre, dando así nacimiento a *Blue Ribbon Sports* el precursor de Nike.

En elgarajedelSr.yla Sra.Knight se recibeel primerenvío de*Onitsuka Tíger.* Knight y Bowerman contribuyen con \$500 dólares cada uno, se dan la mano y convierten a *BRS* en una empresa oficial: la única distribuidora estadounidense de los zapatos deportivos Tiger. Mientras Bowerman mejora los zapatos, Knight se encarga del negocio y su trabajo da resultados: el zapato modelo Cortez modificado por Bowerman se convierte en el zapato de Tiger de mayor venta en 1968, y Knight empieza a establecer los cimientosfinancieros para una expansión. Frustrado por los límites crediticios locales, en 1971 Knight inicia cartas de crédito de importación con *Nissho /wai,* una sociedad mercantil japonesa, con éstas, *BRS* contrata la manufactura de su línea de zapatos propia, poniendo fin a la sociedad *BRS/Tiger.* En seis años, los ingresos incrementan de \$8,000 a \$1.96 millones de dólares, los empleados aumentan de cero a 45 y se inaugura la primera tienda de venta minoristade BRS en Santa Mónica, California.

En medio de una disputa legal, *BRS* termina su relación con Tigery emerge una nueva compañía impetuosa y con espíritu empresarial llamada Nike, en honor a la diosa griega de la victoria.

Las pruebas de Calificación Olímpica de 1972 en Eugene, marcan el debut de la compañía. Knight y su esposa imprimen camisetas con la marca Nike y las distribuyen en las competencias, la mayoría de los observadores se pregunta ¿Quién es Mike?

Mientras tanto, Knight continúa su financiamiento en 1973 con la introducción de futuros. Al permitir que los minoristas hicieran pedidos anticipados para sus inventarios, Knight simplifica el proceso del producto en su totalidad y crea el estándar de una industria próxima a formarse, en 1979, Nike tiene ya acaparado el 50% del

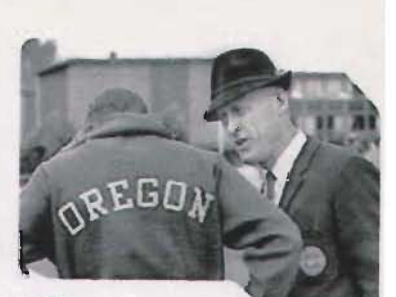

*BíU Bowerman*

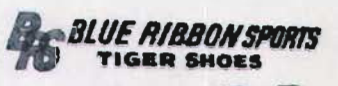

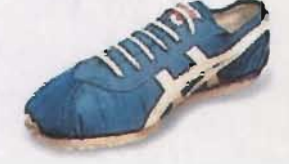

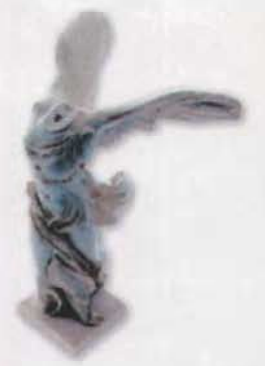

*Nike.diosagriega de lavictoria.*

mercado de los zapatos de correr en Estados Unidos., en 1980, la compañía de ya 2,700 empleados pasa a ser una empresa pública. En sus primeros años como empresa pública establece las normas de la industria,*Nikeinternacional Ud.*se forma para prestar servicio a un creciente mercado internacionalque incluye 40 países.

Pero la adolescencia es un periodo difícil y para Nike no fue una excepción. En 1985, a medida que el número de empleados y las ventas de zapatos transforman a Nike de una compañía pequeña a una grande, se empiezan a sentir los síntomas del desarrollo. Fue el primer año que hubo una disminución en las ganancias de Nike, el año siguiente las cosas mejoraron, pero en 1987 las cosas empeoraron.

Al llegar 1988 la compañía tiene más años, más conocimiento y mejora, los centros de distribución de Nike se reacondicionan para abastecer a los minoristas con un servicio más rápido. A los representantes de ventas de Nike se les empieza a capacitar para mejorar así el conocimiento que tienen sobre el producto y lo que es más importante. se vuelve a establecer la supremacía tecnológica de Nike gracias a las intensas investigaciones en materia deportiva.

En 1991, Nike se convierte en la única compañía de productos deportivos que logró un ingreso de mas de \$3 mil millones de dólares. Cinco años más tarde, los ingresos llegaron a \$6 mil millones y medio, con el apoyo de la competitiva ropa deportiva de Nike y la adquisición en 1994 de Canstar Sport, Inc., el fabricante de equipo para hockeymás grande del mundo.

A mediados de la década de los años 90 Nike se vió frente a su mayor reto, ser una marca verdaderamente global. Knight afirmaría que demoraría cinco años, luego piensa de nuevo y dice que demorará diez. Pero lo cierto es lo siguiente: el alcance y las responsabilidades de Nike ya son globales, sigue ambicionando mucho, buscando un crecimiento dinámico, productos innovadores y un mejordesempeño para los atletas del mundo.

#### **Origen del Swoosh**

En 1971 Phil Knight completaba los bajos ingresos de su iniciada compañía Blue Ribbon Sports impartiendo clases de Contabilidad en la Universidad Estatal de Portland, fue entonces cuando conoció a Carolyn Davidson una estudiante de diseño gráfico que trabajaba como asistente de la clase de dibujo en el mismo edificio. Knight le ofreció pagarle un par de dólares por hora si ella aceptaba hacer trabajos de diseño para su pequeña empresa.

## **ESTA TESIS NO SALE DE LA BIBLIOTECA**

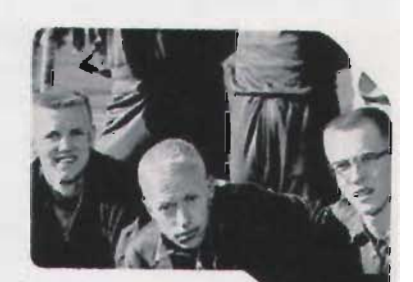

*Phi1Kníght*

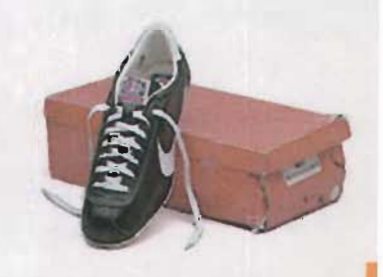

Representantes de la empresa Japonesa Nissho Iwai se reunieron con Knight para mostrar estados financieros, Davidson diseño la presentación con las estadísticas y gráficas necesarias. Knight quedó convencido de su trabajo y le pidió que trabajara el diseñode su marca de zapatos deportivos.

Knight quería un diseño que sugiriera movimiento. ella hizo varias propuestas. pero ninguna realmente convincente. Presionado por la imprenta.yaque las cajas de zapatos estaban esperando el diseño para ser impresas. tuvo que tomar una decisión y de entre los varios diseños de Davidson eligió el Swoosh<sup>1</sup>, que representaba una de las alas de la diosa de la victoria. afirmando que noera de su total agrado pero que esperaba que locautivaría con el tiempo.

Recién graduada en diseño gráfico ycon hambre de trabajo. Carolyn Davidson aceptó una módica paga de \$35 dólares por el diseño del logotipo ycontinuó trabajando para la recién nombrada empresa Nike. Dentro de sus actividades incluía volantes, folletos. carteles ycatálogos. Para entonces el crecimientode la empresa era exponencialy llegó el momento que una sola persona no era suficiente para cubrir las necesidades de diseño gráficoy publicidad. Nike y Davidson estuvieron de acuerdo que era tiempo de contratar los servicios de una Agencia de publicidad y diseño.

Pero la historia de la creadora del ya mundialmente famoso Swoosh no acaba aquí. Davidson recibió una llamada en septiembre de 1983 invitándola a una comida para encontrarse de nuevo con algunos de los directivos de Nike con quien ella trabajó. Cuando llegó a la reunión para su sorpresa fue homenajeada y se le entregó un anillo de oro con un Swoosh e incrustado un diamante. También esa tarde de manos de Knight recibe un sobre conteniendo acciones de la empresa, aún nose sabe que porcentaje de acciones le fueronentregada.ese sigue siendo un secreto entre Davidson y Knight. Ella ha declarado que sus acciones ya se han triplicado desde entonces y que definitivamente se le ha compensado bien el trabajo realizado para la empresa.

Podemos afirmar, que después de todo el Swoosh sí logro cautivar por completo a Phil Knight.

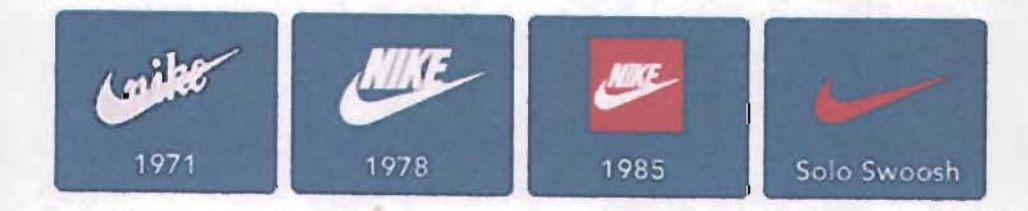

1. La palabra swoosh representa la onomatopeya de velocidad y movimiento.

SWOOSH" design 1971

**E** NIKE  $\lambda$  $\prec$ .. .  $\mathbb{R}^2$ - *»:* &

mike

## **La misión de Nike**

To bring inspiration and innovation to every athlete\* in the world. *\*/f you have the body, youareanathlete.*

Llevar inspiración e innovación a cada atleta\* en el mundo *\*Sitienes*el *cuerpo, eres un atleta.*

El asterisco es una anotación hecha por Bill Bowerman, entrenador de atletismo en la Universidad de Oregon que les enseño a los atletas los secretos del éxito. Co-fundador de Nike. Esposo, padre, mentor. En sus ideas Nike basa su misión. Nike ve su futuro a través de sus ojos.

Laprincipal misión de Nike es ofrecer una ventaja competitiva, ayudar a los atletas a realizar un mejor desempeño. Nike siente cada latidoen corazón de los deportistas, se esfuerza al máximo como lo hacen ellos, no es una tarea fácil. pero es lo que mejor saben hacer por que ellos también son atletas.

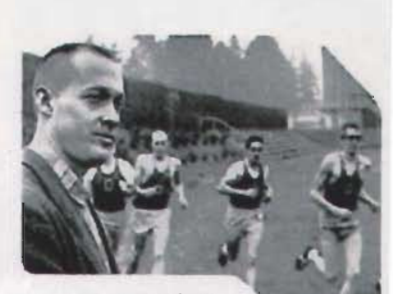

La principal misión de Nike es ofrecer una ventaja competitiva. ayudar alos atletas a realizar un mejor desempeño.

## **Productos**

Desde el día en Bill Bowerman, vació goma en la wafflera de su esposa para crear una nueva suela de zapato deportivo, la innovación tecnológica ha sidola chispa que aviva el fuego de Nike. Bowerman contaba cada gramo de los zapatos deportivos que él mismo hacia para los atletas, incluso medía el peso de la tinta impresa en las camisetas que sus discípulos usaban durante las carreras.Según sus cálculos cada onza eliminada del zapato de un corredor significaba levantar 200 libras menos en una carrera . en su mente todo era importante para ofrecer una ventaja competitiva ysus ideas ahora se han convertido en los fundamentos de Nike.

La suela con forma de waffle transformó el mundo del atletismo. Muy poco tiempo después. aparecería Nike Air creando un gran impacto en todas las disciplinas deportivas.

Frank Rudy era un ingeniero de la NASA con una idea fija: Usar aire en los zapatos deportivos para reducir así el golpe del impacto. En 1977, presentó su idea a varias compañías de calzado, todas rechazaron la idea, excepto Nike.Juntos, Nike y Rudy, diseñaron las primeras unidades Air-Sole, estas cápsulas resistentes de uretano se llenaron con gas a presión y se colocaron en la entresuela de los zapatos. Esta tecnología fue nombrada Nike Air, yestas cápsulas de amortiguación más livianas pero a la vez más resistentes que las entresuelas tradicionales, permitieron que los atletas entrenaran por más tiempo, se sintieran más cómodos y redujeran las posibilidades de sufrir lesiones. La industria del calzado nunca antes había visto nada igual.

La fuerza de Nike Air es su flexibilidad, más allá de su función básica de protección del impacto. puede moldearse y adaptarse a los requerimientos de cada tipo de deporte,ysatisfacer las necesidades de los atletas contemporáneos. Pero aquí no acaba todo, en el año 2001 Nike introdujo en el mercado un nuevo modelo: Nike Shox, con columnas únicas hechas a base de espuma, una nueva revolución en amortiguación apenas comienza.

Másallá de los zapatos deportivos, Nike ofrece ya una líneade ropa que conjuga un diseño innovador y los más avanzados textiles. que permiten obtener un máximo rendimiento al resistir temperaturas extremas y humedad para ayudar a los atletas a entrenar y competir en cualquier condición climática. Cuentan también con una línea de accesorios, como relojes, lentes para sol, incluso calcetines y ropa interior, en los cuales los atletas pueden encontrar la unión perfecta entre diseño y funcionalidad.

Mientras el potencial humano siga en desarrollo los productos de Nike también lo harán. Por más de tres décadas se han comprometidos a dar a los atletas los mejores productos deportivos. Productos basados en la imaginación, que impulsan el éxito, que ayudan a sacar al mejor atleta que hay en cada uno de nosotros.

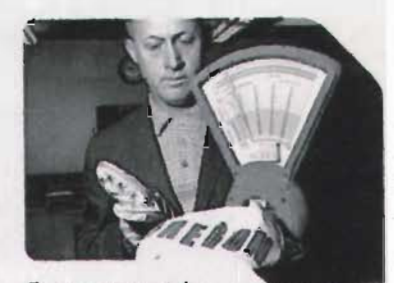

*80werman contaba cada gramo deloszapatosdeportivos queel trismohadaparalosatletas. indusomedia el pesodelatinta impresa* **en***lascatrisetas quesus discípulos usaban durante las carreras*

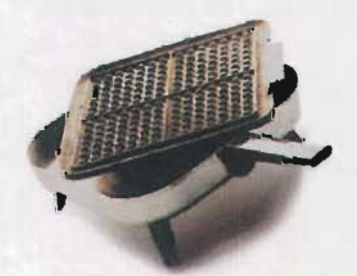

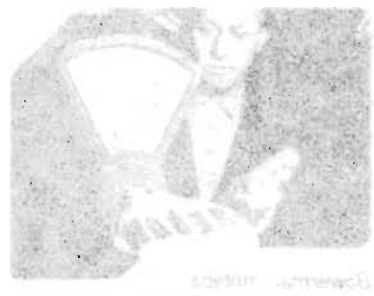

lerty "onnial interests" in bittery warhere are more than a more than the endfecture consumer of peace training manual en las carres das averas per paic income and many of an end

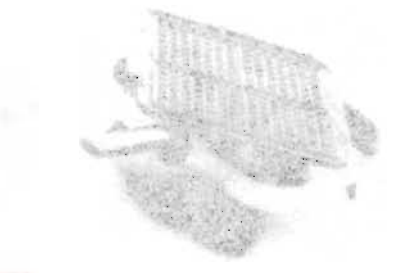

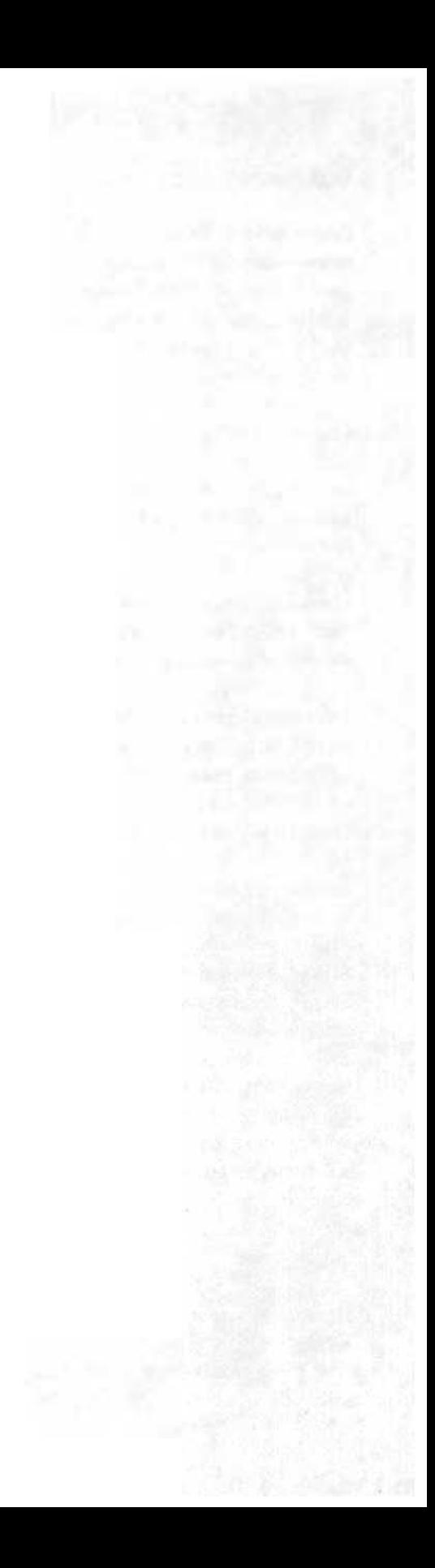

### **Laboratorio de Investigación Deportiva**

Años de intensa investigación biomecánica, ambiental y sensorial respaldan el liderazgo en diseño e innovación que caracteriza y distingue a Nike. Esta investigación se realiza en el Nike Sport Research Lab (Laboratorio de Investigación Deportiva Nike) localizado en las Oficinas Centrales de Nike en Beaverton, Oregon en el edificio llamado Mia Hamm. Un edificio inteligente, con la más avanzada tecnología en equipo de pruebas.

Empezó hace 20 años siendo un pequeño laboratorio en Exeter, New Hampshire, pero ahora N5RL ha crecido como Nike lo ha hecho. Con los años, los científicos de Nike han probado una infinidad de ideas en búsqueda de un mejor rendimiento, ligereza ydurabilidad en los productos para los atletas del mundo.

N5RL alberga un equipo sin igual en la industria de productos deportivos. El equipo esta conformado por 23 científicos que son guiados por el director Mario Lafortune, siete de ellos cuentan con doctoradoen biomecánica humana y10 más tienen maestría en bioingeniería, biomecánica yotras áreas relacionadas.

Los científicos de NSRL estudian a los atletas en movimiento y la manera que estos son influenciados por el tipo de zapatos, ropa o accesorios durante la práctica de su deporte. La biomecánica y la fisiología para el mejor desempeño y la prevención de lesiones son las áreas claves de las investigaciones en este laboratorio. El NSRL también cuenta con una cámara de atmósfera controlada, que puede simular diversas condiciones que los atletas enfrentan ayudando a crear ambientes reales que apoyen en la investigación de mejoras en el diseño y fabricación de ropa y accesorios de alta tecnología.

El N5RL utiliza una variedad de instrumentos y técnicas científicas para medir la reacción dinámica del cuerpo humano. Entre ellas se encuentran, análisis de movimiento [cinemática], reacción ante la fuerza de gravedad y mediciones de carga [cinética], medición de la presión del pie [dentroyfuera del zapato], rango de movimiento del tobillo, morfología del pie, electromiografía, video de alta velocidad, tablas metabólicas, monitores de ritmo cardiaco, sensores de temperatura para la piel y el corazón. Palabras complicadas para definir lo que hace este laboratorio para estudiar el movimiento de los atletas para el aprovechamiento de su propio desempeño.

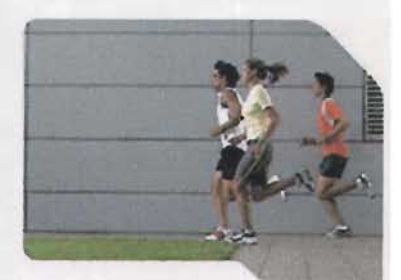

Los científicos de NSRL estudian a los atletas en movimiento y la manera que estos son influenciados por *el* tipodezapatos. ropa o accesorios durante la práctica de su deporte.

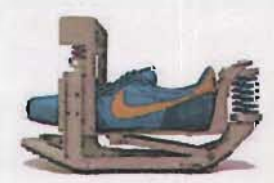

## **Calzado**

En Nike el deber de la tecnología es mantenerse a la altura de las demandas del potencial humano, concentra su atención en cada detalle, tiene la firme creencia de que siempre hay algo nuevo por descubrir, alguna nueva ventaja por explorar, estos pensamientos están plasmados en el diseño del calzado de Nike.

Más que nunca, la investigación y desarrollo de Nike esta descubriendo nuevas maneras de mejorar el desempeño deportivo. Reduciendo el peso, desarrollando nuevos modelos y conceptos. redescubriendo tipos de suela, materiales y sistemas de amortiguación. Cada aspecto en el diseño del zapato deportivo está en un estado de evolución continua.

Estas son las tecnologías hasta ahora desarrolladas por Nike para calzado deportivo:

#### NikeAir

Durable. versátil, revolucionario. Nike Air fue la primera tecnología con cápsulas de aire desarrollada en Nike, cambió la concepción de la amortiguación: aire encapsulado para amortiguar los saltos en los zapatos deportivos. Después de más de 20 años que fue inventado, este sigue siendo un está ndar en protección de lesiones.

#### MaxAir

Amortiguación máxima contra el impacto. Los duros entrenamientos, repeticiones y caídas pueden causar estragos en el cuerpo y el desempeño de los atletas. Max Air está específicamente diseñado para soportar esos fuertes impactos yproporcionar la mejor protección. Max Air esta diseñado para combatir contra cualquiera.

#### Zoom Air

Ligero. con estupenda respuesta de amortiguación. increíblemente delgado, Zoom Air mantiene los pies cerca de la tierra para una máxima sensación y mayor flexibilidad. Muy ligero y con máxima respuesta.

#### Nike Shox

Toda una revolución en la amortiguación y protección al impacto. La tecnología de Nike Shox proporciona un ambiente óptimo para amortiguar las más fuertes pisadas, una lenta respuesta del impacto que ayuda a reducir lesiones y provee una comodidad única. La espuma altamente resistente en las columnas de Nike Shox hace de este un material sumamente eficiente y mejora notablemente la resistenciayel rebote.

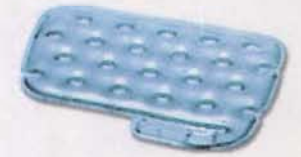

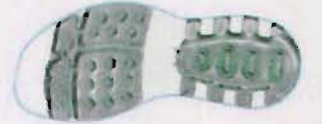

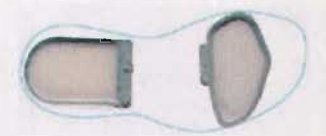

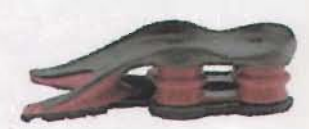

## **Textil**

Nike F.I.T. Funcional. Innovador. Tecnológico. En 1989, Nike utilizó estas palabras para describirun nuevo sistema de cuatro capas de tela diseñado para ayudar a los atletas a combatir el calor, el frío, el viento, la nieve ysu propio sudor.

Nike integra novedosos diseños y telas de alto rendimiento para ayudar a los atletas a su mejor desempeño bajo cualquier clima y condición. La ropa de Nike absorbe la humedad, proporciona comodidad e inspira un mejor trabajo. Su línea de ropa incluye casi todos los deportes, desde basketball hasta yoga.

#### Dri FIT

Esta micro fibra de alto rendimiento fabricada en poliéster mantiene el sudor lejos del cuerpo y lo lleva a la superficie, donde se evapora, dejando la piel fresca y libre de humedad.Es todo lo que el atleta necesita para los días calurosos o para lo días fríos como una capa de protección. No importan las condiciones siempre se mantiene seca y cómoda.

#### Therma FIT

Esta micro fibra de doble hilo conserva la energía y el calor. Provee máximo aislamiento contra el frío y el viento en una prenda sumamente ligera, es ideal para cualquier actividad en climas fríos que requieren un optimo aislamiento. Estas prendas pueden usarse solas o en conjunto con otras para crear un sistema de capas para mayor aislamiento a la baja temperatura.

#### Clima FIT

Micro fibra fabricada en poliéster resistente al agua y al viento todo en una tela fresca que deja respirar a la piel. Brinda libertad de movimiento y protección en una tela ligera que protege de la lluvia, el viento y la nieve, permitiendo liberar el exceso de calory sudor del cuerpo.

#### Storm FIT

Micro Fibra ultra fina hecha de poliéster combinada con una capa impermeable que deja respirar la piely da total protección contra el agua y el viento. Es una tela impermeable diseñada exclusivamente para el atleta que se somete a condiciones de lluvia intensa y fuertes vientos, manteniéndoloseco y confortable.

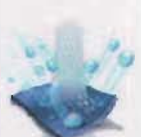

## **Accesorios**

En los accesorios que Nike desarrolla, relojes, lentes para el sol, incluso calcetines y ropa interior. los atletas descubren su pasión y respeto por el diseño. la funcionalidadyla eterna búsqueda de la perfección.

#### Nike Eyeware

Nike Eyeware es más que una sombra para los ojos. Se distingue de las demás marcas por su diseño orientado a la funcionalidad y el confort. Con una tecnología revolucionaria llamada Nike Max Lens, Nike descubre una única claridad óptica en sus lentes. especialmente con los modelos con curvas, dando un 51% más de visión panorámica. La integración de los materiales mejorados del armazón y las características del diseño de alto rendimiento mejoran el ajuste y la comodidad de cada atleta bajo el sol.

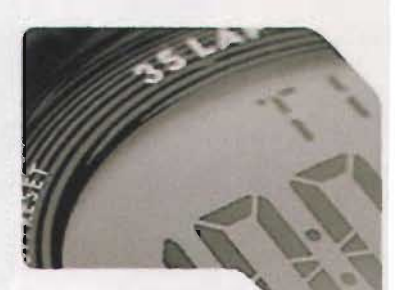

Las tecnologías de relojes*y* cronómetrosNike miden*el* desempeño de nuevas maneras.

#### Nike Timewear

Las tecnologías de relojes y cronómetros Nike miden el desempeño de nuevas maneras. La unión de la innovación y diseño, con la nueva tecnología llamada Circadium<sup>™</sup> permite ofrecer mejores y mas ergonómicos modelos que mejoran la lectura de datos yfacilitan su uso con una operación más intuitiva.

#### Nike[techlab

Nike ha logrado con su nueva línea Nikeltechlab dar un gran paso hacia la era de la interactividad ofreciendo al atleta conexión con el mundo virtual. Con avanzada tecnología Nike ofrece a los atletas los elementos necesarios para cubrir sus demandas y superar sus expectativas. cuenta con una novedosa línea de accesorios de alta tecnología que incluyen relojes con monitor de ritmo cardiaco, medidores de distancia, velocidad, altímetros, brújulas y reproductores portátiles de audio en formato MP3.

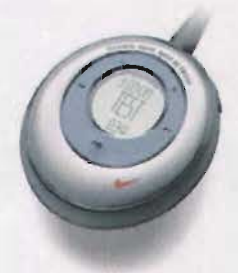

## Campaña: querido méxico

Nike México lanza su primera campaña local, desarrollada 100% en México y la dedica a la mujer deportista. Nike ha escuchado la voz dentro de cada mujer que habla de dar lo mejor, del reconocimiento que merece como atleta, de su orgullo de ser mexicana.

La campaña querido méxico busca establecer un canal de comunicación para comprender sus necesidades, compartir sus anhelos y admirar su fuerza. El mensaje estará en todos lados en la televisión, revistas, tiendas y en los sitios de Internet que ellas más visitan.

[ Nike celebra a la atleta que haydentro de cada mujer]

## **La situación de la mujer mexicana**

Para entender al público objetivo al cual va dirigida la campaña Nike realizó un estudio de mercado para entender su situación actual dentro de la sociedady el mercado comercial, estos son los puntos más importantes:

- No existía una marca de artículos deportivos que hubiera explotado la belleza real de la mujer mexicana
- Las marcas típicamente se publicitan por vender y siguen un camino fácil: estereotipos
- Tienen tendencias a seguir estilos de publicidad de otros países
- Este es el momento adecuado para dirigirse a ellas por los cambios que sufre nuestro país
- La mujer practica deporte para verse y sentirse mejor emocional y ٠ mentalmente
- $\blacksquare$ El mercado no ofrece variedad en ropa deportiva para las mujeres. Falta de tallas, colores y modelos.
- Hasta el momento no se ha realizado una comunicación exclusiva para ellas. El objetivo principal de las marcas deportivas es el sexo masculino
- Falta comprensión de la tecnología y diseño en textil

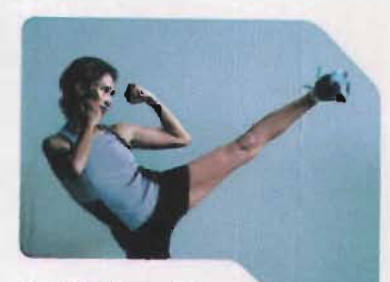

*La*campaña querido méxico busca establecer un canal de comunicación para comprender sus necesidades, compartir sus anhelos y admirar su fuerza.

## **Perfil**

Las características del publico objetivo son:

- Mujeres de 18-24 años
- NSE:ABC+
- Solteras, con educación universitaria yque vivan en áreas urbanas
- Independientes, les gusta sobresalir
- Les gusta ser reconocidas
- Altamente participativas en diferentes deportes
- No les gusta ser representadas a través de estereotipos
- Están al tanto de la tecnología:

Internet Ropa Artículos de moda

- Les gustan los retos y romper esquemas
- Los valores y la familia son prioridades para ellas
- Sienten un profundo orgullo cultural y de pertenencia a México

## **Objetivos**

Los objetivos que busca cumplir esta campaña son:

- ." Posicionara Nike como la marca deportiva para mujeres más importante en México.
- Proveer al público objetivo de información sobre la nueva líneade productos Nike especialmente creada para la mujer.
- Iniciar una comunicación entre el consumidoryla marca.
- Reforzarla conexión emocional del deporte con el consumidor.

## **Aplicación en Medios**

Los medios seleccionados para la difusión de la campaña comprenden:

- Anuncios en Revistas
- Anuncios de Televisión
- Espectaculares
- Postales ä
- Ejecuciones en Tienda
- Bolsas, pendientes para puerta ydiversos artículos promocionales
	- Internet

٠

## **4. Proyecto: Banners Interactivos**

- Definición del problema
- Investigación y recopilaci6n
- Estructura de navegación
- Experimentación
- **Desarrollo**
- Integración y pruebas finales
- Publicación
- **Post-Producción**

En este proyecto el reto es planteado por la empresa Nike, que lanza su campaña local "querido méxico" buscando comunicar con ella un nuevo concepto en el deporte amateur femenil del país.

El desarrollo de este proyecto está basado en el método de trabajo propuesto en el primer capítulo .

## Definición del problema

Como parte de su estrategia en medios, esta campaña incluye a Internet como vehículo de comunicación, buscando la creación aplicaciones que permitan al usuario conocer e identificar el concepto de esta nueva campaña. Es en ésta área en la que enfocaremos el desarrollo de este proyecto.

Los objetivos específicos que deberán cumplir las aplicaciones en Internet son:

- Proveer información de la campaña y de los nuevos productos de Nike para la mujer atleta.
- Crear una relación cercana y un diálogo constante e interactivo × entre la mujer deportista y Nike.
- Lograr un reconocimiento de la campaña, ٠ conceptual y visual.

El perfil del usuario al que se quiere llegar comparte las siguientes características:

- Mujeres de 18-24 años
- NSE:ABC+
- Activas, participativas e independientes
- Solteras, con educación universitaria y que vivan en áreas urbanas
- No les gustan los estereotipos
- Conocen y usan Internet con regularidad

Para lograr alcanzar los objetivos establecidos se llevará a cabo la siguiente estrategia:

Desarrollo de 6 banners interactivos, como una nueva herramienta publicitaria de gran alcance, que permiten al usuario navegar y obtener información atractiva sin la necesidad de cambiar de página web.

La interacción de los banners se basa en la respuesta a los movimientos del usuario, cuando éste posicione el cursor dentro de áreas específicas del banner, éste se extenderá para dejar a la vista una sección navegable donde se encontrará la información de la campaña y los productos.

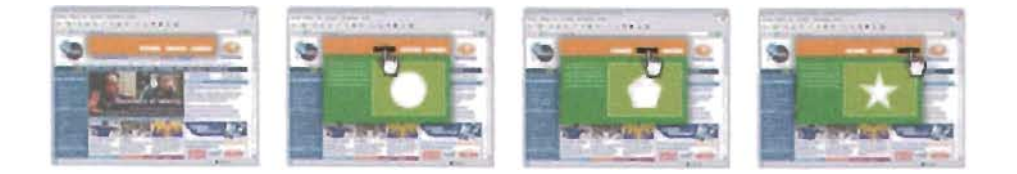

Los banners serán diseñados en tamaño estándar (468x60 píxeles), con el fin de poder ser publicados en los portales más importantes sin ninguna dificultad técnica. El área navegable tendrá una dimensión de 468x250 pixeles, conservando el mismo ancho del banner y con una altura que permita que los banners, al estar activos, puedan desplegarse completos en una sola vista incluso en monitores con resuluciones VGA [640x48o]

Al ser una nueva herramienta nunca antes utilizada en México es un gran reto lograr una respuesta positiva en los usuarios, para lograr superarlo los banners deberán ser lo suficientemente atractivos visualmente y tener claramente definidas las áreas sensibles de navegación para capturar la atención del usuario e invitarlo a participar.

Dentro de la definición de la campaña, Internet se contempla como un medio de apoyo a los impresos y anucios televisivos que se lanzarán en dos etapas. Siguiendo este mismo esquema el plan de desarrollo de los banners tambien se dividirá en dos etapas, publicando 3 banners en cada una. La primera serie de banners será lanzada en conjunto con los medio impresos, revistas, espectaculares, postales, etcétera. La segunda con los 3 banners restantes reforzará los mensajes en televisión. Los banners deberán seguir la línea visual y respaldar los esfuerzos de los demás medios, para lograr una unidad y mejor identificación de la campaña.

# **querido méxico I internet**

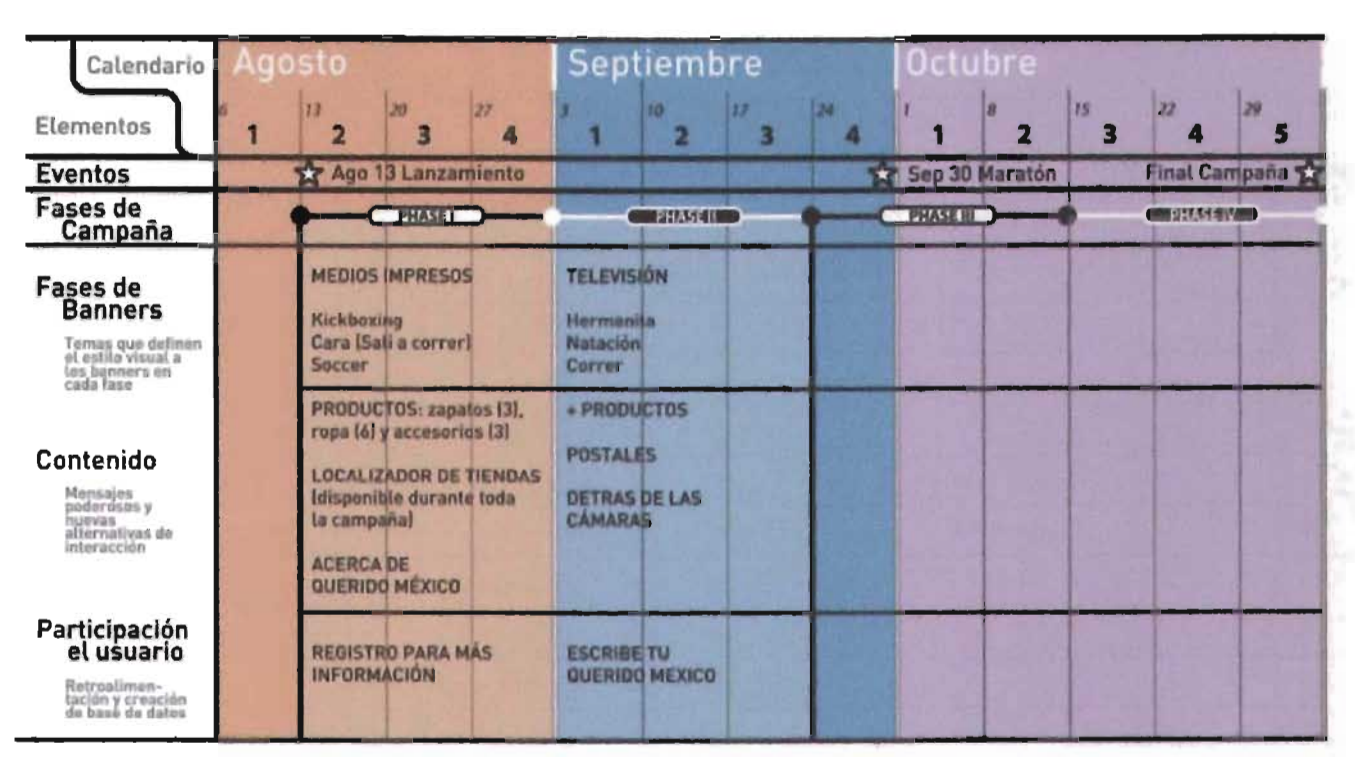

Los banners aparecerán en los principales portales del país, distribuidos en las secciones de más interés para el público objetivo asegurando una respuesta más efectiva de los usuarios. Los portales que se han seleccionado son:

> Terra T1MSN EsMás Starmedia Todito El Sitio

Con el desarrollo de estos banners no será necesario la creación de un sitio web, ya que los banners contendrán toda la información necesaria sobre la campaña.

#### , **10**

La información referente a la campaña será entregada por el departamento de publicidad de Nike y la agencia Walter Thompson México quien fue la encargada de el desarrollo y creatividad para los demás medios incluidos en la campaña.

En esta ésta etapa se realizó un extenso acopio de material, que incluyo textos, imágenes y sus diversas aplicaciones en los medios impresos, y audiovisuales. La cooperación y comunicación del equipo de trabajo fue una parte fundamental para el recolección de todo este material

## **Paleta de Color Nike**

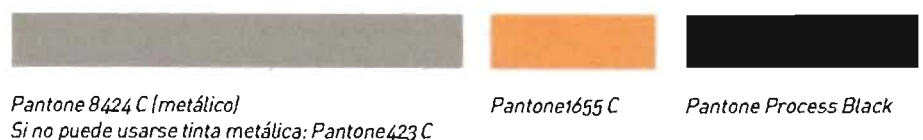

## **Reglas de uso del Swoosh**

Área de Seguridad. El diagrama muestra los espacios libres proporcionales que se deben respetar alrededor del Swoosh al colocarlo en cualquier composición.

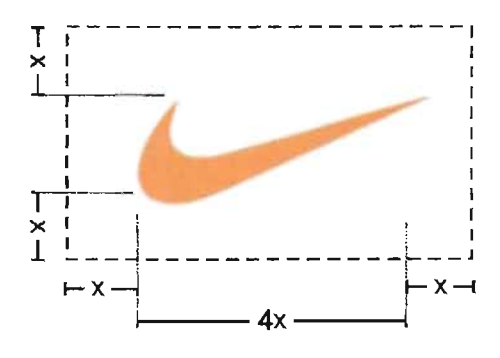

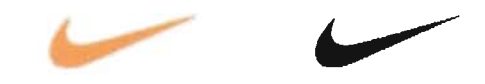

Estas son las aplicaciones de color básicas para el Swoosh

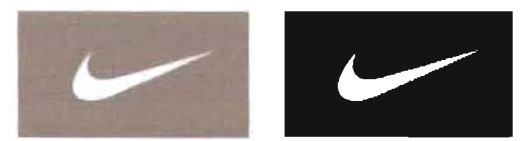

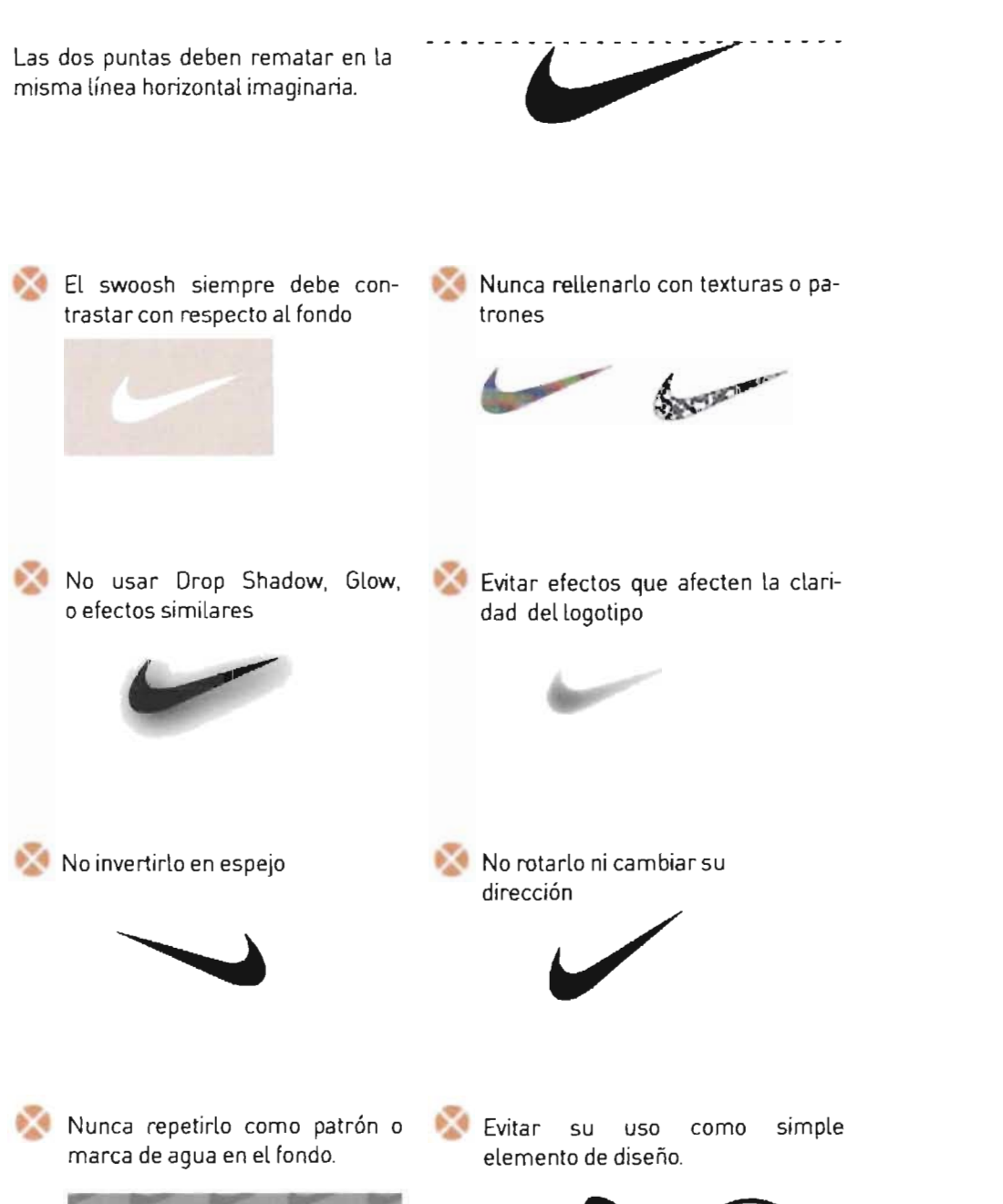

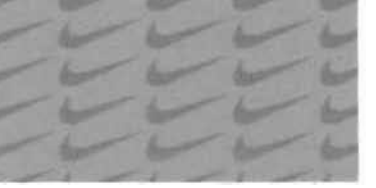

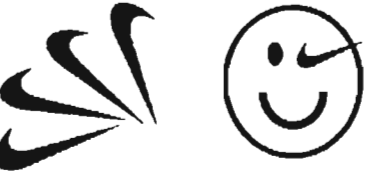

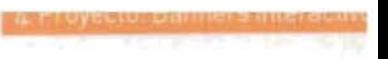

## **Logotipo de la campaña**

Sencillo y limpio, el logotipo de la campaña es el reflejo de un movimiento que busca comunicación continua. Lleva una coma al final para indicar la continuación de una oración que exprese lo que las mujeres atletlas piensan y sienten. La tipografía utilizada es Arial Redonda.

Formato vertical

# uerid **CIIV meXICO,**

Formato horizontal

**querido méxico,** 

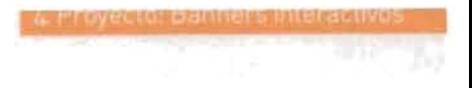

## **Material Fotográfico**

Las tomas fotográficas fueron realizadas por el equipo de Walter Thompson. en exclusiva para esta campaña. Estas son las fotos seleccionadas.

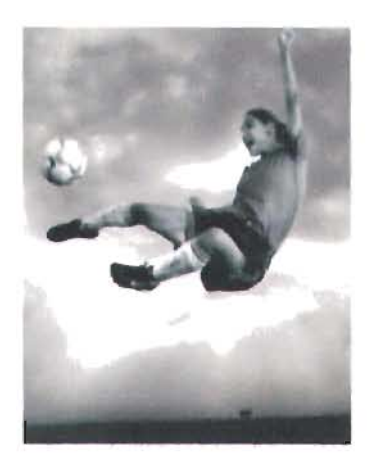

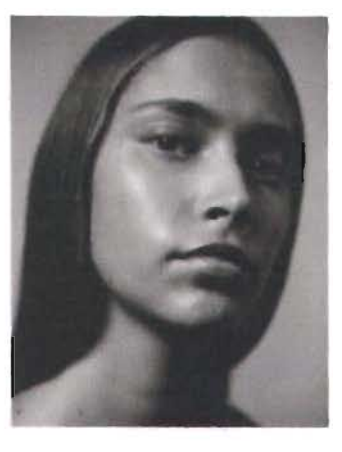

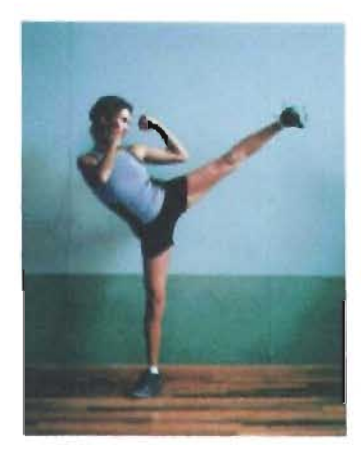

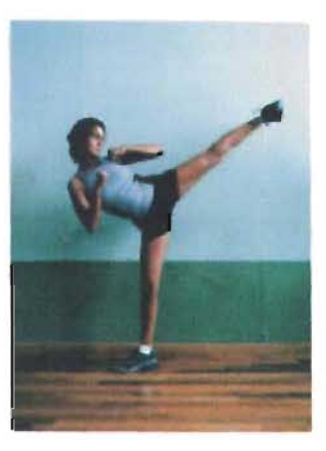

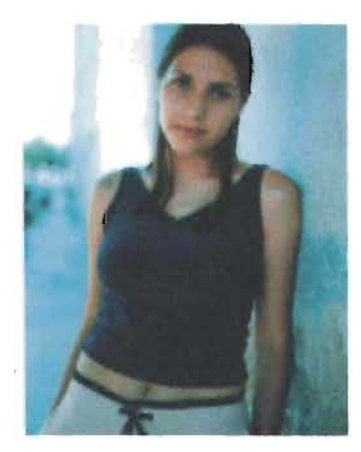

**Frases** 

Como apoyo al logotipo, se crearon frases de impacto para completar la publicidad y hacer más claro el mensaje. Cada frase le corresponde una fotografía, lo que ayuda a reforzar el concepto de la campaña. La selección de colores fue realizada bajo criterios de armonía acordes con los matices de cada toma fotográfica, buscando una unidad visual equilibrada.

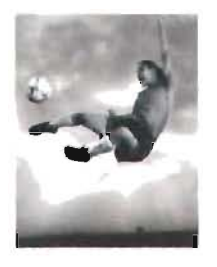

**querido méxico,**<br>la cena está en el horno

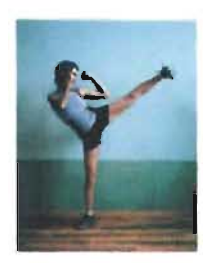

**querido méxico, al diablo con la belleza interna.** 

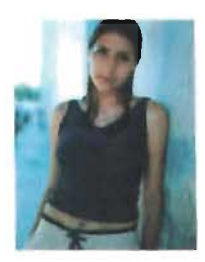

**querido méxico, soy una atleta.** 

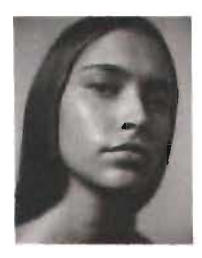

**querido méxico,**  salí a correr. regreso **en una hora.** 

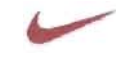

## **Fotografía de Producto**

Uno de los objetivos principales de la campaña es promover los productos deportivos nike exclusivos para la mujer atleta. Estos fueron los productos seleccionados por los equipos de ventas y marketing de Nike para esta campaña:

## **Calzado:**

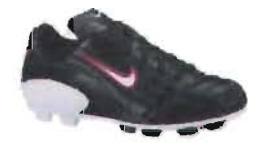

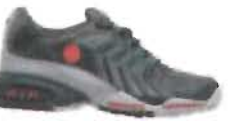

Air Unconventional Air Presto Chanjo Aqua Sock IV

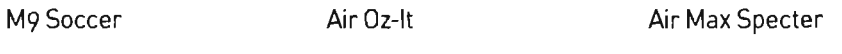

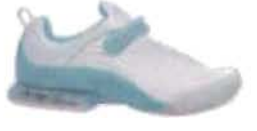

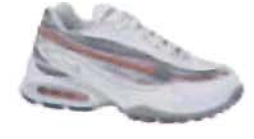

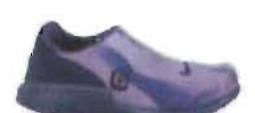

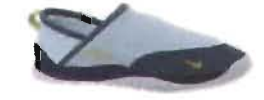

## **Textil:**

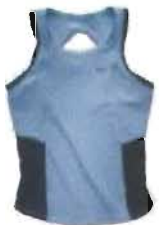

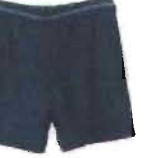

Statement Short Transit T-Shirt Capri Tight

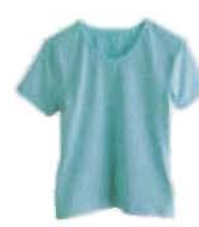

Raptor Tank Raptor Short Tech Longer Airborne

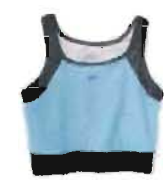

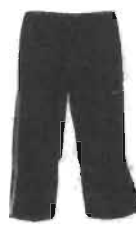

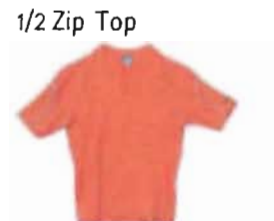

Statement Short Sleeve

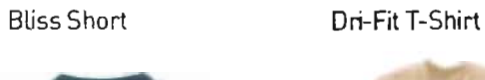

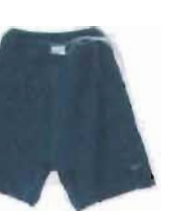

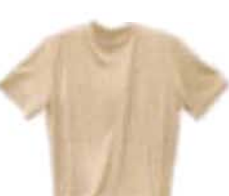

Baoov Microfiber Short

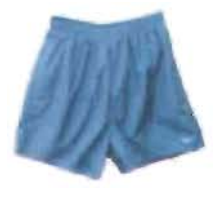

Gold Medal Swimsuit Circle Swimsuit

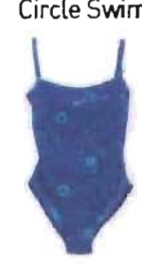

**Accesorios** 

Hrm Triax 100

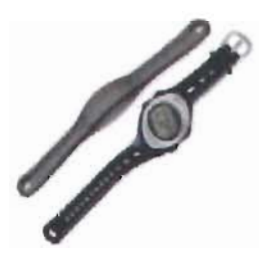

Airelon Eyewear

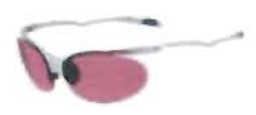

Triax 50 Aluminium Criss-Cross Backpack

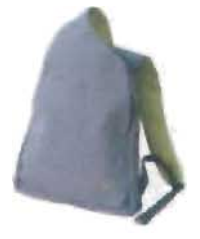

Balón Geo Vitesse

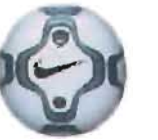

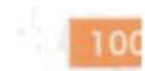

## **Aplicaciones en otros Medios**

La agencia de publicidad Walther Thompson fue la encargada del desarrollo de la creatividad para los medios impresos y de televisión. El conocer este material es de suma importancia ya que todos las aplicaciones deben mantener una línea de diseño constante. Este material es una base fundamental para el desarrollo de los banners interactivos.

#### **Anuncios de revista a dos páginas**

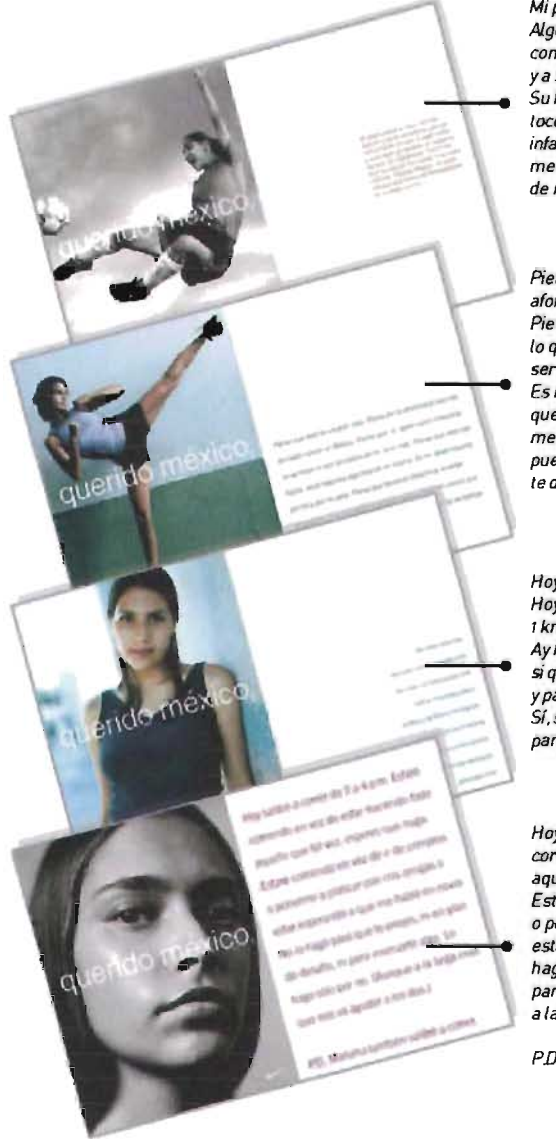

*Mi papá quena un hijo. Un niño. !V.guien a quien enseñar a caminar con la frente en alto, a jugar fútbol ya ser todo un hombre. Le toqué* }{l. **\_-:':"\_..** Su *hIja. Su consentida. Ya* mí *me tocó su orgullo. Su fuerza. Y* 5U *volea infalible. Querido México, mi papá*  me *dijo que nunca se ha arrepentido*  de no tener un hijo.

*Pienso que este es un gran pais. Pienso en lo afortunada que soy de haber nacido en México. Pienso que* mi *deber como mexicana no* es *hacer lo que* se *espera de mí, sino más. Pienso que debo ser fuerte, estar segura yorgullosa de* mi *misma.*  **- ....:.:..-..** Es mi *deber hacerlo por mi y por* mi *país. Pienso que tienes* el *derecho a no estar de acuerdo. Y si*  me *haces una mala jugada, también pienso que te puedo tirar una patada en el cuello antes de que te dé tiempo de reacdonar.* 

*Hoy conod un niño mientras corria. Hoyconoci un niño y puede correr 1 km. en* 5 *minutos ymedio. Ay México, ay México, me preguntó si queria correr con él mañana y pasado mañana y el dfa siguiente. Sí, si, creo que vamos a ser pareja para correr.* 

*Hoy saldré a correr de* 2 a 4 *pro. Estaré corriendo* en *vez de estar haciendo (oda aquello que tal vez, esperes que haga. Estaré corriendo en vez de Ir de compras*  o *ponerme* a *platicar con mis amigas* o estar esperando a que me hable mi novio. No lo *hago para que te enoies, ni en plan de desafio,* ni *para insinuarte algo. Lo hago sólo por ml.IAunque a* la *larga creo que nos va ayudar a* los *dos/.* 

*PD. Mañana también saldré a correr.*
#### **Postales**

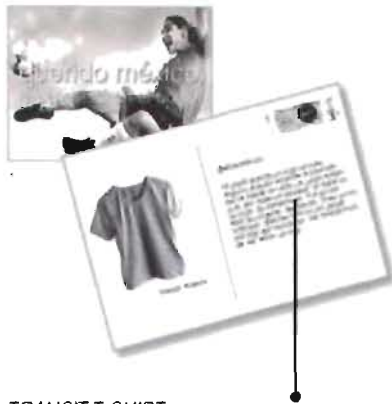

TRANSIT T-SHIRT.

Camiseta de entrenamiento con cuello en Vy Swoosh bordado.

Mayor comodidad y transpiración a la deportista durante el ejercicio gracias a la Tecnología Drí-fit.

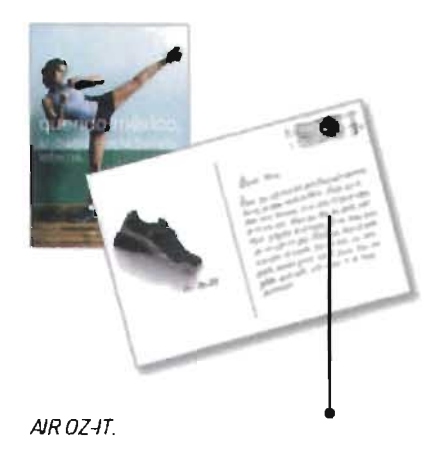

Zapato de entrenamiento muy versátil con combinación de piel sintética y malla en el corte para dar ligereza y flexibilidad. La entresuela de Phylon proporciona gran amortiguación gracias a su unidad Air Sole en el talón. Excelente tracción en todo tipo de superficies debido a la suela de caucho sólido que no deja marca.

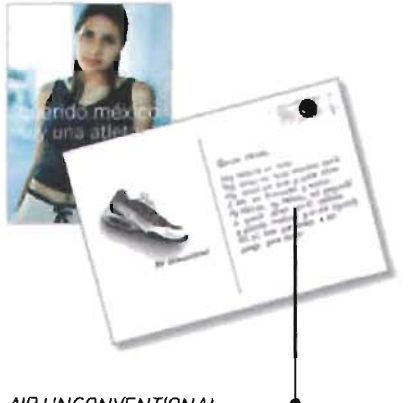

#### AIR UNCONVENTIONAL.

Zapato de entrenamiento con diseño de vanguardia que cuenta con cierre integrado proporcionando una mejor transpiración y permeabilidad. La suela de caucho sólido ofrece durabilidad y tracción en cualquier terreno. Unidad Max Air visible en el talón que brinda mayor amortiguación y protección.

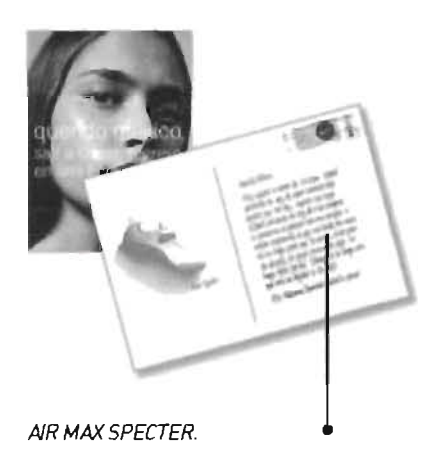

Zapato de entrenamiento ligero y flexible. El diseño de la suela está inspirado en 105 spikes de atletismo brindando gran tracción en todo tipo de superficie. Tecnología de amortiguación Max Air con burbuja visible en el talón. Cuenta con molduras distintivas que proveen soporte adicional. Correa sobre las agujetas para mayor comodidad y ajuste.

### Anuncios Espectaculares

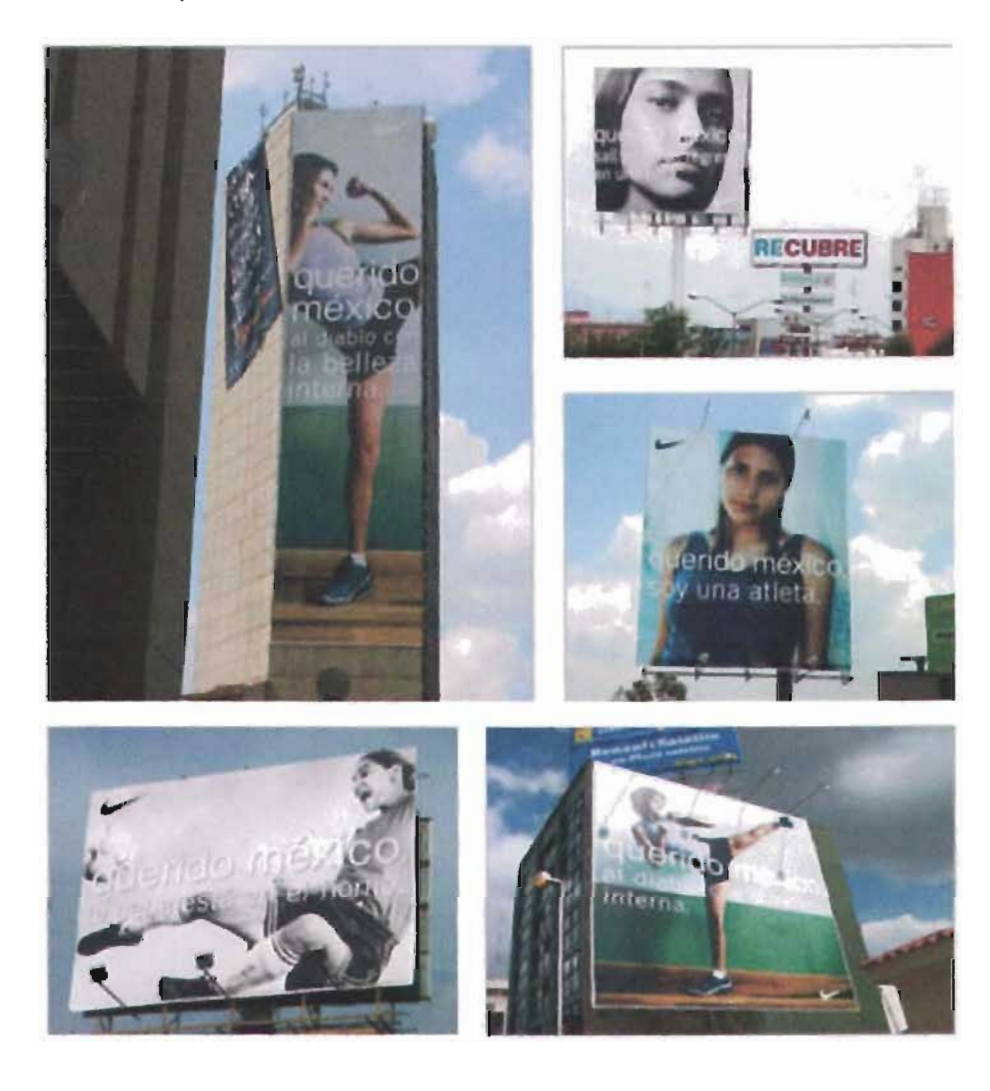

### Ejecuciones en tienda

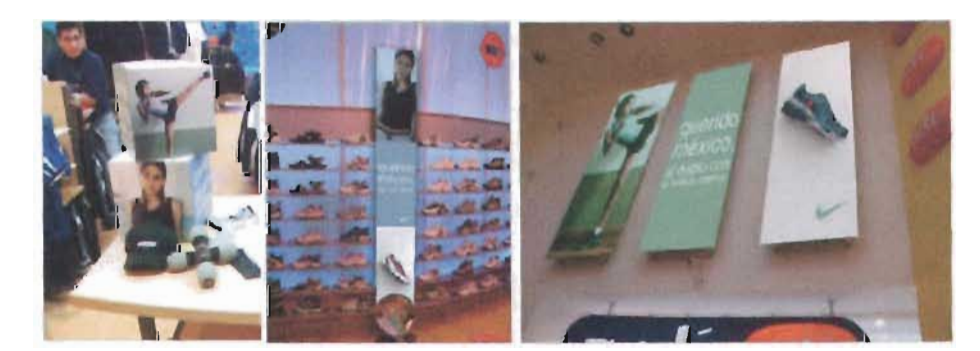

#### Comerciales de Televisión

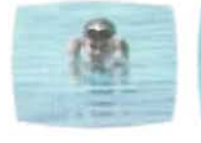

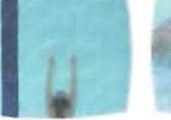

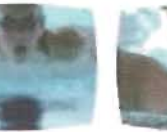

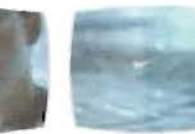

querido méxico, toma nota por favor.

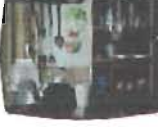

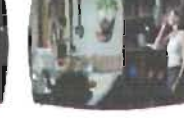

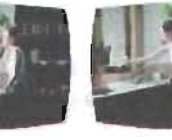

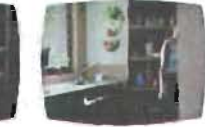

querido méxico, hoy saldré a correr\_

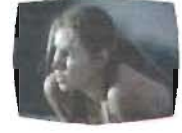

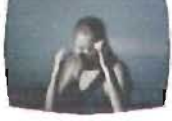

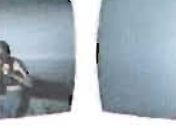

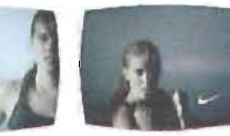

querido méxico, este es un gran país\_

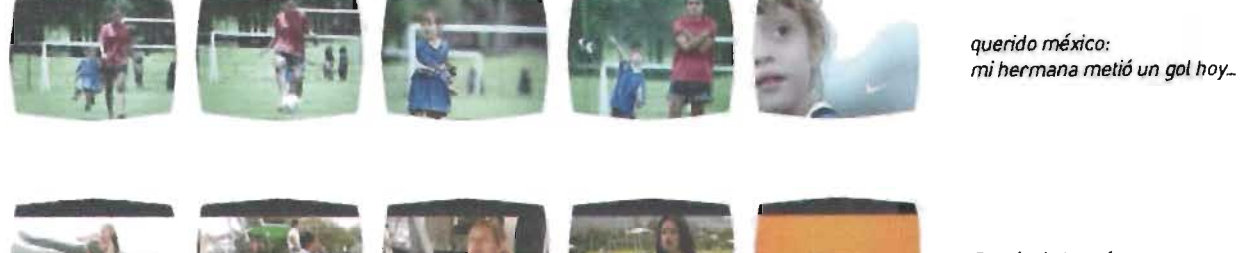

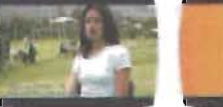

Detrás de las cámaras

Además de todo el material gráfico recopilado, el coordinador de publicidad de Nike se encargó de proporcionar todos la información extra necesaria para el seguimiento del proyecto, como lo fueron textos generales, descripciones de producto y datos de las tiendas participantes en la campaña. Todo es este material recopilado será analizado en la siguiente etapa para organizarlo y crear la estructura de navegación de cada banner.

Cabe aclarar que el material fue proporcionado en partes durante todo el proceso del proyecto, conforme éste era presentado y aprobado por el cliente. En esta sección fue compilado para facilitar la documentación del proyecto.

# Estructura de navegación

Con base al planea miento inicial así como los objetivos y el calendario de la campaña, la información recopilada fue dividida en dos grupos, impresos y televisión. Se seleccionó del material el más adecuado para ser publicado en Internet, tomando como base el impacto visual y de mensaje. Cada grupo de banners tendrá contenidos específicos de acuerdo al calendario establecido, de esta manera tenemos una definición exacta de cada fase de publicación.

### **Fase 1 Impresos**

Banner 1: Fútbol "La cena esta en el horno"

Banner2: Kickboxing "Al diablo con la belleza interna"

Banner 3: Correr "salí a correr, regreso en una hora"

Los contenidos de los banners en esta fase serán:

- Acerca de "querido méxico"  $\blacksquare$
- Productos: Calzado, textil y accesorios
- Localización de tiendas

### **Fase 2 Televisión**

Banner 4: Fútbol "Mi hermana metio un gol hoy..."

Banner 5: Natación "Toma nota por favor"

Banner 6: Correr "Hoy saldré a correr..."

Los contenidos de esta fase serán:

- Escribe a tu "querido méxico"  $\mathbf{u} = \mathbf{u}$
- Detrás de las cámaras
- Productos: Calzado, textil y accesorios
- Localización de tiendas
- Envío de postales virtuales

Ya teniendo definidas cada fase de publicación de los banners así como sus contenidos, se elaboró una estructura de navegación que permita al usuario tener fácil acceso a la información de cada banner.

Los contenidos dentro de cada banner quedarán englobados en 2 secciones principales, la referente a la campaña y el área de productos. En la segunda fase se añade una tercera sección para enviar postales virtuales.

Con esta organización se logra tener una estructura sencilla y fácil de navegar, se entiende de manera más clara el concepto general de la campaña y lo que se quiere comunicar con ella.

### **Fase 1: Impresos**

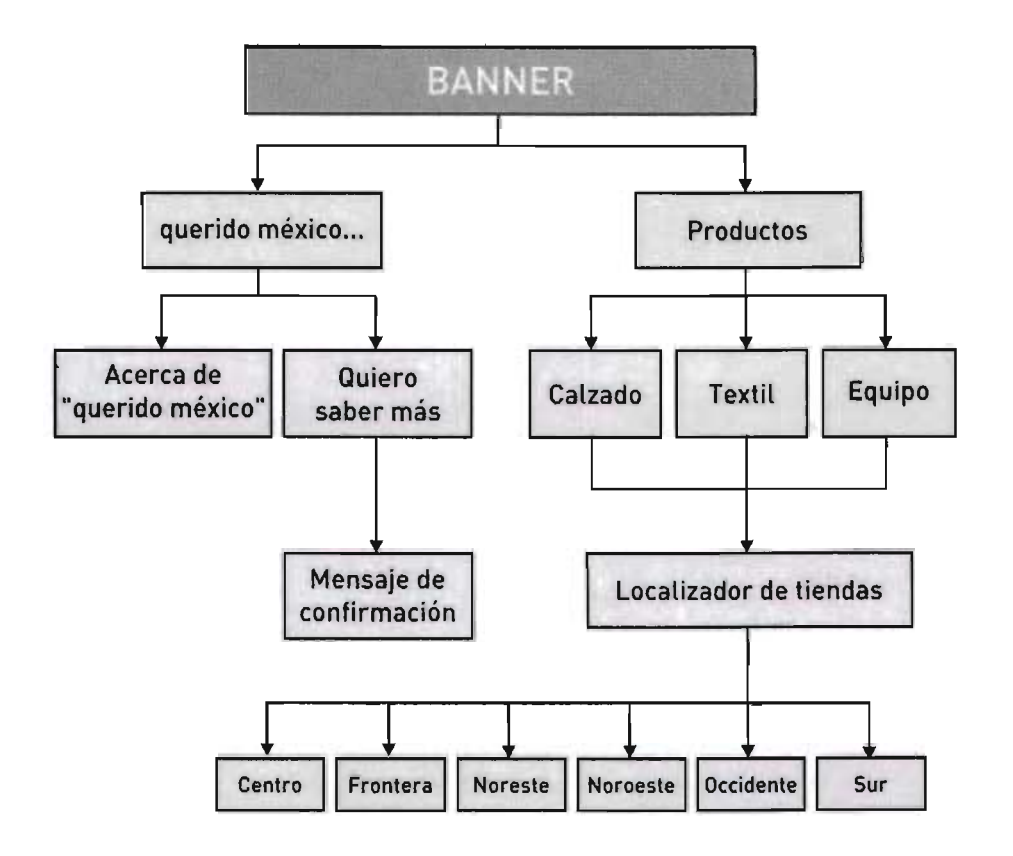

### Fase 2: Televisión

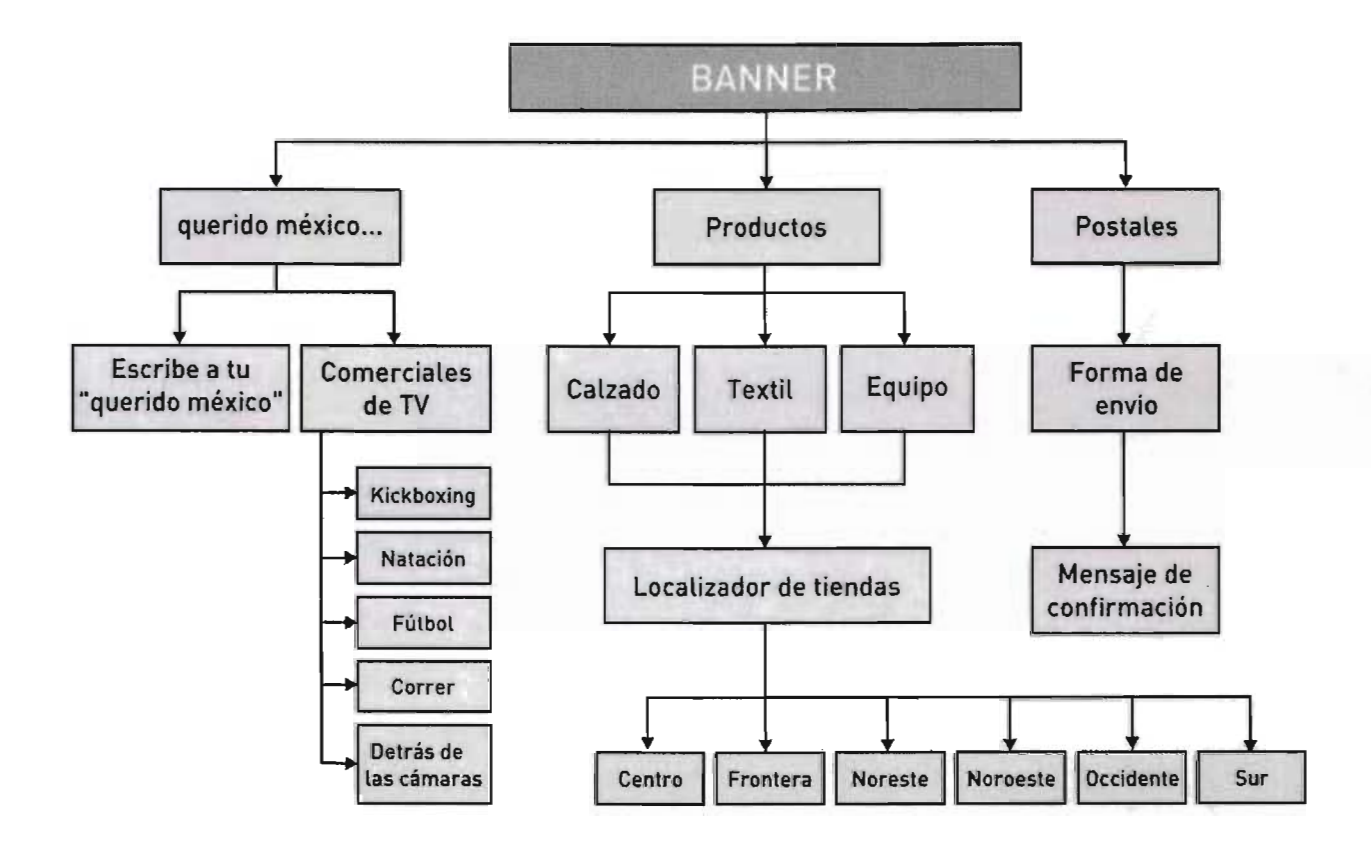

## **Experimentación**

Con la estructura de navegación definida tenemos especificados claramente los elementos de cada banner y la manera que cada uno de éstos se relacionan entre sí, con lo cual podemos continuar con la definición del aspecto visual En esta etapa llegaremos a una solución gráfica para los banners por medio de la exploración en la composición de todos los elementos.

En base al calendario de la campaña, el proceso de diseño se dividió en dos etapas, correspondiendo cada una de ellas a las dos fases de publicación. Así, esta primera etapa se concentra en el diseño de los tres primeros banners de la fase de Impresos, los cuales servirán de base y guía para los banners restantes. La segunda etapa de diseño retomará el método de trabajo desde este punto.

Empezamos definiendo nuestro plano de trabajo que consta de dos partes, el área para el bannerque siemprees constante [468x60 píxeleslyelárea navegable [468x250 píxelesl que contendrá la información de la campaña con sus diversas secciones y solo será visible a petición del usuario. El mayor reto gráfico es lograr la unión visual de estas dos partes de manera armónica y complementaria, así como lograr un diseño visual atractivo del banner para persuadir al usuario a navegar sobre el

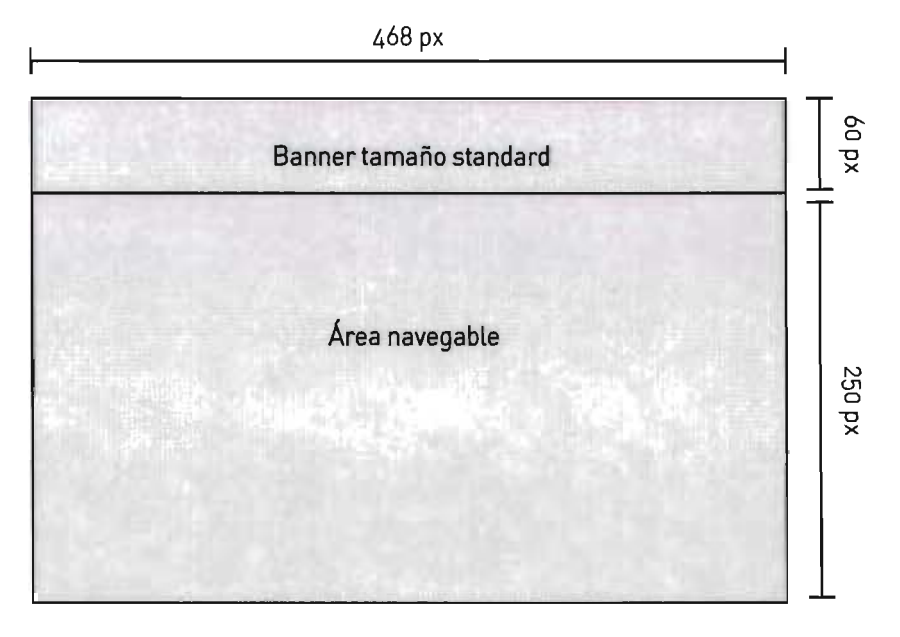

px= píxeles

Un aspecto que siempre tenemos que tener presente, es que a pesar que las dos partes del banner interactivo se unan visualmente, el área designada para el banner debe ser considerada también como una unidad independiente y que su diseño visual necesita subsistir por sí solo como elemento persistente.

El punto de partida para la construcción gráfica de los banners es la creación de retículas que sitúen y jerarquicen a cada uno de los elementos dentro del plano visual, estableciendo parámetros de espacio y posición. Esta organización es fundamental tanto para la estructuración visual del mensaje como para la perfecta logística de navegación.

Se necesitan 4 retículas básicas, una para cada sección principal, de acuerdo a la estructura de navegación: Campaña "querido méxico", Productos y Localizador de tiendas; en la segunda etapa de desarrollo, se creará una más para la sección de envío de postales virtuales. Una vez definidas las retículas con los elementos principales, éstas se adaptarán a cada una de las páginas de los banners interactivos.

La retícula que puede considerase como la más importante es la que contendrá la sección referente a la campaña, incluyendo la portada o primera página de cada banner, ya que ésta definirá en gran medida la composición de las retículas restantes. Los elementos que deben ser incluidos en esta retícula son: logotipo de la campaña, swoosh, fotografía y área navegable dentro del área del banner para mantener presencia permanente y como contenidos dentro de la sección expandible se incluirán los textos referentes a cada aplicación de la creatividad y ligas a las páginas restantes de cada sección.

El impacto visual es una característica muy importante que debe buscar la composición gráfica de cada banner, ygran parte recae en el buen uso de las fotografías dentro de la composición de los elementos. La solución para este problema se resolvió al colocar la fotografía en un encuadre que permita tener una visión parcial de la imagen dentro del área constante del banner y completar la fotografía al expandirse al paso del cursor. La imagen se colocará en el extremo izquierdo para conseguir una lectura fluida del mensaje visual siendo reforzado por los textos en los contenidos de cada página.

Las áreas sensibles para la navegación estarán comprendidas en gran parte del área del banner, solo respetando un perímetro a los lados y en la parte superior. Éstas áreas estarán divididas en dos, al lado izquierdo para ligar a las secciones referentes a la campaña y al lado derecho desplegando el área de productos.

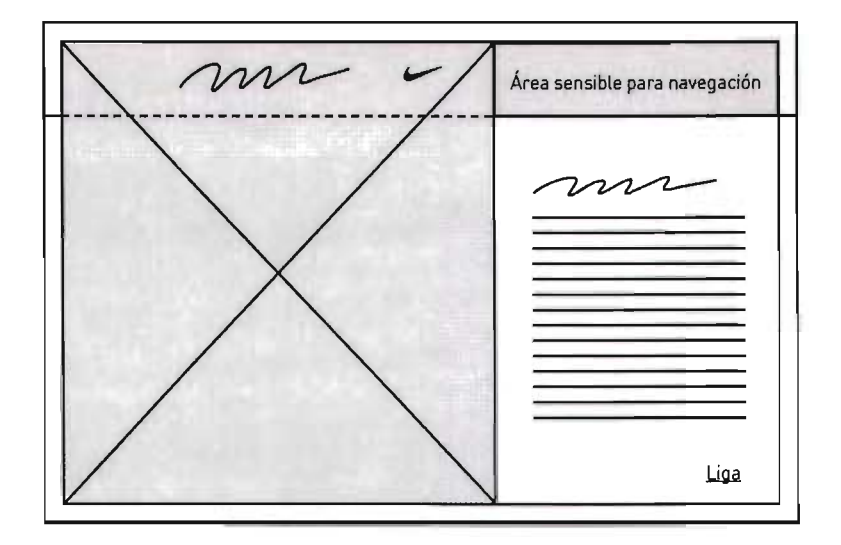

Esta retícula se aplicará en todos los banners para la sección de "querido méxico" así como sus páginas interiores, si es necesario modificar las proporciones para adaptar las fotografías y los contenidos, como textos, formas, etc, se podrá hacer siempre y cuando se conserven todos lo elementos y la armonía en la composición.

La sección de productos deberá contener en su retícula 5 elementos; menú de navegación para calzado, ropa y accesorios; fotografía de producto, descripción, sub menú de navegación para los diversos artículos de cada categoría y liga a localización de tiendas. Por la cantidad de información que lleva esta sección se eliminara la fotografía de campaña para contar con un espacio mas amplio para la composición de los elementos.

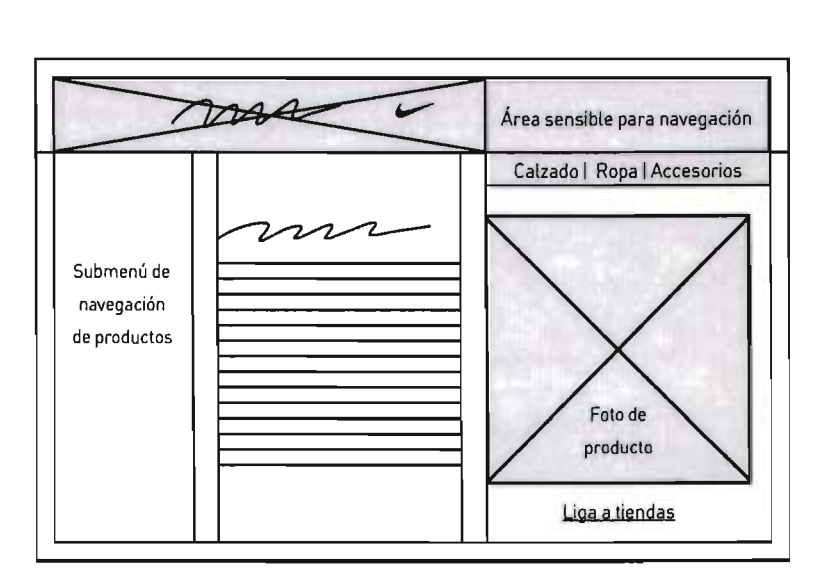

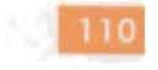

El menú de navegación se coloca en el límite superior para integrarlo con el área del banner, la fotografía de producto en el extremo derecho logra un contrapeso con la imagen del banner dejando el lado izquierdo para submenús y descripción del producto. La liga en el extremo inferior derecho concluye la lectura del mensaje llevándolos al localizador de tiendas.

El localizador de tiendas comprende datos básicos de los distribuidores de productos Nike, éstos están divididos en 6 regiones que comprenden las principales ciudades del país. Para una mejor orientación se colocará un mapa de la República Mexicana y ligas directas a cada región. Al ser el principal referente de orientación el mapa ocupa un peso visual mayor y las ligas directas a cada sección complementan la composición.

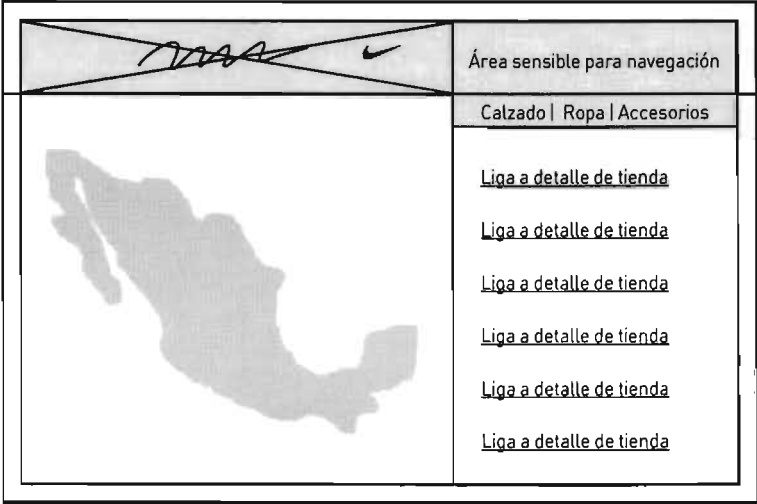

Al acceder a cada región se listarán las tiendas por Ciudad en orden alfabético,

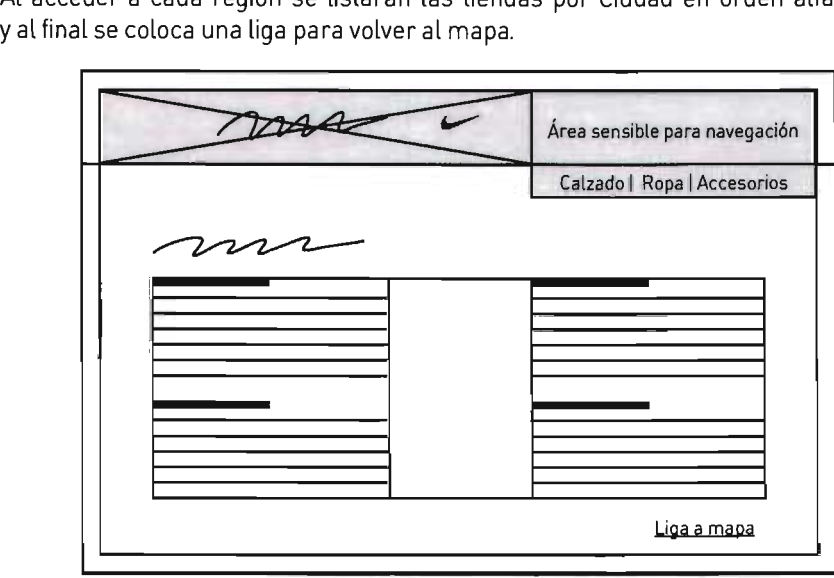

Las retículas ya definidas constituyen la base para la experimentación gráfica que dará como resultado la solución visual definitiva. Esta experimentación se inicia con las fotografías de campaña, buscando los mejores encuadres para cada composición, se debe tener sumo cuidado para no deformar las fotografías, los encuadres deben conservar la claridad y el entendimiento de la imagen. Es muy importante tambien dejar espacio suficiente para para los textos a incluir en cada banner.

Banner 1: Fútbol "La cena esta en el horno"

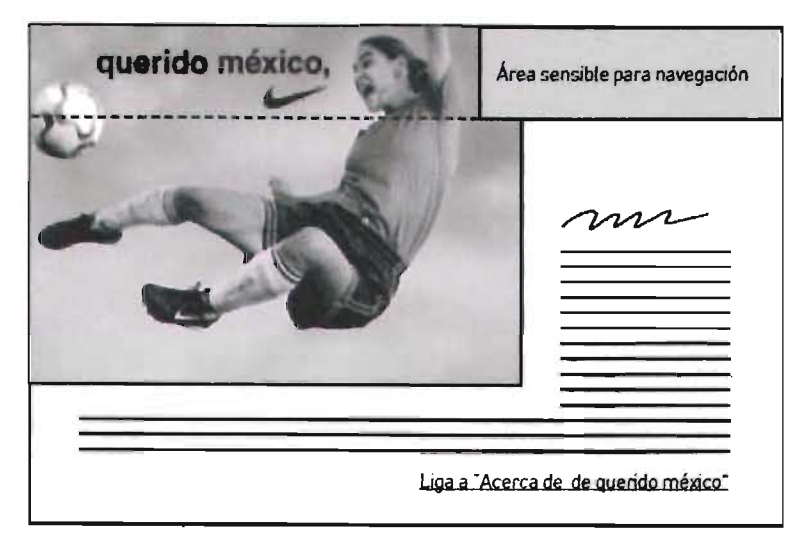

Banner2: Kickboxing "Al diablo con la belleza interna"

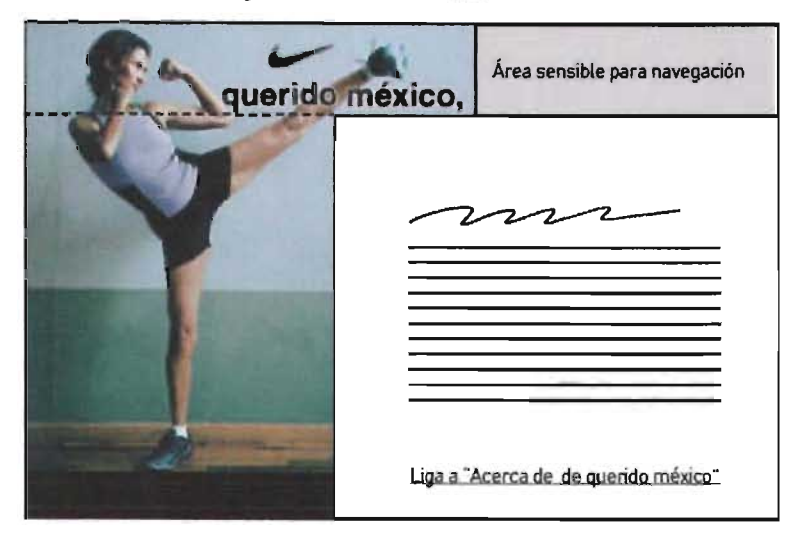

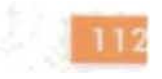

Área sensible para navegación uerida Liga a <sup>-</sup>Acerca de de querido méxico"

Banner 3: Correr "salí a correr, regreso en una hora"

Una vez elegidos los encuadres para cada fotografía, se completa la composición con un marco que integra todos los elementos formando una unidad congruente. La gama de colores fue seleccionada en base a los matices de cada fotografía para lograr un efecto armónico en la composición. Se agregaron líneas a modo de textura y sutiles cambios de color para añadir dimensión y dinamismo. En el área sensible se coloca el texto "Explora aquí" y "Tecnología" que invitan al usuario a pasar el cursor sobre él y descubrir los contenidos. La tipografia seleccionada para estos textos es la BankGothic por su aspecto contemporáneo y rasgos muy definidos que nos permiten aplicarla en tamaños pequeños sin perder legibilidad. Las ligas son remarcadas en una envolvente rectangular y con un elemento gráfico que simula un botón al mismo color del marco del banner.

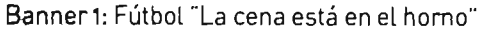

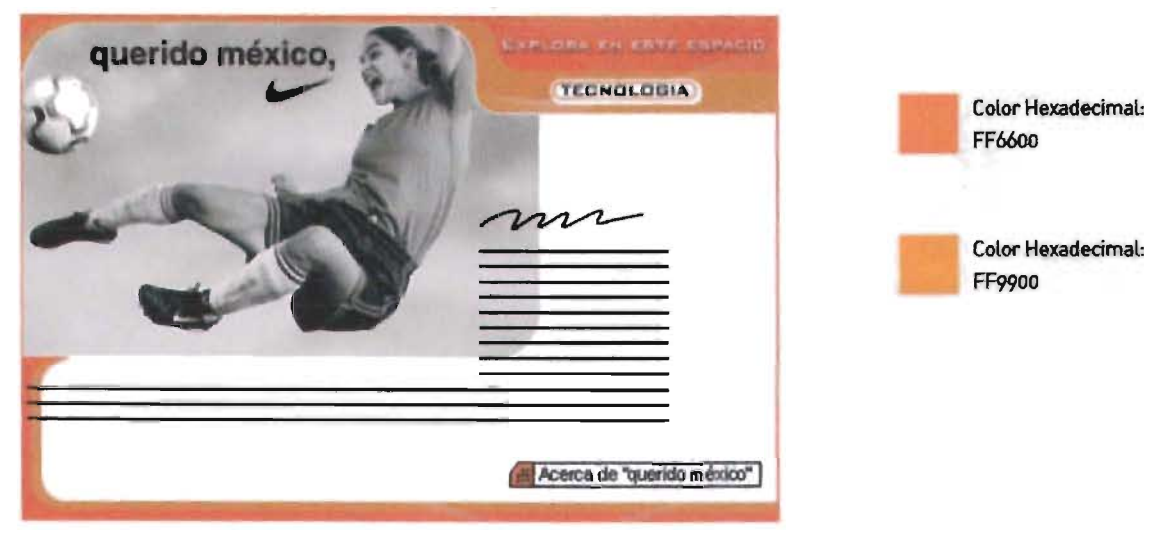

#### Banner2: Kickboxing "Al diablo con la belleza interna"

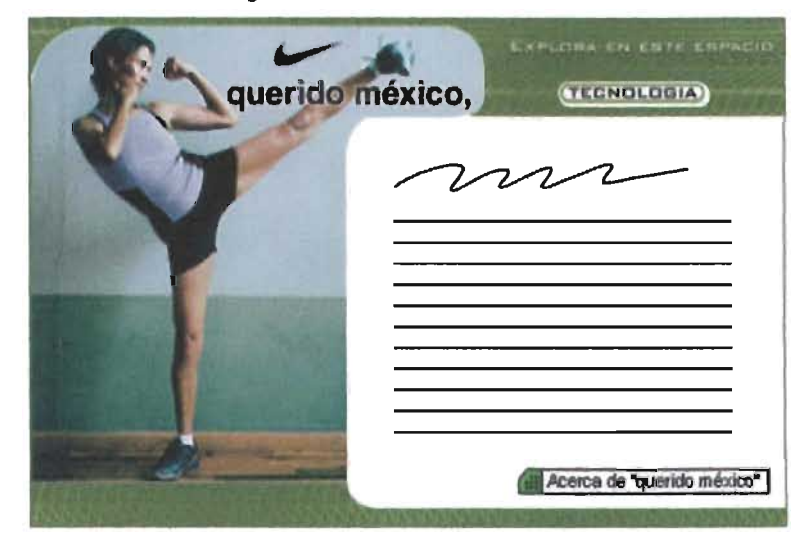

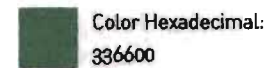

Banner 3: Correr "salí a correr, regreso en una hora"

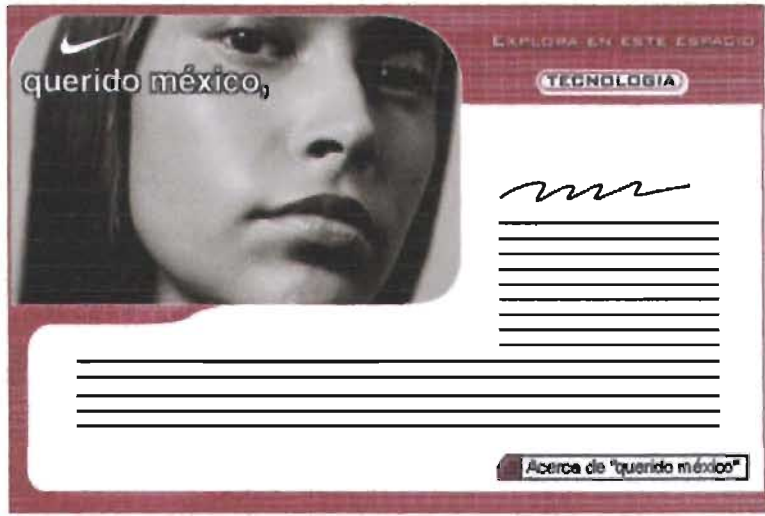

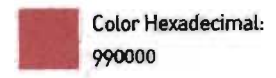

Los resultados de la experimentación en la portada de cada banner dieron como resultado una línea gráfica clara y definida, que servirá como base para el diseño visual de las secciones restantes. Aquí la aplicación en las pantallas restantes que refieren al concepto de la campaña, en donde la fotografía es reducida para dar espacio al contenido y a las formas de envío de comentarios.

#### Banner 1: Fútbol "La cena esta en el horno"

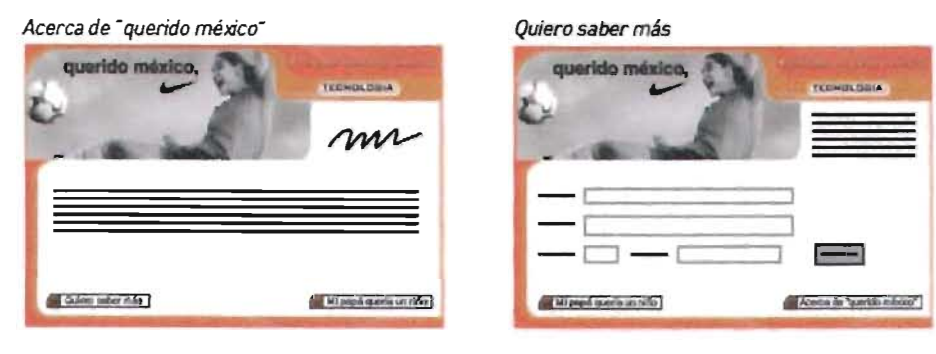

Banner 2: Kickboxing "Al diablo con la belleza interna"

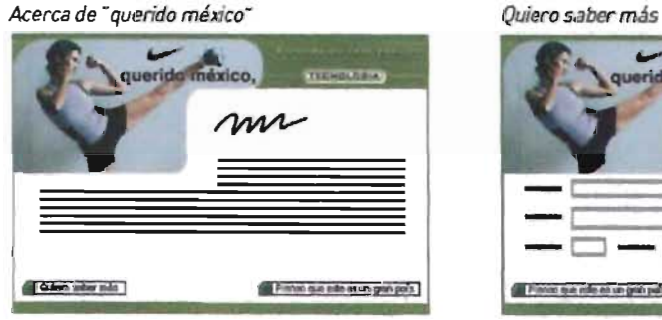

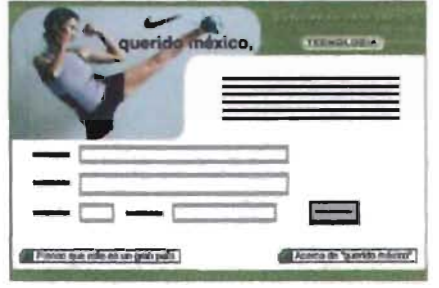

Banner3: Correr "salí a correr, regreso en una hora"

Acerca de "querido méxico"

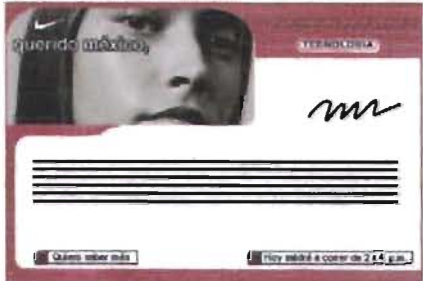

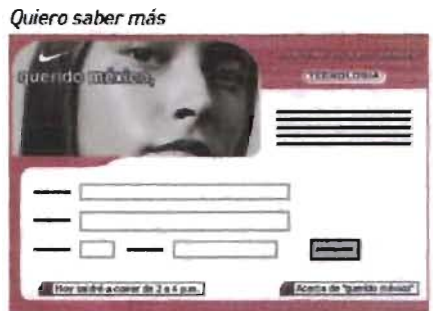

Para la sección de productos el primer elemento que definiremos será el menú de navegación que consta de 3 opciones, Calzado, Textil y Equipo. Las opciones serán representadas por botones en dos estados, normal y apretado, esta última indicará al usuario en que sección se encuentra. Se repetirá el uso de la tipografía BankGothic para conservar unidad visual, el color lo definirá el banner en el que se localicen los botones.

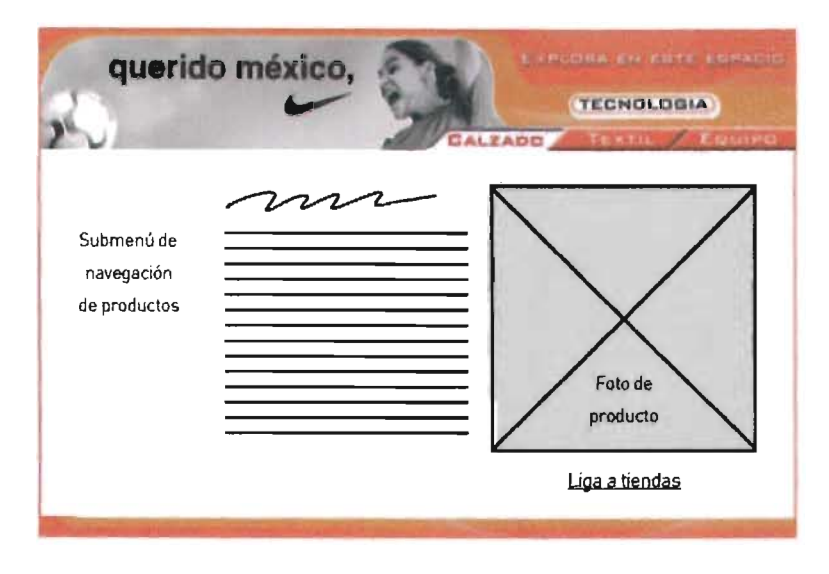

En el caso de las secciones que contengan más de un producto por página, se utilizará el Submenú de productos para navegar entre los artículos. Gráficamente las opciones serán representadas por el producto a pequeña escala y tras éste una trama de líneas horizontales en gris que le proporcionan soporte, lo une al límite lateral y le dan estabilidad al elemento.

Cuando el Submenú de productos contenga más de una opción se marcará con una flecha el producto que corresponde a la página, de esta manera el usuario sabrá en que artículo se encuentra y no será confusa la navegación. El color de la flecha debe corresponder al color del banner donde se presenta

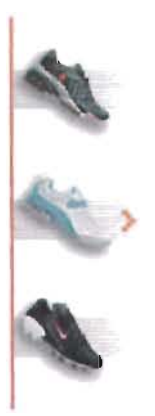

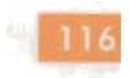

Para los productos se propone su presentación sobre un círculo, este elemento contendrá un detalle del producto con un 50% de transparencia y tres cuartos de círculo como envolvente que le da un efecto de movimiento constante. Esta envolvente será del color del banner en el que se encuentre el producto.

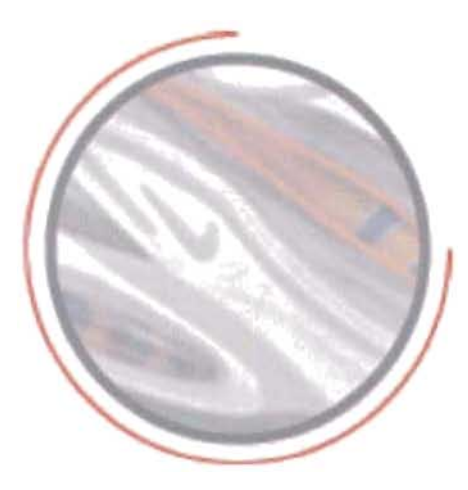

Encima de estas piezas será colocado el producto con un contorno blanco y una proporción mayor, lo que hace que sobresalga y tome el primer plano en la composición.

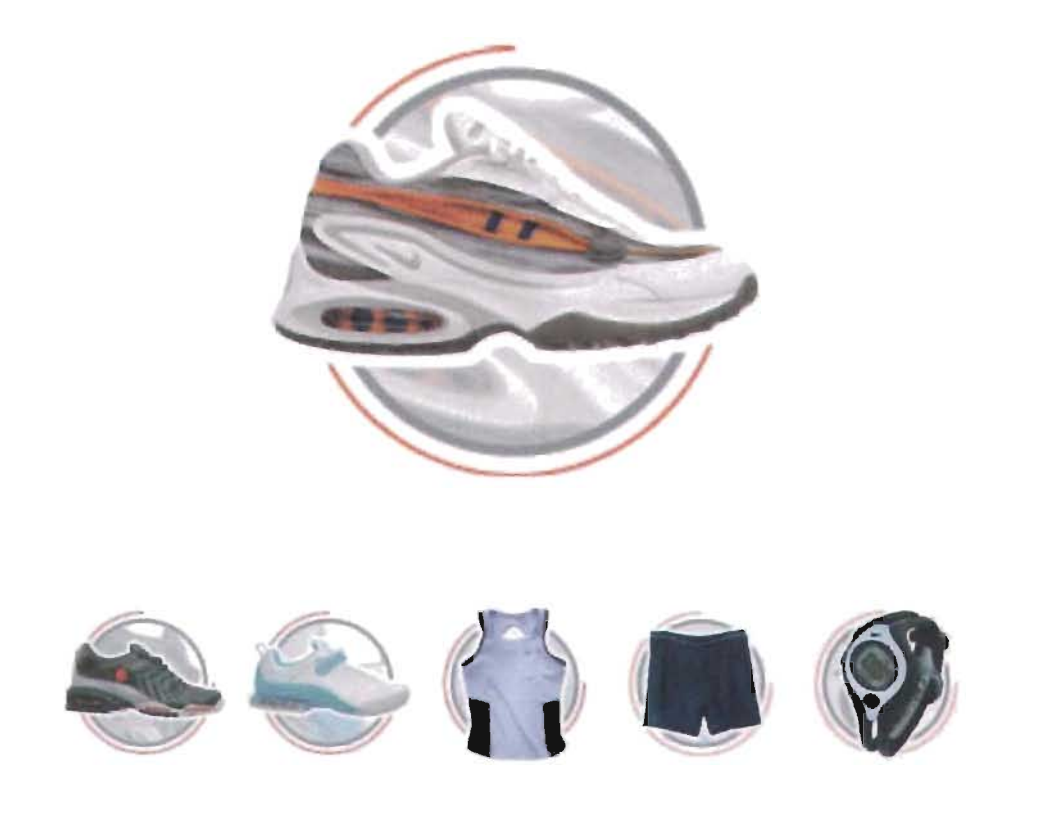

Retomando entonces la retícula definida con anterioridad para la sección de productos, la composición de todos los elementos resulta en lo siguiente:

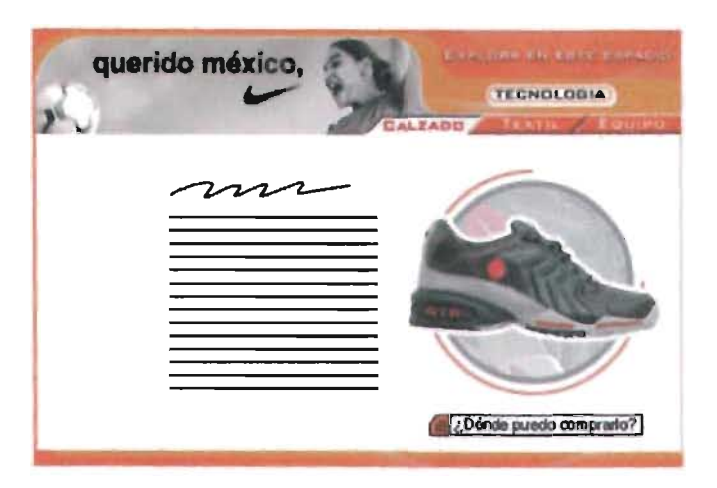

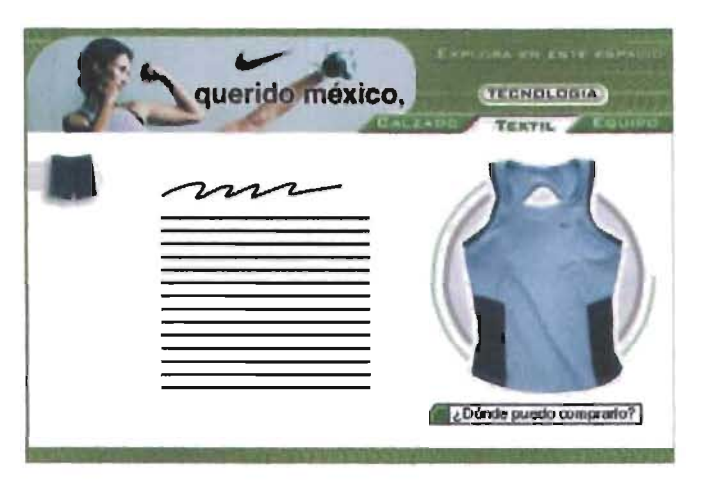

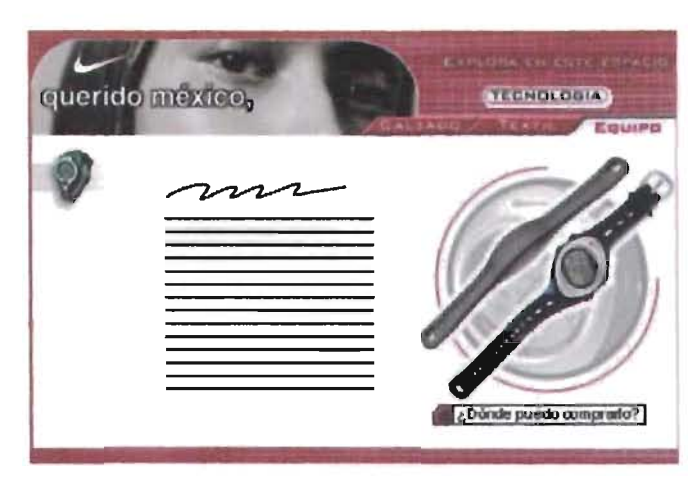

El elemento que resta por definir es el mapa de la República Mexicana, que sirve como apoyo gráfico a la navegación en la sección de Localización de Tiendas. El mapa quedó definido en tonos grises con la división geográfica de todos los estados, resaltando aquellos en los que se encuentran distribuidores de productos Nike con el uso de degradados que simulan volumen y dimensión.

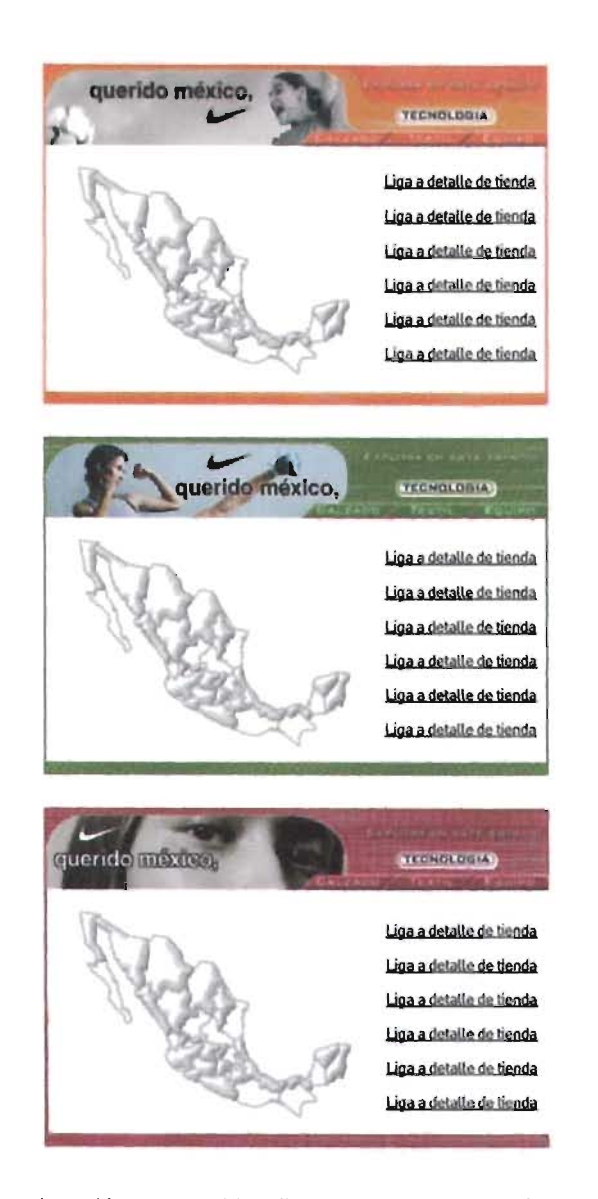

El proceso de exploración compositiva dio como resultado un diseño funcional e impactante, el cliente siguió de cerca este proceso y aprobó la solución visual presentada. Con el diseño final aceptado podemos continuar con el siguiente paso, donde se desarrollarán los archivos necesarios para la implementación de los banners interactivos.

## **Desarrollo**

En esta etapa del proceso se realizará la construcción de los banners en formato HTML, archivos que son necesarios para la publicación adecuada de la creatividad. En paralelo a este trabajo, el equipo de programación, se encargará de desarrollar el código en lenguaje Java Script para que los comportamientos propuestos para los banners interactivos funcionen adecuadamente en los portales. La integración de ambas partes se llevará a cabo en el siguiente paso del método.

Fue muy importante establecer en primer lugar una nomenclatura de archivos para que la integración en la siguiente etapa sea más sencilla y no se pierda mucho tiempo en la implementación del diseño al código de programación. La nomenclatura acordada se basa en un árbol de carpetas donde nombraremos a la carpeta raíz "b1" concatenando a éste el número de banner correspondiente. Tendremos entonces hasta esta etapa, 3 carpetas nombradas b11 , b12 Y b13, en la segunda fase de la campaña con el desarrollo de los banners restantes las carpetas para estos tendrán que ser b14, b15 Y b16.

Dentro de estas carpetas, existirán otras subcarpetas por cada banner, la primera llamada "img" contendrá todos los gráficos necesarios para la construcción de los banners a excepción del banner principal que deberá estar a este mismo nivel con el nombre banner.jpg. Por cada página se abrirá una nueva carpeta y dentro de ella se colocará el html correspondiente, estas carpetas se nombraran con la siguiente nomenclatura: "l" + número de sección+ número de página, de esta manera la página de "Acerca de querido méxico" se encontrará dentro de una carpeta llamada l12. En el caso de que los banners que lleven video, como sucede en los que corresponden a la segunda fase de publicación, se creará una carpeta del mismo nombre donde se colocaran todos los comerciales de televisión a incluir en el banner.

De esta manera cada banner tendrá una estructura de archivos similar a esta :

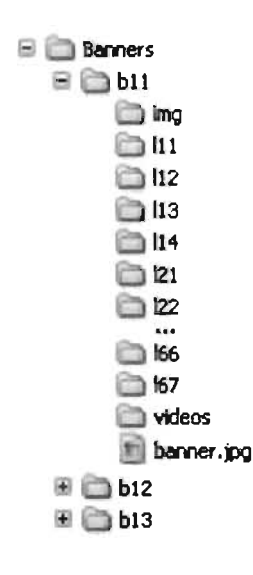

El primer paso para la construcción de los banners es separar y exportar las imágenes para después armarlas dentro de un archivo html, este proceso se realizo con el programa Fireworks de Macromedia, que se caracteriza por tener una excelente interfaz para la compresión de imágenes para uso en Web.

La imagen principal de cada banner se exportará en formato jpg, para mantener una buena calidad en la fotografía y tener una buena compresión en el archivo. Cada partícula de imagen será analizada para decidir cual será el formato óptimo en el que deberá ser exportada.

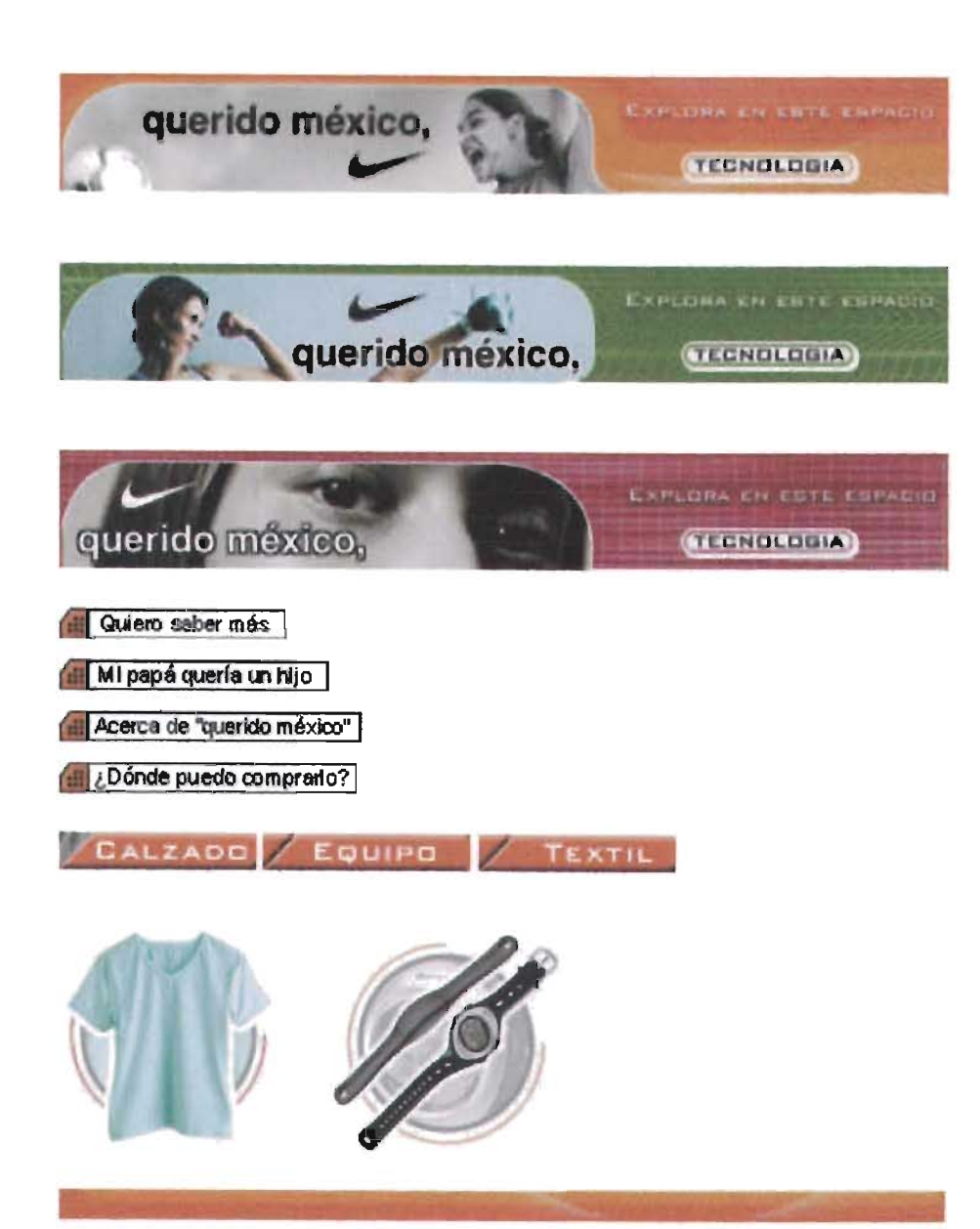

Una vez que se tienen todas las imágenes exportadas y colocadas en la carpeta "img" de cada banner, el proceso nos lleva al armado de los archivos en html. Este armado se realizará en el programa Dreamweaver de Macromedia, un software que creará el código necesario para que las pantallas se desplieguen correctamente.

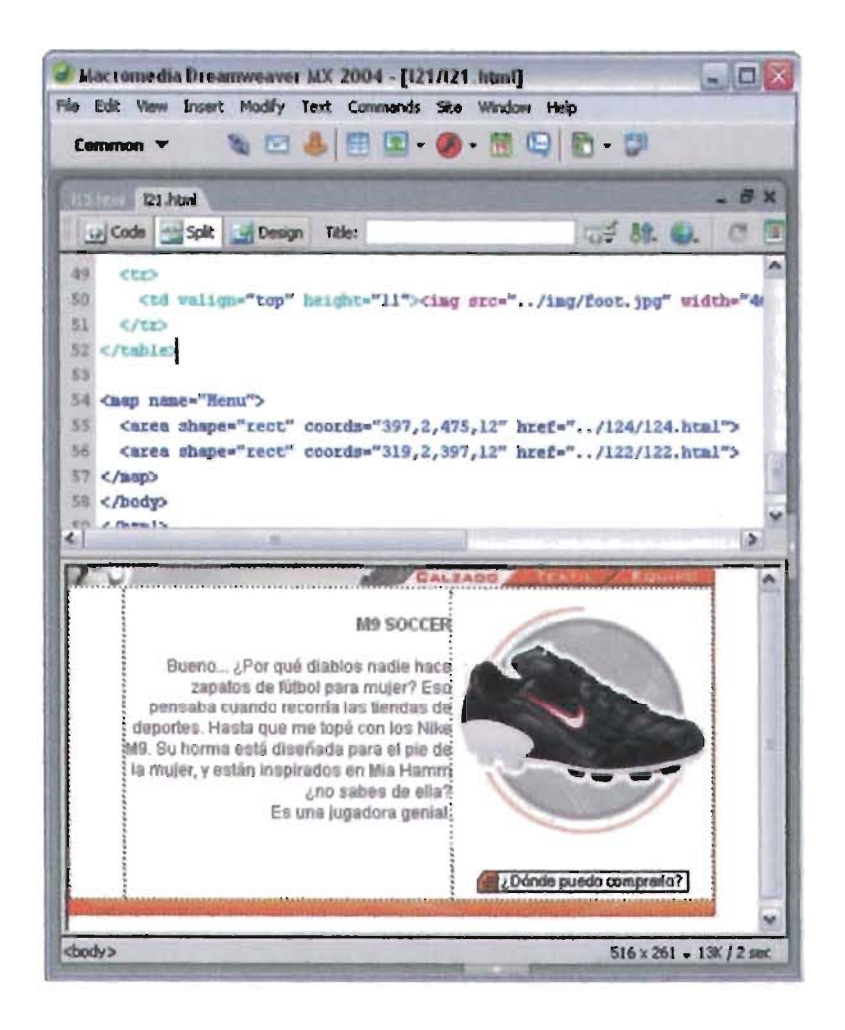

Una vez concluido el armado de todos los archivos html, podemos avanzar al siguiente paso de nuestro proceso donde se integrará el código para que todo funcione adecuadamente.

## Integración y pruebas finales

En esta etapa los archivos html creados y sus imágenes correspondientes son entregados al programador que se encargará de integrar el diseño y la programación para crear un producto final con un correcto funcionamiento. La programación utilizada para el desarrollo de las aplicaciones fue Java Script, este código es el que hace funcionar la interacción de los banners al paso del mouse.

Una vez hecha la integración de todos los elementos, se procede a la publicación en un servidor local para realizar pruebas de funciona miento y desempeño del conjunto, este servidor está programado para imitar el ambiente real en el que serán publicadas las creatividades. Se prueban todas las páginas de todos los banners buscando posibles errores tanto en el armado de los html. ligas rotas o problemas en la programación del Java Script. En este caso los errores fueron mínimos y su corrección fue inmediata.

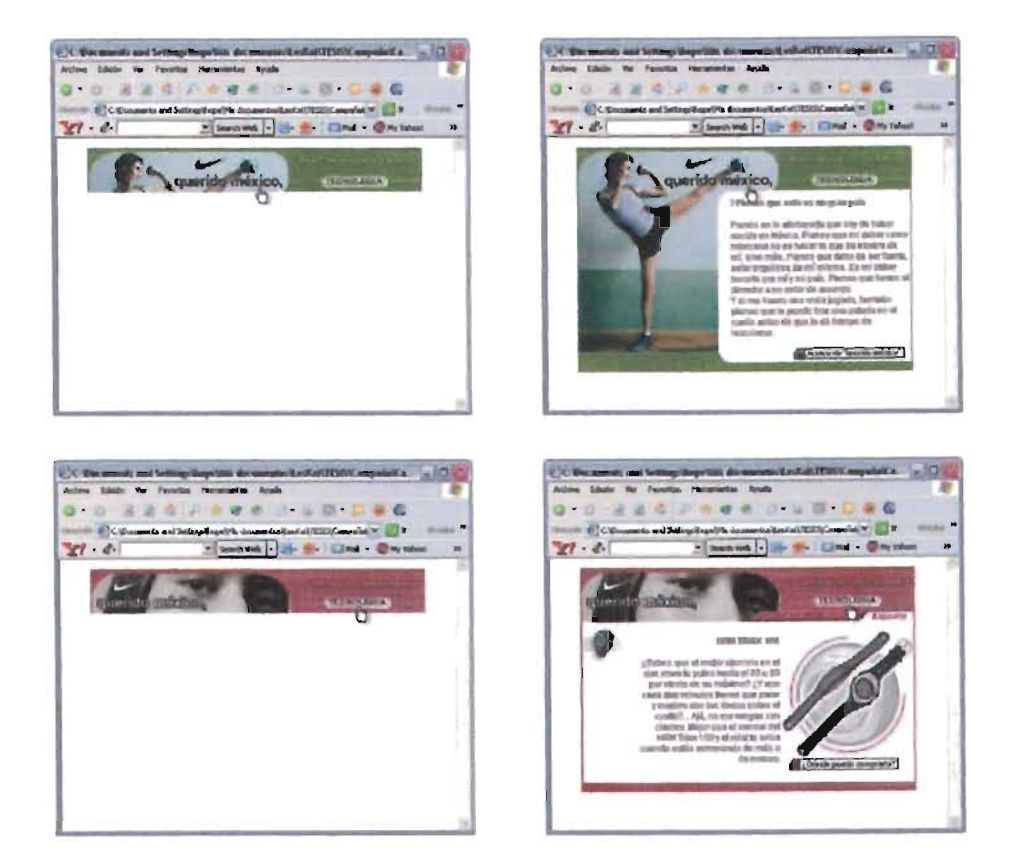

Una vez que se confirmó el correcto funcionamiento del todos los banners, los archivos serán empaquetados para su publicación en los portales.

## Publicación

Para la publicación en los portales, todos los archivos que conforman los 3 banners de esta primera etapa son colocados en un servidor desde donde serán solicitados por los usuarios. A cada portal donde se publicará la creatividad se le entrega el código en Java Script para que lo integren en la página donde se desplegará el banner interactivo y pueda funcionar adecuadamente.

Una vez publicados los banners los portales se encargarán de llevar estadísticas sobre el comportamiento de los banners, como son despliegues por día, visitas por página, CTR. etcétera. Estos datos nos servirán para realizar las tareas asignadas en la última etapa del proceso.

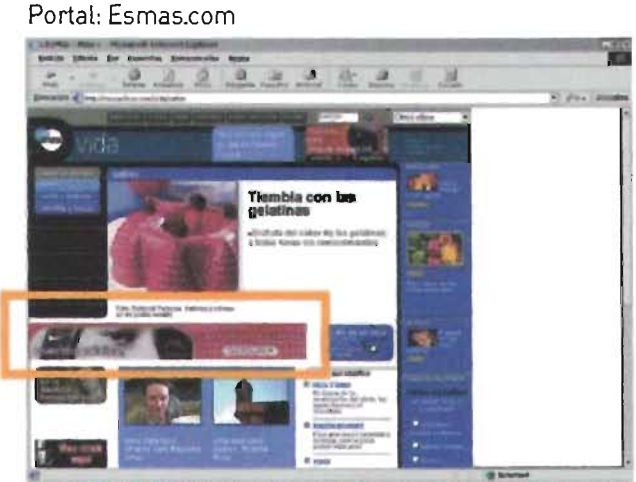

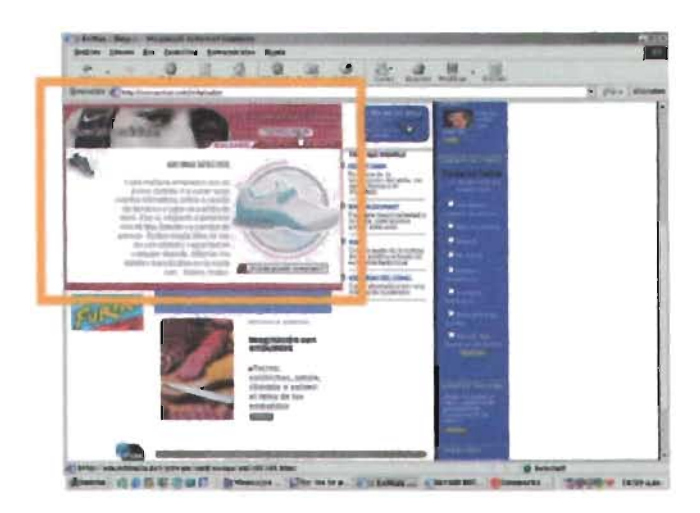

#### Portal: Terra

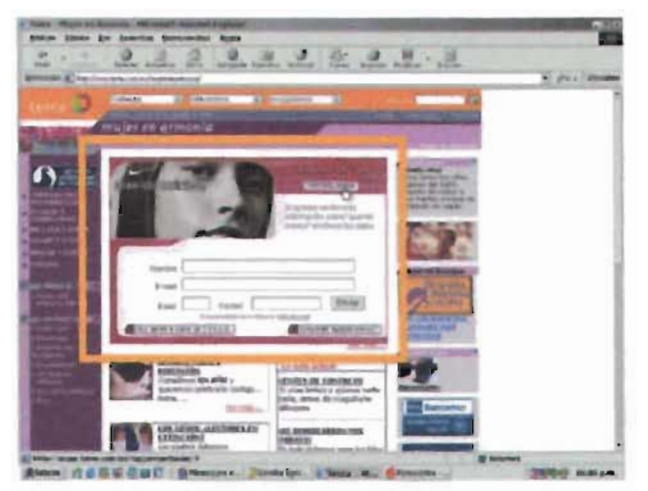

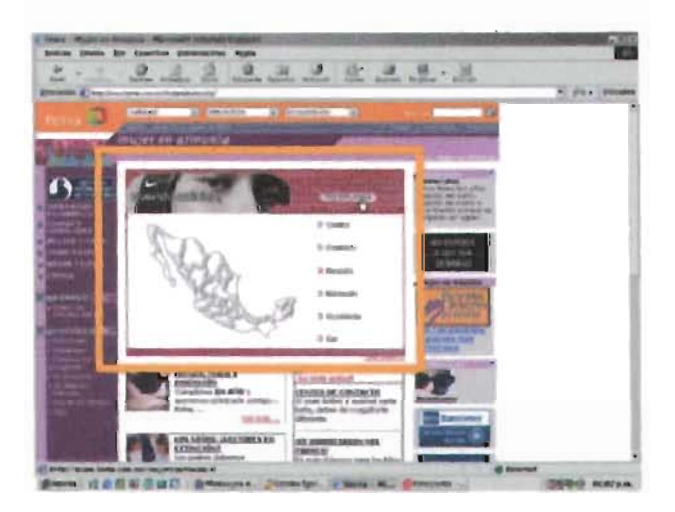

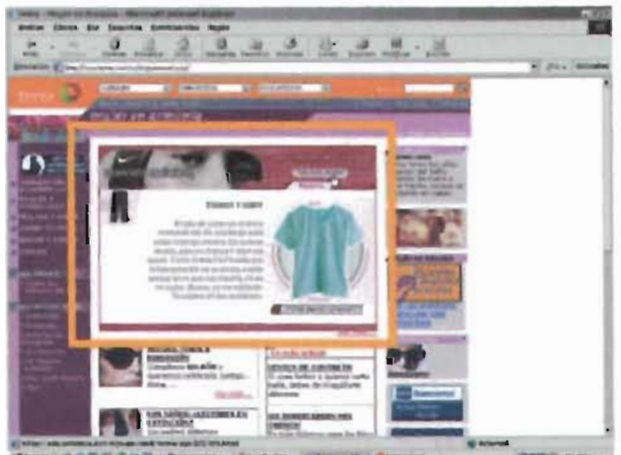

diese de BEGall | preside | Joseph | partiel des **DESTINATION**  $-100$ 

## Post-producción

Una vez publicados los banners en los portales seleccionados. se monitorean constantemente para detectar posibles errores o pormenores que puedan surgir. Las estadísticas registradas por los portales nos retroalimentan sobre el comportamiento de los banners en cada sitio. dando pautas para su mejora.

Analizando los resultados del monitoreo y las estadísticas. se proponen algunas modificaciones para mejorar su funcionamiento. Las modificaciones propuestas son dos: permitir al usuario ver las opciones de navegación desde el banner para motivar interés por los contenidos y la segunda es conservar cierta economía en el peso de cada archivo html. reduciendo el número de imágenes para optimizar la descarga y hacer más ágil la navegación en las secciones del banner. Estas modificaciones serán consideradas para la siguiente fase de desarrollo.

## **Fase 2: Televisión**

La fase comprende el desarrollo de los 3 banners restantes, que apoyan los esfuerzos publicitarios realizados para televisión. Para conservar la unidad gráfica de la campaña esta nueva serie de banners repetirán la línea visual definida en la fase anterior, optimizando su funcionamiento en base al análisis realizado en la etapa de Post-Producción.

Retomando las retículas definidas con anterioridad, empezaremos desde este punto el proceso de experimentación para llegar a la solución gráfica final.

Se selecciona un cuadro o still de cada comercial de televisión, el cual servirá ahora de imagen principal para la composición de los banners. Una vez seleccionada se hará el encuadre apropiado para ajustarlo a la retícula, dando los siguientes resultados:

Banner 4: Fútbol "Mi hermana metió un gol hoy\_"

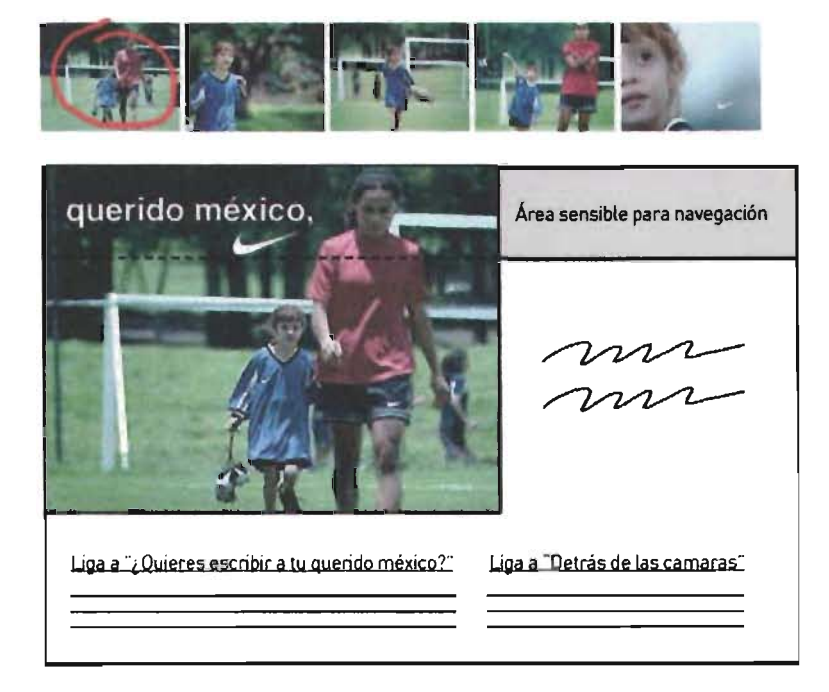

Banner 5: Natación "Toma nota porfavor"

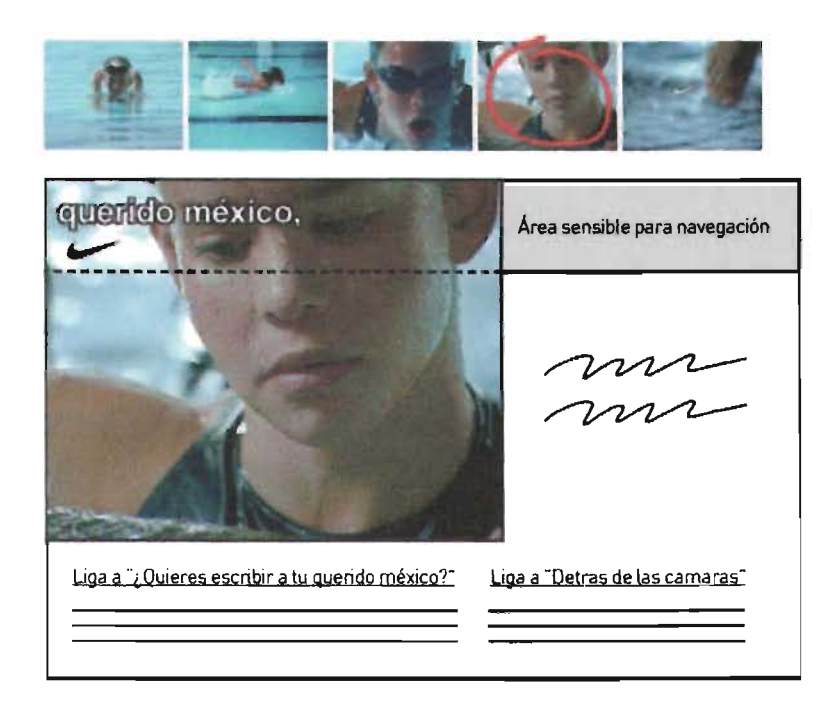

Banner 5: Correr "Hoy saldré a correr.."

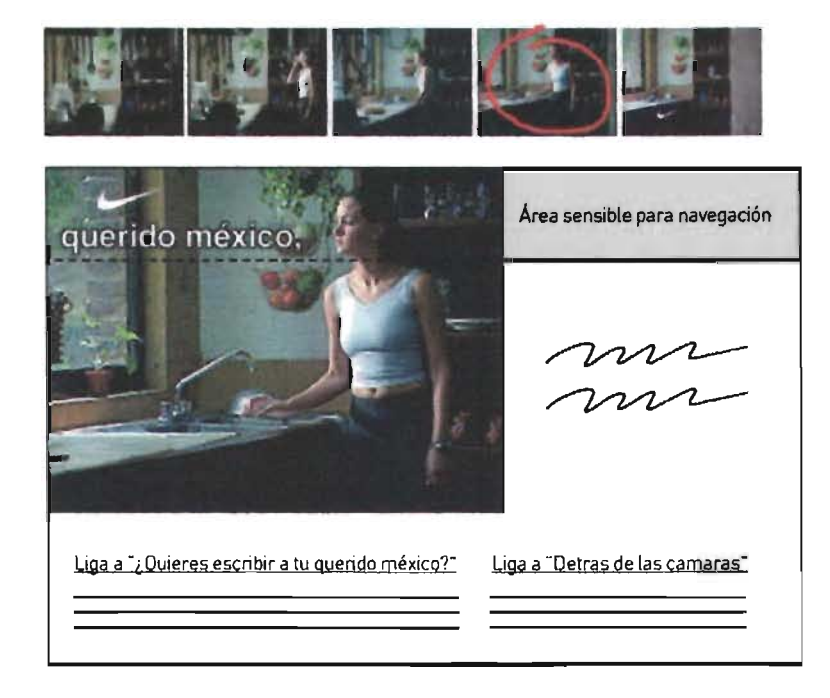

Bajo los mismos criterios de diseño aplicados en la fase anterior, la composición es completada con elementos gráficos que unifican el conjunto creando un diseño equilibrado.

En esta nueva versión de banners se economizarán las imágenes utilizadas, sustituyéndolas con bloques rellenos de color sólido y textos en formato html, ajustes que reducirán el tiempo de descarga al mínimo agilizando la navegación y usabilidad de los banners.

Otra modificación importante en esta fase es el cambio de posición de los menús de navegación, al colocarlos dentro del banner principal haciendo más obvias las posibilidades de exploración de los contenidos. Las opciones de menú se conservan de nuevo en tres: Ropa, Calzado y Postales, moviendo a un nivel inferior la sección de accesorios para darle cabida a la nueva sección de envío de postales. Esta última, al ser una aplicación nueva se le busca dar más promoción, por lo que se resalta visualmente al constrastarlo con un color diferente.

Banner 4: Fútbol "Mi hermana metio un gol hoy\_"

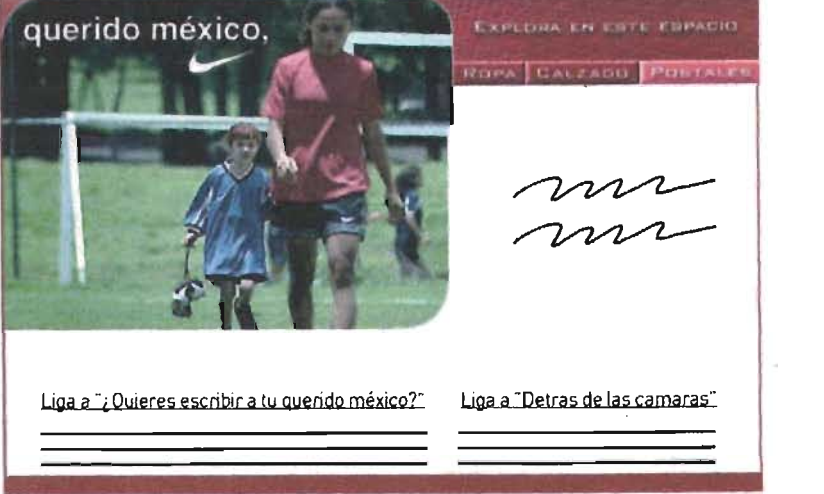

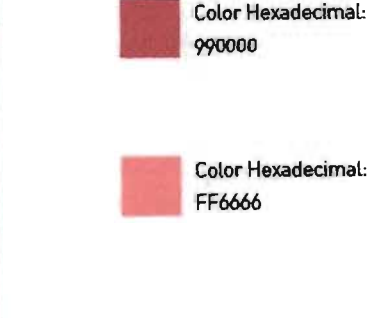

#### Banner 5: Natación "Toma nota por favor"

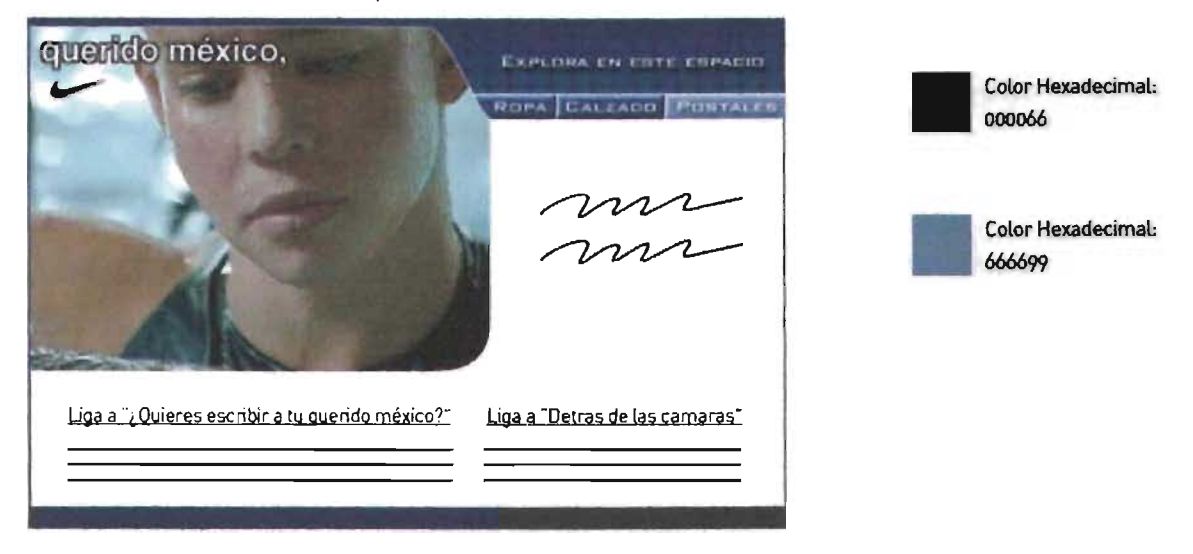

Banner 5: Correr "Hoy saldré a correr\_"

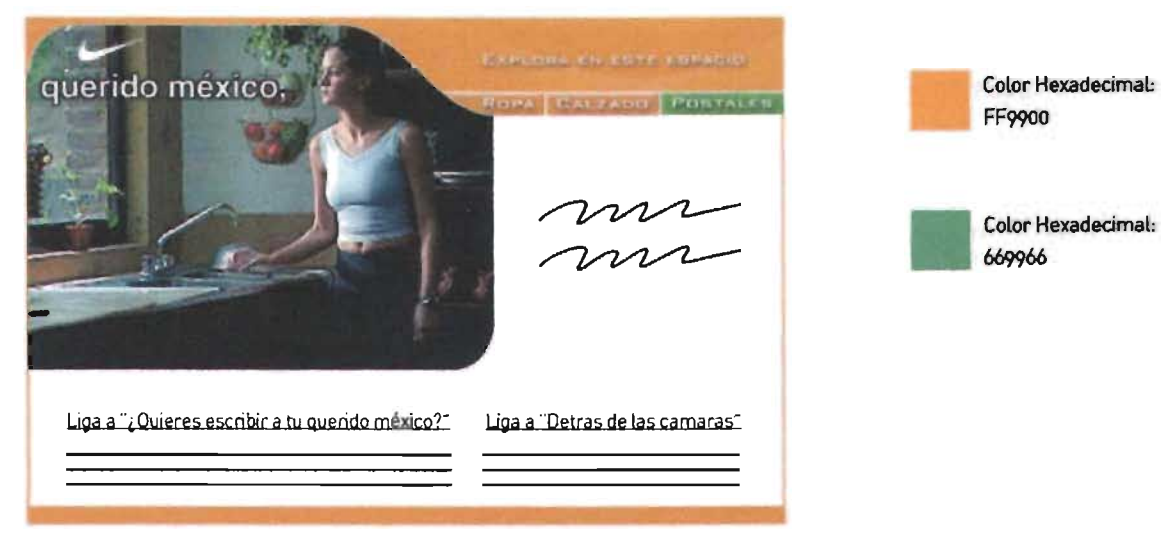

Para la sección "Detrás de las cámaras" donde se podrán ver los comerciales de televisión en baja resolución, se diseñaron los iconos que servirán como ligas a su correspondiente video. Cada video se simboliza con una imagen representativa del mismo, sobre esta una textura de líneas verticales que dan un efecto de estática para reafirmar que se trata de un video. La envolvente al mismo color del banner se remata en el extremo inferior izquierdo con un gráfico que hace referencia al celuloide.

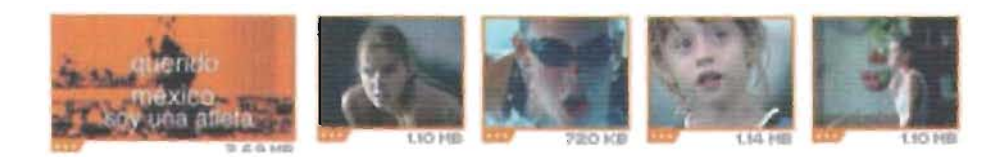

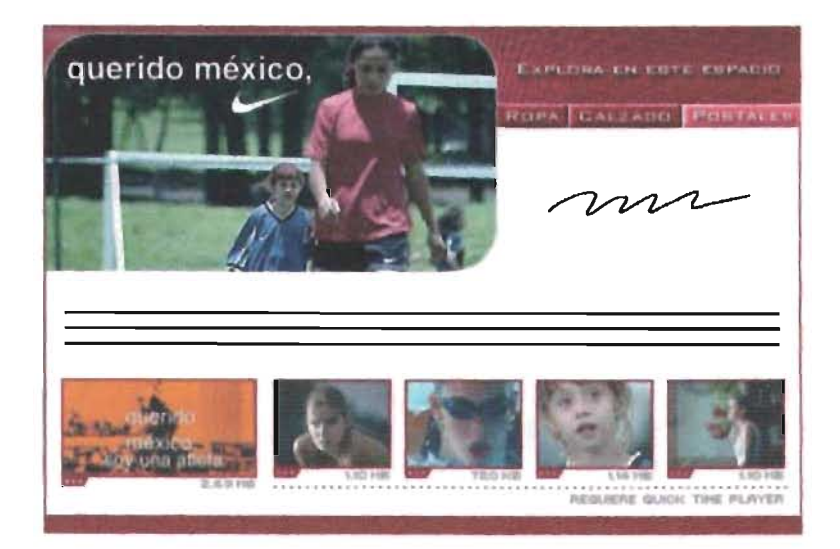

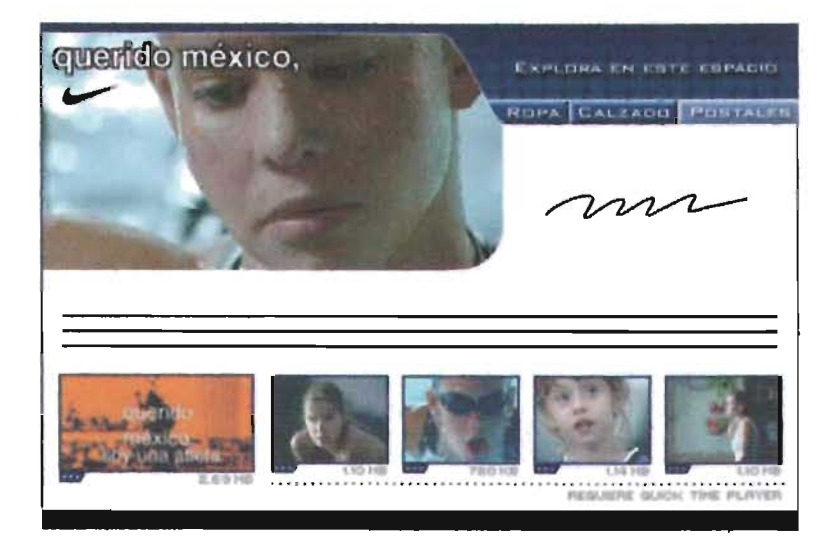

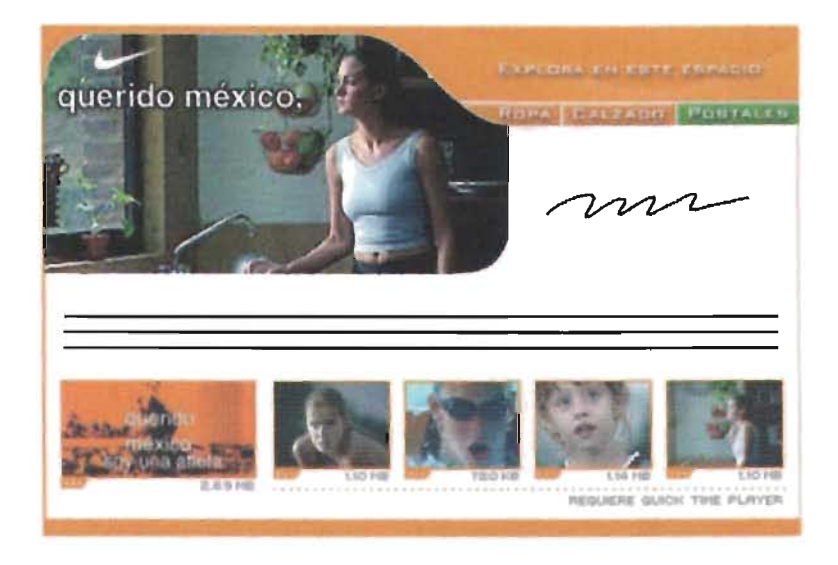

Para las secciones de Productos y Localización de tiendas, el diseño conservará las mismas características que los banners anteriores, el único cambio será la sustitución de botones en imagen por ligas de texto simple en html.

El envío de Postales virtuales vía correo electrónico consta de dos pantallas principales, la primera donde se selecciona uno de los tres posibles diseños de postales y la segunda la forma de envío de la postal donde se especificarán datos como remitente, destinatario y mensaje a enviar.

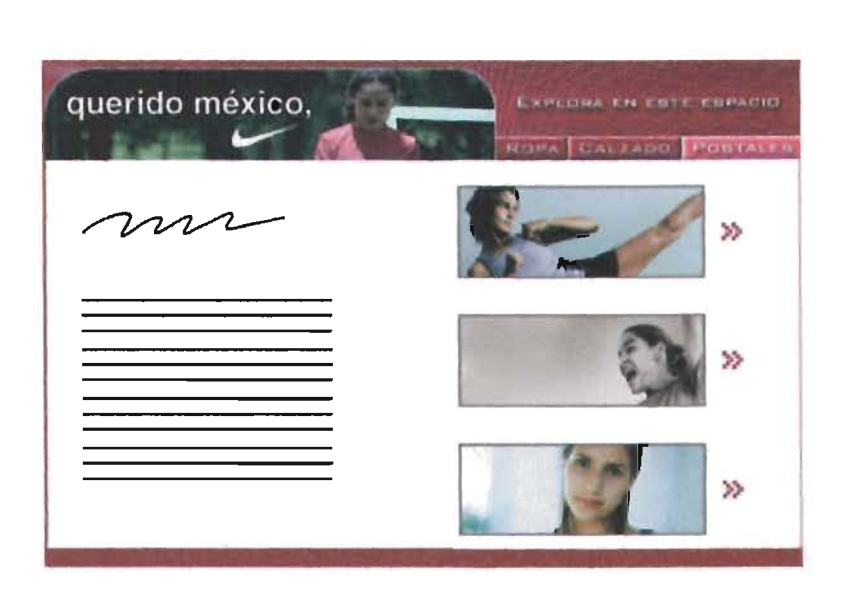

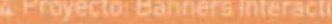

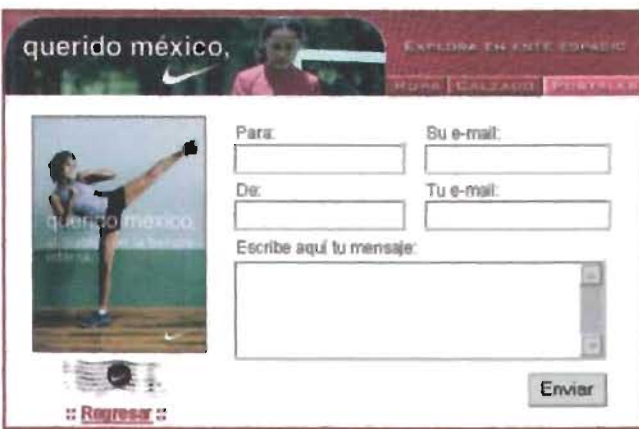

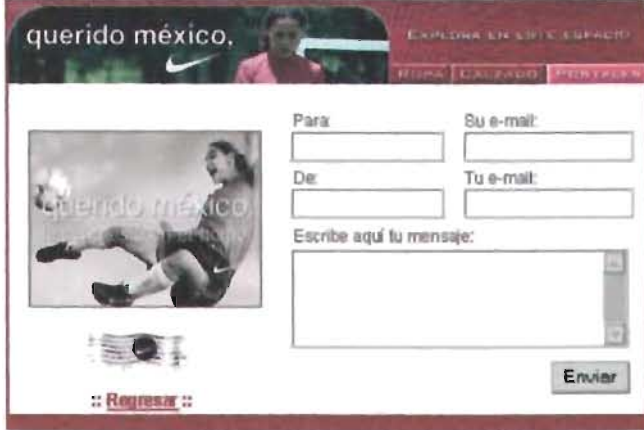

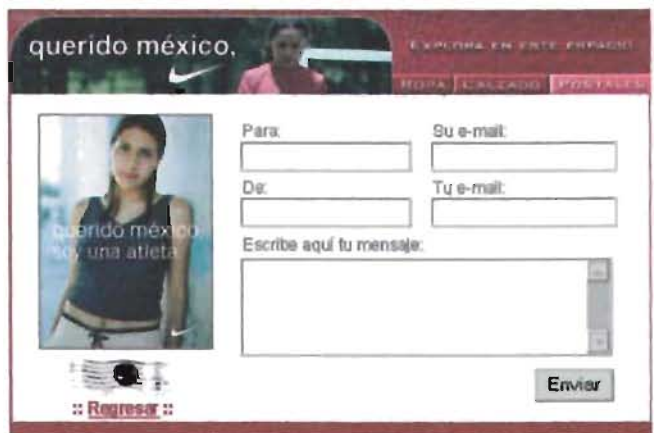

Al ser enviada una postal desde alguno de los banners, el destinatario recibirá en su buzón de correo la imagen de la postal seleccionada, acompañada por el mensaje escrito por el remitente en la forma de envío.

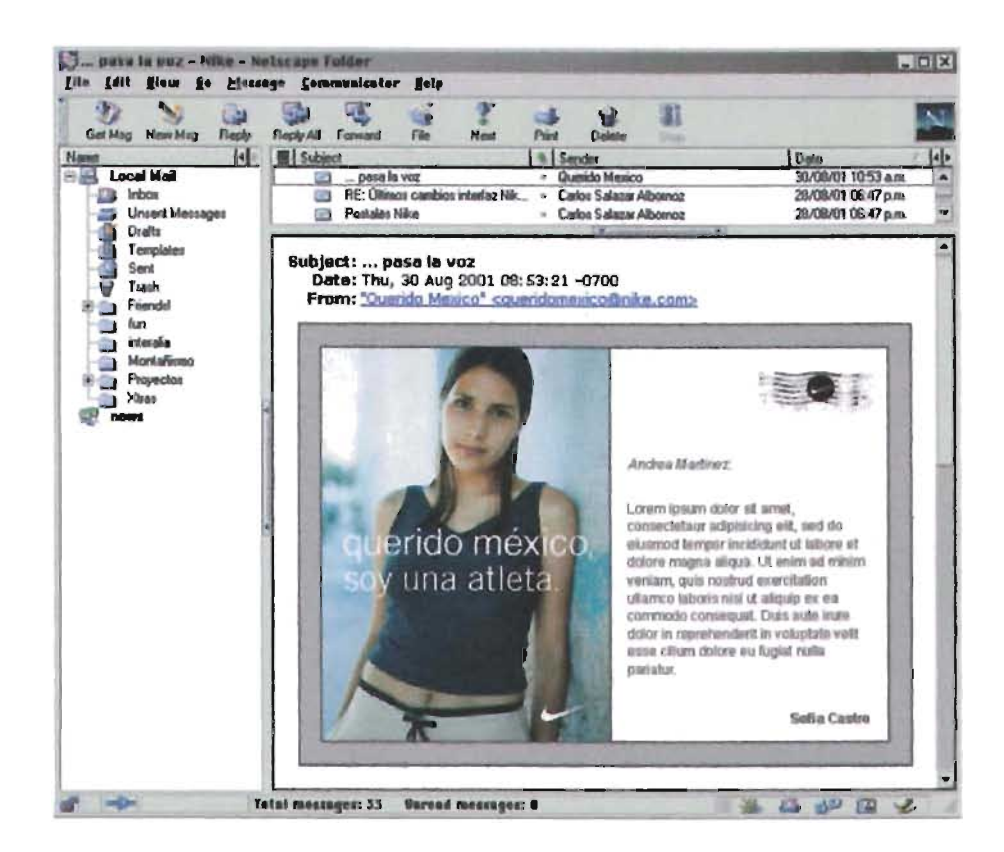

Al terminar el diseño de los banners, se repetirán los pasos de desarrollo, integración, pruebas de calidad para finalizar con la publicación de la creatividad en los portales. esperando que con las mejoras realizadas en esta fase, las creatividades tengan una mejor aceptación entre los usuarios.

Como se hizo en la primera fase de la campaña, después de la publicación se realizó una etapa de monitoreo y seguimiento de los banners en los diversos portales, con el fin de localizar errores y corregirlos a la brevedad. Las estadísticas también fueron analizadas demostrando un mayor éxito en comparación a los 3 banners anteriores, al aumentar no solo el CTR si no también el promedio de visitas a las secciones de cada banner.

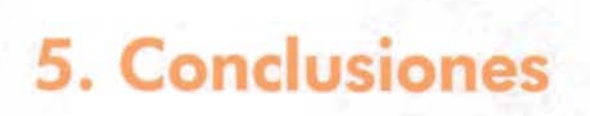

El objetivo de la comunicación es influir y provocar una respuesta en el o los receptores a través de la emisión de mensajes específicos, en el caso de la comunicación visual estos mensajes son transmitidos a través de diversos medios visuales formandoimágenes con conceptos e ideas determinadas, estos mensajes pueden ser transmitidos de manera fortuita o deliberada.

Nuestra profesión surge entonces como consecuencia de la necesidad humana de comunicación. Mediante signos,elementos gráficos e imágenes, la evolución de la comunicación a través de la historia del hombre ha dado lugar a una disciplina compleja yfascinante.

Luego, podemos afirmar que la función del comunicador gráfico se centra en la creación de elementos visuales que transmiten ideas y conceptos específicos. Para el ejercicio de esta profesión es preciso dominarcódigos visuales yfundamentos del diseño, completando esta formación con conocimientos humanistas, psicológicos, de comunicación, metodología y lenguaje, con el fin de tener todas las herramientas necesarias paracomprenderyaprovecharel procesode lacomunicación obteniendo así mensajes visuales claros y efectivos.

Las áreas o especialidades en las que se puede desempeñar el comunicador gráfico incluye aplicaciones para diseño editorial, publicitario, de identidad, empaque, incluso mediosaudiovisuales como son el ciney la televisión. En las últimas décadas Internet ha surgido como un nuevo medio de comunicación y un campo para la aplicación de la comunicación gráfica, sus características dinámicas, innovadoras y globalizadas representan un reto para cualquiera que decida incursionar en él.

En este proyecto fue de vital importancia el análisis de Internet y del World Wide Web, abarcando desde sus comienzos hasta sus características, funcionamiento y alcances. Estas nuevas tecnologías han desarrollado reglas propias las cuales es preciso conocer, para obtener el mejor provecho de ellas. La aplicación práctica de estos conocimientos, así como la actualización tecnológica constante, nos proporcionarán las bases necesarias para desarrollarnos de manera sobresaliente en este nuevo medio.

La unión de la tecnología y el diseño gráfico nos conducirán a soluciones gráficas que cumplan de manera eficiente sus objetivos de comunicación y produzca experiencias satisfactorias en los usuarios.

Uno de los objetivos planteados en el desarrollo de esta tesis, fue la propuesta de un método de diseño específico para proyectos relacionados al Diseño Web, que agilizara el proceso de diseño, optimizando tiempo y recursos con su correcta aplicación. La propuesta, basada en el método proyectual de Bruno Munari, consiguió cubrir favorablemente las necesidades de cualquier proyecto relacionado con las nuevas tecnología de Internet, y puede aplicarse no sólo a diseño de publicidad en línea sino a todo aquel proyecto que requiera las aplicaciones de Internet, como sitios Web, e-flyers, boletines de noticias, etcétera.

Elanálisis e investigación realizada en la primera parte de esta tesis, constituyó la base para el desarrollo de los banners interactivos de la campaña local "querido rnéxíco" de Nike, aportando los conocimientos teóricos necesarios para lograr el cumplimiento de los objetivos de posición e impactoque la campaña requería.

En la década de los 60's dos profesionales y amantes del atletismo unen sus conocimientos deportivos y empresariales para fundar lo que hoyes la empresa más grande en la industria deportiva. Phil Knight y Bill Bowerman, quienes se conocieron en la Universidad de Oregon en Estados Unidos, lejos estaban de imaginar losalcances de su compañía iniciada en el propio garaje de la familia Knight. Desde entonces crecimiento ha sido exponencial y ha estado siempre basado en un compromiso hacia el deporte competitivo, la calidad y la innovación constante han sido los pilares para su ascenso.

Nike ha dejado de ser una simple fábrica de zapatos deportivos, ha ampliado sus horizontes a cada rincón y cada espacio que el deporte puede ofrecer, creando no sólo productos que ofrecen ventajas competitivas y ayudan a los atletas a obtener un mejor desempeño en sus disciplinas, sino conceptos integrales que motivan a los deportistas, ya sean profesionales o amateurs, a su superación constante.
Esta empresa ha sido pionera en la producción de calzado deportivo de alta tecnología, trascendiendo al área de la publicidad al posicionarse como una de las marcas mas reconocidas a nivel mundial. Nike ofrece un plusen sus productos: un estilo de vida y un status a todo aquel que porte su logotipo. Los productos ahora están recubiertos de ideas, actitudes,valores y experiencias, esto lo logra a través de campañas de alto impacto que reflejan las inquietudes de sus propios usuarios, logrando una conexión personal por medio de experiencias aspiracionales y motivacionales.

En este proyecto tocóel turno a México, quien lanzó su primeracampaña desarrolladaen su totalidad en el país, dedicada a la mujer deportista.Con objetivos claros de lograr no sólo la venta y reconocimiento de sus productos, sino una conexión emocional entre la marca y las deportistas jóvenes mexicanas. Con esta campaña llamada "querido rnéxico". Nike busca la innovación ahora en el campo de la publicidad en línea, recurriendo a las nuevas herramientas tecnológicas y utilizándolas en su beneficio.

Para lograr estos objetivos se echo mano de nuevas tecnologías nunca antes aplicada en México, el desarrollo de 6 banners interactivos que permiten a través de un banner navegara más profundidad sobre temas específicos. La publicación de estos banners fueron divididos en 2 etapas que iban a la par de los demás medios utilizados en esta campaña.

El proyecto concluyó satisfactoriamente con la publicación exitosa de los 6 banners interactivos en los portales más importantes del país. El uso de los conocimientos adquiridos durante la investigación fue fundamental para llegar al resultado esperado.

Los banners en ambas fases lograron altos porcentajes de Click Through, de acuerdo a las estadísticas realizadas por los portales, llegando en las primeras semanas de su publicación hasta un 7.7 %\* de CTR, lo cual la coloca como de las campañas más exitosasen su tipo.

\* Debido a Politicas de Confidencialidad de Nike, los resultados completos de estas estadísticas no pueden ser publicados en este documento.

El banner que obtuvo el mayor número de impresiones así como la mejor respuesta de los usuarios, fue el de Natación, rebasando hasta por 1.6 % de CTR a las demás creatividades. El banner que le siguió en efectividad y respuesta fue el de Kick Boxing publicado en la primera etapa de la campaña.

Podemos concluir que los objetivos tanto de este proyecto de tesis como los designados específicamente a la campaña "querido méxico" de Nike fueron alcanzados e incluso superados al obtener un gran éxito y popularidad entre los usuarios, no sólo llevando el mensaje a los receptores si no obteniendo una retroalimentación constante a través de las herramientas de comunicación implementadas en los bannersinteractivos.

Con este proyecto pretendo hacer una aportación trascendente a la comunicación gráfica ysu aplicación en elWorld Wide Web yque esto sea una motivación para los profesionales del área a seguir un camino de innovación y creatividad constante.

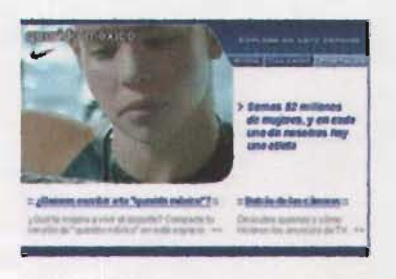

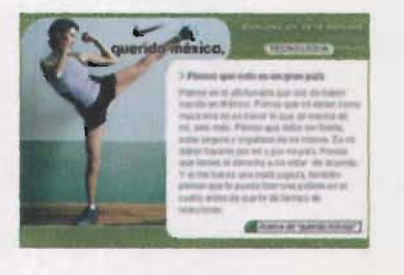

La ultima versión de los banners publicados puede verse en: www.leskatcom/nike-qm/

## Glosario

Ancho de Banda. Cifra asignada que representa la cantidad de datos que puede transportar un canal de comunicaciones en un periodo determinado de tiempo. El ancho de banda relativo afecta a la velocidad con la que las páginas Web aparecen en losdistintos sistemas.

Arroba @. Preposición inglesa at que significa en. Signo que forma parte de las direcciones de correo electrónico de forma que separa el nombredelusuariode los nombres de dominio del servidor de correo (ejemplo nombreasitio.com)

ASCII. Acrónimo del Código Americano Estándar para el Intercambio de Información (American Standard Code for Information Interchange), un código que asigna un número de 256 caracteres [letras. número o símbolos. incluyendo tabulaciones y saltos de líneal que se puede teclear en una computadora. Es un formato de solo texto estándar de la industria informática.

Banner. Es un gráfico generalmente rectangular que se inserta en una página Web. Se utiliza para captar la atención del usuario con propósitos publicitarios.

Barra de Navegación. Barra especial del navegador Web, de una página Web o de una presentación multimedia. que facilita la navegación por las páginas al dar clie en los botones o en los textos.

Base de datos. Información que se almacena en una computadora de forma sistemática para que distintos programas puedan acceder a ella y procesarla. La información se almacena en distintos campos, ordenados por categorías en filas y columnas. por ejemplo nombre. direcciones, números de teléfono. etc.

Bit. Acrónimo ingles para nombrar un dígito binario [Binary diglT]. Expresa la cantidad más pequeña de información que puede utilizar una computadora.

Botón de Navegación. Botón en un navegador Web, en una página Web o en una presentación multimedia, es el que enlaza con una localización particular o una página en Internet.

Bps. Acrónimo ingles de Bits por segundo. Es la medida estándar de la velocidad de transmisión de datos a través de un módem o cualquierotra conexión.

Byte. Unidad de información formada por un conjunto de 8 bits.

Cinemática. Área de la mecánica que se dedica al estudio del movimiento en sus condiciones de espacio y tiempo.

Cinética. Área de la mecánica que se dedica al estudio del movimiento producido por lasfuerzas.

Código. Instrucción de un lenguaje de programación computacional archivada e interpretada por una aplicación.

Compresión. Técnica de reestructuración de los datos de un archivo, para que reduzcasu tamaño.

Digital Todo loque funciona o se construye a partirde información oseñales representadas por dígitos binarios, a diferencia de lo analógico en donde la información se representa con variables físicas.

Extranet. Red de colaboración que utiliza la tecnología Internet. Esta interconecta a una empresa con sus proveedores, clientes u otros socios.

Formaso Formularios. Conjunto de campos [espacios] para introducir datos en una página Web. Un formulario permite a los usuarios escribir información (que se envía pulsando sobre un botón o imagen) que es recibida en una computador para ser procesada.

FTP. Acrónimo inglés de File Transfer Protocol, Protocolo de Transferencia de Archivos. Protocolo estándar de transferencia de archivos a través de Internet.

Hipermedia. Combinación de gráficos textos, películas, animaciones, sonido y otro tipo de formato accesible a través de hiperenlaces en un documento en línea o una página Web.

Hipertexto. Sistema interactivo de enlace y recuperación de textos e información digital, que permite establecer referencias cruzadas entre múltiples piezas de información. La interacción de estos sistemas se efectúa manipulando directamente datos de fácil acceso, por ejemplo, haciendo clic sobre palabras oimágenes.

Hiperenlace. Contracción de Enlace de Hipertexto, un enlace que al darle clic permite acceder a otra localización en Internet dentro de un mismo sitio Web. El hiperenlace es la unidad más básica de una página Web. Los enlaces de punto de anclaje permiten la navegación dentro de una misma página Web; al hacer clic en el enlace, la página se desplaza hasta el punto de anclaje de esa misma página.

Interactividad. Comunicación bilateral directa y continua entre el usuario entre el usuarioy un programa informático.

Interfaz. Punto de interacción o comunicación entre la computadora y el usuario, que por logeneral hace referencia a la pantallay a la información ygráficos que se muestran en ella.

Jerarquía. Organización de la información mediante la cual se asigna a ciertos datos una posición más prominente. De este modo dichos datos se sitúan en el nivel superior y contienen o dominan otros datos, en el sentido más tradicional del término jerarquía.

Kbps. Acrónimo de Kilo Bits por Segundo, unidad de medida de la velocidad en que se transfiere la información por la red, un kilobit a 1024 bits.

Liga. También conocido como Enlace, vínculo o link. Medio gracias al cual el hipertexto conecta páginas de datos, texto o gráficos. En el contexto de la red vínculo de navegación entre dos páginas Web.

Litografía. La litografía es una técnica descubierta en 1796 por el alemán, Allois Senefelder, que consiste en dibujar en piedra caliza para posteriormente imprimir sobre papel, valiéndose del fenómeno físico del rechazo de los cuerpos grasos por las superficies húmedas. Por lo tanto, cuatro son los elementos imprescindibles en el arte de la litografía: una piedra litográfica, materia grasa, agua ytinta litográfica.

Módem. Dispositivo que adapta lasseñales digitales para su transmisióna través de una línea analógica, normalmente telefónica.

Nanómetro. Un nanómetro es la milmillonésima parte de un metro 10<sup>-9</sup> metros. Abreviación es nm. Es una medida de longitud del Sistema Internacional de Unidades, comúnmente utilizada en medidas de longitud de onda o radiación ultravioleta y rayos gamma, entre otras.

Navegación. Medio por el que el usuario entiende su posición, ubica las páginas que almacenan datos relevantes y se desplaza hacia los datos en un espacio abstracto.

Navegador. Programa que permite al usuario visualizar y descargar archivos de la World Wide Web, mediante la muestra de archivos en HTML y aplicaciones y gráficos relacionados.

Navegar. Término que describe el proceso de pulsar en palabras o botones hasta encontrar el camino que se desea recorrer en una presentación multimedia o en un sitio Web.

Nodo. Por definición punto donde se convergen más de dos líneas o redes.

Página Web. Documento HTML que se visualiza en un navegadorweb.

Pigmento. Partículas de colores naturales disueltas en un medio adecuado para formar una tinta o pintura.

Píxel. Acrónimo ingles de Elemento de Imagen. El componente más pequeño de una imagen generada digitalmente como, por ejemplo, un punto de luz en una pantalla de computadora.

Profundidad de Bits. El número de bits que se asigna a cada píxel en una pantalla, escáner o archivo de imagen. También se conoce como Profundidad de Color.

Programar.Automatizarydefinir una serie de procesos para resolver un problema yobtener un resultado finaL Un programa es el conjunto de instruccionesque se le dan a la computadora para resolver un problema o tarea determinada.

Protocolo. Conjunto de instrucciones que permite la comunicación entre computadoras.

Red. Se define como dos o más computadoras conectadas entre sí de manera que puedan compartir recursos.

Resolución.Se denomina resolución al número de columnas de pixels que pueden ser mostradas en una pantalla. La resolución se puede medir en columnas de pixeles, a más resolución, mayor calidad gráfica.

Router. Es una pieza de hardware o software que conecta dos o más redes. Asegura el encaminamiento de una comunicación a través de una red.

Servidor. Computadora conectada a una red que pone sus recursos a disposición del resto de los integrantes de la red. Suele utilizarse para mantener datos centralizados o para gestionar recursos compartidos.

Sitio Web. Serie de páginas vinculadas por coherencia de productor y/o objetivo.

**URL** Acrónimo ingles de Uniform Resourse Locator. Dirección, compuesta por las letras alfabéticas, números, y /0 símbolos, de cualquier página insertada en la www.

Usuario. Un usuario puede ser definido como aquella persona que interactúa con la computadoray sus aplicaciones.

WWW. Acrónimo ingles de World Wide Web. Amplia red mundial. La red de sitios de todo el mundo que se alojan en las computadoras (servidores), navegables a través de hiperenlaces.

## Bibliografía

Acha, Juan. *Introducción a la teoría de los diseños*. Editorial Trillas. México, 1991.

Baena, Guillermina. Manual para elaborar trabajos de investigación documental. Editores Mexicanos Unidos. México, 1997.

Berlo, David K. El procesode la comunicación. Introducción ala teoría ya la práctica.Editorial ElAteneo. México, 1986.

Bosh García, Carlos. La técnica de la investigación documental. UNAM. México 1982.

Cato, John. User-centered web design. Addison-Wesley. EUA, 2001.

Cloninger, Curt. Fresh styles for web designers. Eye candy from the underground. New Riders. USA, 2002.

Comer, Douglas E. El libro de Internet. Todo lo que usted necesita saber acerca de redes de computadoras y cómo funciona Internet. Prentice Hall. México, 1998.

Dalley, Terence. Guía completa de ilustración y diseño. Técnicas y materiales. Hermann Blume Ediciones. Madrid, España, 1981.

D'Egremy Alcázar, Francisco. Publicidad sin palabras. Ediciones Mar. México, 1993.

Dondis, D.A. La sintaxis de la imagen. G. Gili. México, 1992.

Eager, William. World Wide Web: paso a paso. Prentice may. México, 1995

Eco, Humberto. Cómo sehace unatesis. Gedisa. México, 1984

Fainstein Lamuerdra, Graciela. América Latina en Internet. Manual y Fuentes de Información. CINDOC. Madrid, España, 1997.

Fernández-Coca, Antonio. Producción y diseño grafico para la World Wide. Paidos. México, 1998.

Fleming, Jennifer. Web navigation, designing the user experience. O'reilly. EUA, 1998.

Hackos, Joann T. User and Task Analysis for Interface Design. John Wiley & Sons. EUA,1998.

Holzschlag, Molly E. XML, HTML, XHTML Magic. New Riders. USA, 2002.

Hund, Wulf D. Comunicación y sociedad. Alberto Editor. México, 1977.

James Garrett, Jesse. The Elements of User Experience: User-Centered Design for the Web. New Riders. EUA, 2002.

Kahn, Paul y Lenk, Krzysztof. Mapa de webs. Mc Graw Hill. México, 2001.

Lavilla Raso, Montse. La actividad publicitaria en Internet. RA-MA Editorial. Madrid, España, 2002.

Müller-Brockmann, Josef. Historia de la comunicación visual. G. Gili. México, 1998.

Munari, Bruno. Diseño y comunicación visual: Contribución a unametodología didáctica.G. Gili. México, 1985.

Munari, Bruno. ¿Cómo nacen los objetos? Apuntes para una metodología proyectual. G. Gili. Barcelona, España, 1983.

Nielsen, Jakob. Designing web usability. New Riders. EUA, 2000.

Oleo, Oscar. Metodología para el diseño.Trillas. México, 1998.

Orihuela. Jose Luis. Introducción al diseño digital. Anaya. Madrid, 1999.

Prieto, Daniel. Diseño y comunicación. Ediciones Coyoacán. México, 1987.

Pring, Roger. www.color 300 usos para sitios web. G. Gili. México, 2001.

Raskin, Jef. The Humane Interface: New Directions for Designing Interactive Systems. Addison-Wesley Pub Co. EUA, 2000.

Roselli Miralles, Eugeni. Diseño graficodigital. G. Gilí. México, 1997.

Rosenfeld, Luis and Morville, Peter. Information arquitecture for the World Wide Web. O'Reilly. USA, 1998.

Sanders, William B. JavaScript Design. New Riders. USA, 2002.

Satue, Enric. El diseño grafico: Desde los orígenes hasta nuestros días. Alianza. Madrid, 1988.

Sterne, Jim. La publicidad en web. Prentice Hall. México, 1998.

Stout, Rick. World Wide Web: manual de referencia. McGraw Hill. México, 1996.

Swann, Alan. Bases del diseño grafico. Gustavo Gili. México, 1990.

Swann, Alan. Cómo diseñar retículas. Gustavo Gili. México, 1990.

Swann, Alan. El color en el diseño grafico. Gustavo Gili. México, 1993.

Veen, Jeffrey. The art & science of web design. New Riders. EUA, 2001.

Vidales Delgado, Ismael. Teoría de la comunicación. Curso básico. Limusa. México, 1985

Vilchis, Luz del Carmen. Metodología del diseño : fundamentos teóricos. Claves Latinoamericanas. México, 1998.

Zeff, Robin and Aronson Brad. Advertising on the Internet. Wiley Computet Publishing.USA, 1997.

Zeldman, Jeffrey. Taking your talent to the web. New Riders. EUA, 2001.

## **Bibliografia electrónica**

SO Consejos para Webs http://www.geocities.com/fbpalacios/

A Brief History of the Internet http://www.isoc.org/internet/history/brief.shtml

All About the Internet http://www.isoc.org/internet/

Breve historia de laWorld Wide Web http://html.conclase.net/articulos/historia

Boletín de marketing y publicidad Master-Net marketing, publicidad, diseñoweb, comercio electrónico y promoción en Internet http://www.masterdisseny.com/master-net/

Creating Killer Websites. Web site designers tutorials and resources http://www.killersites.com/

Creativepro\_com,Resources for Creative Professionals http://www.creativepro.com/front/home

Historia de Internet http://www.cybermex.net/hisint.html

How to Stop Worrying and Learn to Love the Internet http://www.douglasadams.com/dna/19990901-00-a.html

Interface design http://www.peterme.com/index102698.html

Interface Design http://www.webstyleguide.com/interface/

La Sociedad Internet de México AC. http://www.isocmex.org.mx/

Network Information Center- México http://www.nic.mx

The Alertbox: Current Issues in Web Usability http://www.useit.com/alertbox/

The Elements of Interface Design http://www.edtech.vt.edu/edtech/id/interface/

The Design Center http://graphicdesign.about.com/library/design/bldesigncenter.htm?PM=ss11 graphicdesign

The Internet Society (IS0C) http://www.isoc.org/

The World Wide Web Consortium http://www.w3.org/

UsableWeb http://www.usableweb.com/

User Interface Design http://cfg.cit.comell.edu/cfg/design/contents.html

Weaving the web, de Tim Berners-Lee http://www.enredando.com/cas/en.media/ojeando-nov/msg00036.html

Web Interface Design: Learning from our Past http://athos.rutgers.edu/-shklar/www4/rmiller/rhmpapr.html

Web Site User Centered Design http://internettg.org/newsletter/june98/user\_requirements.html

*Debido alanaturaleza cambiante y evolutiva delinternet, almomento queeste documento sea consultado algunas de las direcciones aqui citadas puedenhaber cambiado* o *desaparecido.*